# 1. ПЕРВЫЙ ЭТАП

## Задачи первого этапа. Физика.

## 1.1. Первая попытка. Задачи 9 класса.

## Задача 1.1.1. (20 баллов)

Автоматическая колесная платформа-почтальон доставляет посылку.

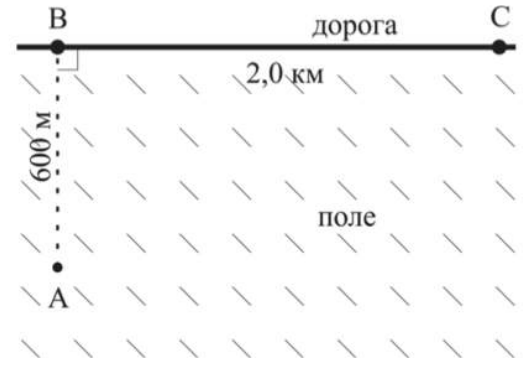

В начальный момент времени платформа находится в точке  $A$  и ей надо доставить посылку в точку C. По полю платформа может ехать в любом направлении со скоростью x км/ч, а на дороге (отрезок BC) ее скорость y км/ч. Программа платформы разработана таким образом, чтобы она доставляла посылку за минимальное время. По какой траектории будет двигаться платформа? Для ответа введите длину траектории в метрах с точностью до десятых.

Укажите ответ для заданных значений  $x$  и  $y$ .

#### Требования к числовым параметрам

 $X$  в пределах от 20 км/ч до 30 км/ч, шаг 0.1 км/ч.

 $Y$  в пределах от 50 км/ч до 80 км/ч, шаг 0.1 км/ч.

Точность L до 0.1 метра.

#### Решение

Согласно принципу Ферма в оптике, свет движется из начальной точки в конечную по пути, соответствующем минимальному времени движения. Данный принцип можно применить для решения данной задачи.

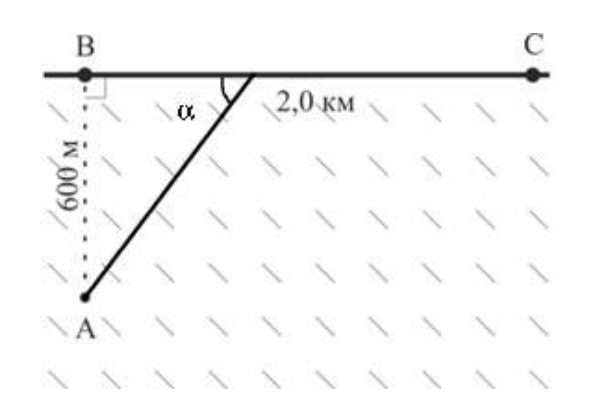

Предположим, что дорога BC – это граница раздела двух сред, в которых свет распространяется со скоростями  $v_1$  и  $v_2$  соответственно. Мы будем пытаться определить траекторию луча, движущегося из точки  $A$  в точку, которая, согласно принципу Ферма, обеспечит минимальное время движения. Логично предполагая, что дрон хотя бы в самом конце пути к дому будет двигаться по проселочной дороге, получаем, что луч света часть пути должен распространяться вдоль границы двух сред. Такая ситуация реализуется при критическом угле падения на границу сред, при превышении которого в оптике происходит явление полного внутреннего отражения. Получаем, что для достижения минимального времени дрон, как и луч света, должен двигаться под углом, который определяется по формуле:

$$
cos\alpha = \frac{n_2}{n_1} = \frac{v_1}{v_2} = \frac{x}{y}.
$$

Отсюда получаем длину пути:

$$
600 \cdot \sqrt{\frac{(y-x)}{(y^2 - x^2)}} + 2000.
$$

**Ответ:** 600 ·  $\sqrt{\frac{(y-x)}{(y^2-x^2)}}$  $\frac{(y-x)}{(y^2-x^2)}+2000.$ 

## Задача 1.1.2. (20 баллов)

Лампы накаливания часто перегорают во время включения. Для того, чтобы увеличить срок их службы, было разработано устройство, позволяющее включать лампу постепенно. На графике показан рост квадрата силы тока, протекающего через лампу, с течением времени, начиная с момента включения электрической лампы (растет линейно с течением времени). Квадрат силы тока на графике в амперах в квадрате, время в десятых долях секунды. Для решения задачи сопротивление лампы считайте постоянным и равным 220 Ом.

В реальности зависимость сопротивления от температуры играет существенную роль, однако учет этого сильно усложнит решение задачи.

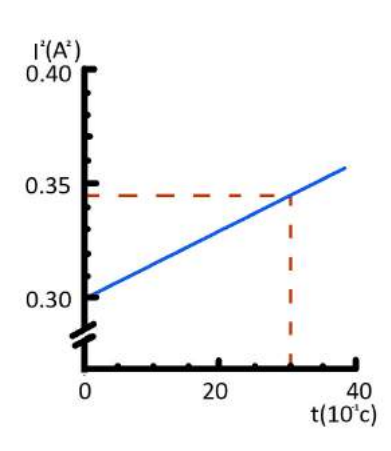

Теплоёмкость вольфрама можно определить по таблице:

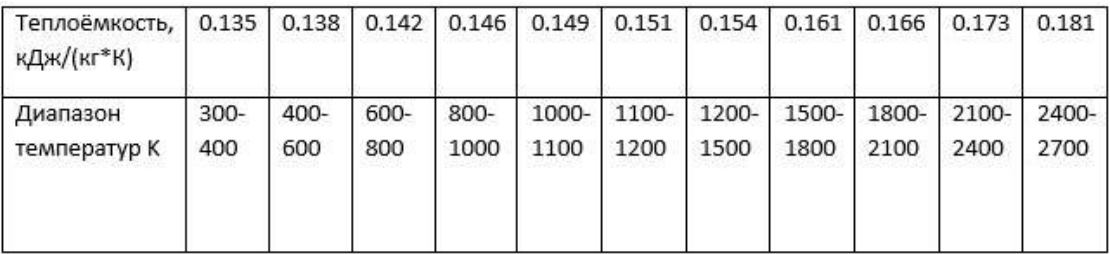

Какой массы m (в граммах с точностью до сотых) нужно сделать спираль из вольфрама, чтобы за 3 секунды она успела разогреться до T = 1078.1 K? Считать, что 90% работы электрического тока идет на нагрев лампы. Начальная температура 300 К.

#### Требования к числовым параметрам

 $T$  в пределах от 1050 до 1099 градусов, шаг 0.1 градус.

Точность ответа до 0.01 грамма.

#### Решение

За малое время  $\Delta t: \Delta Q = m \cdot c \cdot \Delta T = 0.9 \cdot 220 \cdot I \cdot \Delta t$ . Для нагрёва до температуры T требуется:  $Q = m \cdot (100 \cdot 135 + 200 \cdot (138 + 142 + 146) + (T - 1000) \cdot 149)$ 

$$
\frac{Q}{m} = 0.149T - 50.3 = 0.149(T - 1000) + 98.7
$$

При этом это количество тепла можно посчитать, как  $Q = U \cdot I \cdot \Delta t$ , где средний ток можно вычислить из графика:

$$
Q = \frac{0.3 + 0.345}{2} \cdot 3 \cdot 0.9 \cdot 220 = 191.565 \text{A}
$$

Отсюда получаем ответ:  $m =$  $0.191565 \cdot 1000$  $\frac{(0.149 \cdot (T - 1000) + 98.7)}{(0.149 \cdot (T - 1000) + 98.7)}$  грамм.

**OTBeT:**  $\frac{0.191565 \cdot 1000}{(0.140 \cdot \sqrt{T_{\text{max}}-1000})}$  $\frac{0.151558}{(0.149 \cdot (T - 1000) + 98.7)}.$ 

## Задача 1.1.3. (20 баллов)

Космическое агентство запустило спутник Солнца, который двигается вокруг Солнца по круговой орбите со скоростью V км/сек.

На сколько  $B_T/m^2$  мощность потока солнечных лучей на спутнике больше, чем на расстоянии от Солнца, равном орбитальному радиусу планеты, которая получает максимальную полную мощность солнечного излучения из приведённых в таблице? Ответ дайте с точностью до целых.

Диаметр Macca Орбитальный Период обращения Период вращения Имя (земных суток) радиус (a.e.) (земных лет) Меркурий 0,38 0,06 0,39 0,24 58,6 Венера 0.95 0,82 0,72 0,62 243  $\mathbf{1}$  $\mathbf{1}$  $\mathbf 1$  $\mathbf 1$  $\mathbf 1$ Земля  $1,9$  $\mathbf 1$  $0,11$ 0,53  $1,5$ Mapc 0,41 11,9 Юпитер 11,2 318  $5,2$  $9,5$ 95,2 9.5 29,5 0,43 Сатурн 84 0,72 14,6 19,2 Уран  $\overline{\mathbf{4}}$ 165 0,67 3,9 30,1 Нептун 17,2

Ниже приведена таблица параметров планет:

Диаметр и масса даны в диаметрах и массах Земли.

1 астрономическая единица (а.е.) равна 149 597 870 700 метров. Земной год считать равным ровно 365 суток по 24 часа.

Мощность солнечного света попадающего на единицу поверхности на орбите Земли (солнечная постоянная) равна 1387  $\rm~Br/\rm~m^2.$  Гравитационную постоянную считать равной  $6.67 \cdot 10^{-11}$  м<sup>3</sup>/(кг ·  $c^2$ ), для упрощения расчётов все орбиты считать круговыми.

Укажите ответ для заданного значения  $V$  км/с.

#### Требования к числовым параметрам

V в пределах от 10 до 20 км/сек, шаг 0.1 км/сек.

Точность ответа до 1 Вт.

#### Решение

Солнечная масса может быть рассчитана по следующей формуле:

$$
M = \frac{(4 \cdot \pi^2 \cdot a^3)}{(G \cdot T^2)}
$$

где T – период обращения планеты вокруг Солнца

 $a$  – радиус орбиты планеты

G – гравитационная постоянная Ньютона.

Максимальную полную мощность солнечного излучения из приведённых в таблице получает Юпитер, так как у него максимальное отношение диаметра к радиусу орбиты.

Орбитальная скорость спутника равна:  $V = \sqrt{G \cdot \frac{M}{R}}$  $\frac{M}{R}$ , значит:

$$
R = \frac{G \cdot M}{V^2} = \frac{4 \cdot \pi^2 \cdot a^3}{V^2 \cdot T^2}
$$

$$
R = \frac{4 \cdot \pi^2 \cdot 149\; 597\; 870\; 700^3}{V^2 \cdot (365 \cdot 24 \cdot 3600)^2} \approx \frac{(1.329 \cdot 10^{20})}{V^2} \approx \frac{(29.806 \text{km/ceK}^2)}{V} \cdot \text{1a.e.}
$$

Мощность потока солнечных лучей на станции обратно пропорциональна квадрату расстояния до Солнца:  $P = 1387 \cdot \left(\frac{V}{29.806 \text{km/сек}}\right)^4$ 

Аналогично для Юпитера:  $P_{\text{ro}} = 1387 \cdot \left(\frac{1}{5}\right)$  $\frac{1}{5.2}$ <sup>4</sup>  $\approx 51.3 \text{Br}.$ 

**Ответ:**  $1387 \cdot (\frac{N}{29.806})^4 - 51.3$ .

.

## Задача 1.1.4. (20 баллов)

Почти 40 лет назад советский ученый Виктор Веселаго выдвинул гипотезу о существовании материалов с отрицательным показателем преломления. Плоскопараллельная пластинка из такого материала работала бы как линза, и была названа линзой Веселаго. Все лучи, выходящие под малыми углами из  $A$ , пройдя через плоскопараллельную пластину с отрицательным показателем преломления соберутся в точке B.

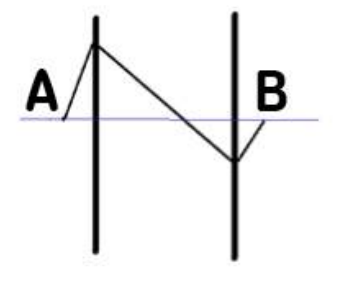

Пусть толщина пластины равна  $d$  см, расстояние до точки  $A$  от ближайшего края пластины равно x см, а показатель преломления линзы Веселаго равен n < 0. Чему равно AB? Ответ дайте в сантиметрах с точностью до десятых.

Укажите ответ для заданных значений  $n, d, x$ .

#### Требования к числовым параметрам

n в пределах от −2.5 до −1.5, шаг 0.1; d в пределах от 10 см до 20 см, шаг 1 см;  $x$  в пределах от 1 см до 2 см, шаг 0.1 см.

#### Решение

Пусть угол падения равен  $\alpha$ . Тогда луч, пройдя по горизонтали на расстояние x до линзы, по вертикали поднимется на  $x \cdot tq(\alpha)$ . Далее он пойдёт к нормали под углом  $\beta$ , который определяется по закону преломления:  $sin\beta = \left|\frac{sin\alpha}{n}\right|$ . Далее он опустится на величину, равную  $d \cdot tg(\beta)$ . Потом выйдет из линзы снова под углом  $\alpha$  и ему останется подняться на величину  $(d \cdot tg(\beta) - x \cdot tg(\alpha))$ , а по горизонтали это будет  $(d \cdot tg(\beta) - x \cdot tg(\alpha)) \cdot ctg(\alpha)$ . Итак, получаем:  $AB = d + x + d \cdot \frac{tg(\beta)}{tq(\alpha)} - x \approx d \cdot (1 - \frac{1}{n})$ .

**OTBET:**  $d \cdot (1 - \frac{1}{n})$ .

## $3a\partial a\mu a$  1.1.5. (20  $6a\mu a$ )

Тонкая пластина из композитного материала состоит из двух слоев. Известно, что отношение коэффициента теплопроводности вещества, из которого состоит первый слой, к коэффициенту теплопроводности вещества, из которого состоит второй слой, равно  $k$ . Внешняя поверхность первого слоя поддерживается при температуре  $T_1 = 305$ К, внешняя поверхность второго слоя при температуре  $T_3 = 273$ К.

Как должны относиться толщины первого и второго слоев  $(d_1/d_2)$ , если на границе между ними нужно обеспечить температуру  $T_2$ ? Ответ дайте в виде числа, с точностью до десятых.

Все температуры считайте постоянными.

Укажите ответ для заданных значений  $k, T_2$ .

#### Требования к числовым параметрам

 $k$  or 2 go 12, mar 0.5.  $T_2$  от 280 до 300, шаг 0.1.

#### Pewenue

Заметим, что тепловой поток через пластину прямо пропорционален разности температур с разных сторон пластины, ее площади и обратно пропорционален его толщине. При этом тепловой поток через оба слоя должен быть одинаковым.

 $\Phi = \kappa_1 \cdot S \cdot (T_1 - T_2)/d_1 = \kappa_2 \cdot S \cdot (T_2 - T_3)/d_2$ , учитывая что  $\kappa_1/\kappa_2 = k$ , получим:<br> $k \cdot \frac{(305 - T_2)}{(T_2 - 273)}$ .

**OTBeT:**  $k \cdot \frac{(305 - T_2)}{(T_2 - 273)}$ .

## 1.2. Первая попытка. Задачи 10-11 класса.

## Задача 1.2.1. (10 баллов)

Автоматическая колесная платформа-почтальон доставляет посылку.

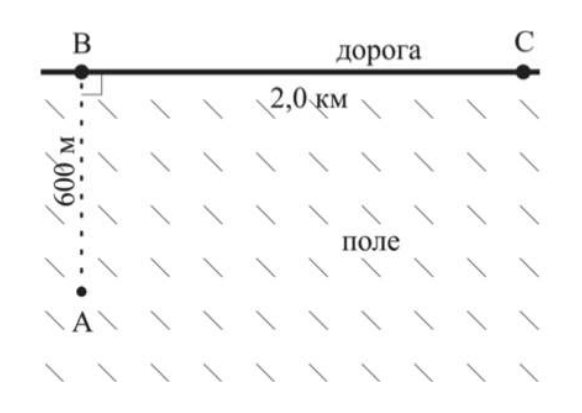

В начальный момент времени платформа находится в точке  $A$  и ей надо доставить посылку в точку C. По полю платформа может ехать в любом направлении со скоростью x км/ч, а на дороге (отрезок BC) ее скорость y км/ч. Программа платформы разработана таким образом, чтобы она доставляла посылку за минимальное время. По какой траектории будет двигаться платформа? Для ответа введите длину траектории в метрах с точностью до десятых.

Укажите ответ для заданных значений  $x$  и  $y$ .

#### Требования к числовым параметрам

 $X$  в пределах от 20 км/ч до 30 км/ч, шаг 0.1 км/ч.

 $Y$  в пределах от 50 км/ч до 80 км/ч, шаг 0.1 км/ч.

Точность L до 0.1 метра.

#### Решение

Согласно принципу Ферма в оптике, свет движется из начальной точки в конечную по пути, соответствующем минимальному времени движения. Данный принцип можно применить для решения данной задачи.

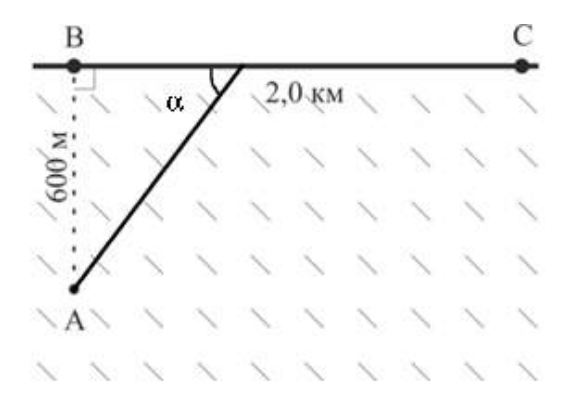

Предположим, что дорога BC – это граница раздела двух сред, в которых свет распространяется со скоростями  $v_1$  и  $v_2$  соответственно. Мы будем пытаться определить траекторию луча, движущегося из точки  $A$  в точку, которая, согласно принципу Ферма, обеспечит минимальное время движения. Логично предполагая, что дрон хотя бы в самом конце пути к дому будет двигаться по проселочной дороге, получаем, что луч света часть пути должен распространяться вдоль границы двух сред. Такая ситуация реализуется при критическом угле падения на границу сред, при

превышении которого в оптике происходит явление полного внутреннего отражения. Получаем, что для достижения минимального времени дрон, как и луч света, должен двигаться под углом, который определяется по формуле:

$$
cos\alpha = \frac{n_2}{n_1} = \frac{v_1}{v_2} = \frac{x}{y}.
$$

Отсюда получаем длину пути:

$$
600 \cdot \sqrt{\frac{(y-x)}{(y^2 - x^2)}} + 2000.
$$

**Ответ:** 600 ·  $\sqrt{\frac{(y-x)}{(y^2-x^2)}}$  $\frac{(y-x)}{(y^2-x^2)}+2000.$ 

## Задача 1.2.2. (10 баллов)

Лампы накаливания часто перегорают во время включения. Для того, чтобы увеличить срок их службы, было разработано устройство, позволяющее включать лампу постепенно. На графике показан рост квадрата силы тока, протекающего через лампу, с течением времени, начиная с момента включения электрической лампы (растет линейно с течением времени). Квадрат силы тока на графике в амперах в квадрате, время в десятых долях секунды. Для решения задачи сопротивление лампы считайте постоянным и равным 220 Ом.

В реальности зависимость сопротивления от температуры играет существенную роль, однако учет этого сильно усложнит решение задачи.

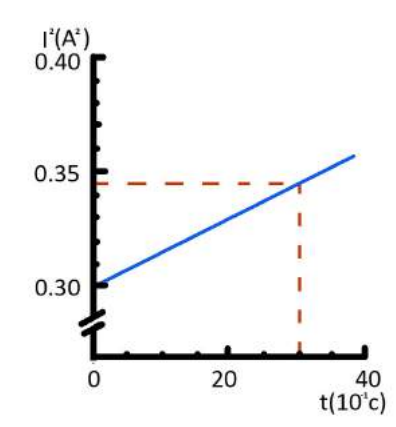

Теплоёмкость вольфрама можно определить по таблице:

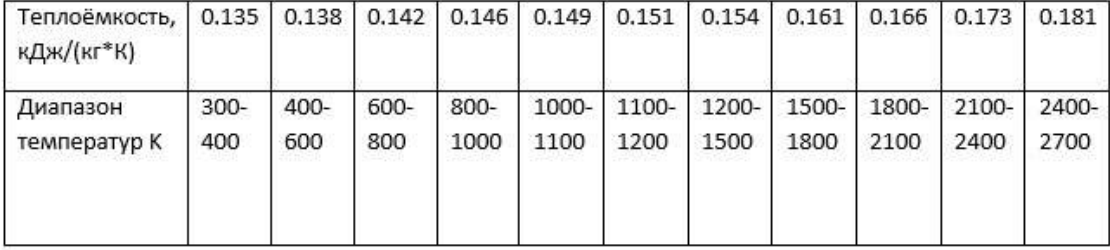

Какой массы m (в граммах с точностью до сотых) нужно сделать спираль из вольфрама, чтобы за 3 секунды она успела разогреться до T = 1078.1 K? Считать, что 90% работы электрического тока идет на нагрев лампы. Начальная температура  $300K$ .

#### Требования к числовым параметрам

 $T$  в пределах от 1050 до 1099 градусов, шаг 0.1 градус.

Точность ответа до 0.01 грамма.

#### Pewenue

За малое время  $\Delta t$ :  $\Delta Q = m \cdot c \cdot \Delta T = 0.9 \cdot 220 \cdot I \cdot \Delta t$ . Для нагрёва до температуры T требуется:  $Q = m \cdot (100 \cdot 135 + 200 \cdot (138 + 142 + 146) + (T - 1000) \cdot 149)$ 

$$
\frac{Q}{m} = 0.149T - 50.3 = 0.149(T - 1000) + 98.7
$$

При этом это количество тепла можно посчитать, как  $Q = U \cdot I \cdot \Delta t$ , где средний ток можно вычислить из графика:

$$
Q = \frac{0.3 + 0.345}{2} \cdot 3 \cdot 0.9 \cdot 220 = 191.565 \text{A} \times
$$

Отсюда получаем ответ:  $m = \frac{0.191565 \cdot 1000}{(0.149 \cdot (T - 1000) + 98.7)}$  грамм.

OTBeT:  $\frac{0.191565 \cdot 1000}{(0.149 \cdot (T - 1000) + 98.7)}.$ 

## Задача 1.2.3. (10 баллов)

Космическое агентство запустило спутник Солнца, который двигается вокруг Солнца по круговой орбите со скоростью  $V$  км/сек.

На сколько  $B_T/m^2$  мощность потока солнечных лучей на спутнике больше, чем на расстоянии от Солнца, равном орбитальному радиусу планеты, которая получает максимальную полную мощность солнечного излучения из приведённых в таблице? Ответ дайте с точностью до целых.

Ниже приведена таблица параметров планет:

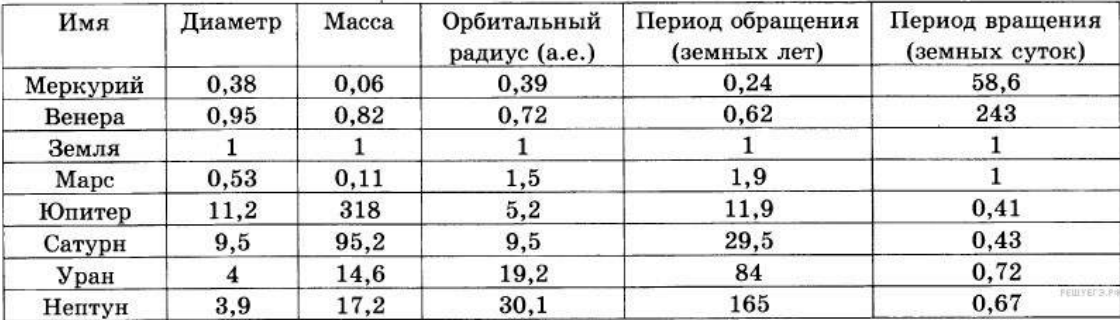

Диаметр и масса даны в диаметрах и массах Земли.

1 астрономическая единица (а.е.) равна 149 597 870 700 метров. Земной год считать равным ровно 365 суток по 24 часа.

Мощность солнечного света попадающего на единицу поверхности на орбите Земли (солнечная постоянная) равна 1387  $\rm~Br/\rm~m^2.$  Гравитационную постоянную считать равной  $6.67 \cdot 10^{-11}$  м<sup>3</sup>/(кг ·  $c^2$ ), для упрощения расчётов все орбиты считать круговыми.

Укажите ответ для заданного значения  $V$  км/с.

#### Требования к числовым параметрам

V в пределах от 10 до 20 км/сек, шаг 0.1 км/сек.

Точность ответа до 1 Вт.

#### Решение

.

Солнечная масса может быть рассчитана по следующей формуле:

$$
M = \frac{(4 \cdot \pi^2 \cdot a^3)}{(G \cdot T^2)}
$$

где  $T$  – период обращения планеты вокруг Солнца

 $a$  – радиус орбиты планеты

 $G$  – гравитационная постоянная Ньютона.

Максимальную полную мощность солнечного излучения из приведённых в таблице получает Юпитер, так как у него максимальное отношение диаметра к радиусу орбиты.

Орбитальная скорость спутника равна:  $V = \sqrt{G \cdot \frac{M}{R}}$  $\frac{M}{R}$ , значит:

$$
R = \frac{G \cdot M}{V^2} = \frac{4 \cdot \pi^2 \cdot a^3}{V^2 \cdot T^2}
$$

$$
R = \frac{4 \cdot \pi^2 \cdot 149\; 597\; 870\; 700^3}{V^2 \cdot (365 \cdot 24 \cdot 3600)^2} \approx \frac{(1.329 \cdot 10^{20})}{V^2} \approx \frac{(29.806 \text{km/cek}^2)}{V} \cdot 1 \text{a.e.}
$$

Мощность потока солнечных лучей на станции обратно пропорциональна квадрату расстояния до Солнца:  $P = 1387 \cdot \left(\frac{V}{29.806 \text{km/сек}}\right)^4$ 

Аналогично для Юпитера:  $P_{\text{ro}} = 1387 \cdot \left(\frac{1}{5}\right)$  $\frac{1}{5.2}$  $\Big)^4 \approx 51.3 \text{Br}.$ 

**Ответ:**  $1387 \cdot (\frac{N}{29.806})^4 - 51.3$ .

## Задача 1.2.4. (10 баллов)

Почти 40 лет назад советский ученый Виктор Веселаго выдвинул гипотезу о существовании материалов с отрицательным показателем преломления. Плоскопараллельная пластинка из такого материала работала бы как линза, и была названа

линзой Веселаго. Все лучи, выходящие под малыми углами из  $A$ , пройдя через плоскопараллельную пластину с отрицательным показателем преломления соберутся в точке B.

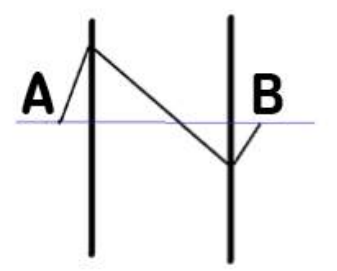

Пусть толщина пластины равна d см, расстояние до точки A от ближайшего края пластины равно  $x$  см, а показатель преломления линзы Веселаго равен  $n < 0$ . Чему равно AB? Ответ дайте в сантиметрах с точностью до десятых.

Укажите ответ для заданных значений  $n, d, x$ .

#### Требования к числовым параметрам

n в пределах от −2.5 до −1.5, шаг 0.1; d в пределах от 10 см до 20 см, шаг 1 см; x в пределах от 1 см до 2 см, шаг 0.1 см.

#### Решение

Пусть угол падения равен  $\alpha$ . Тогда луч, пройдя по горизонтали на расстояние x до линзы, по вертикали поднимется на  $x \cdot tg(\alpha)$ . Далее он пойдёт к нормали под углом  $\beta$ , который определяется по закону преломления:  $sin\beta = \left|\frac{sin\alpha}{n}\right|$  $\frac{in\alpha}{n}$ . Далее он опустится на величину, равную  $d \cdot tq(\beta)$ . Потом выйдет из линзы снова под углом  $\alpha$  и ему останется подняться на величину  $(d \cdot tg(\beta)-x \cdot tg(\alpha))$ , а по горизонтали это будет  $(d \cdot tg(\beta) - x \cdot tg(\alpha)) \cdot ctg(\alpha)$ . Итак, получаем:  $AB = d + x + d \cdot \frac{tg(\beta)}{tg(\alpha)} - x \approx d \cdot (1 - \frac{1}{n})$  $\frac{1}{n}$ .

**Ответ:**  $d \cdot (1 - \frac{1}{n})$  $\frac{1}{n}$ ).

#### Задача 1.2.5. (10 баллов)

Тонкая пластина из композитного материала состоит из двух слоев. Известно, что отношение коэффициента теплопроводности вещества, из которого состоит первый слой, к коэффициенту теплопроводности вещества, из которого состоит второй слой, равно k. Внешняя поверхность первого слоя поддерживается при температуре  $T_1 = 305$ К, внешняя поверхность второго слоя при температуре  $T_3 = 273$ К.

Как должны относиться толщины первого и второго слоев  $(d_1/d_2)$ , если на границе между ними нужно обеспечить температуру  $T_2$ ? Ответ дайте в виде числа, с точностью до десятых.

Все температуры считайте постоянными.

Укажите ответ для заданных значений  $k, T_2$ .

#### Требования к числовым параметрам

 $k$  от 2 до 12, шаг 0.5.  $T_2$  от 280 до 300, шаг 0.1.

#### $P$ *P* $\epsilon$  $n$

Заметим, что тепловой поток через пластину прямо пропорционален разности температур с разных сторон пластины, ее площади и обратно пропорционален его толщине. При этом тепловой поток через оба слоя должен быть одинаковым.

$$
\Phi=\kappa_1\cdot S\cdot(T_1-T_2)/d_1=\kappa_2\cdot S\cdot(T_2-T_3)/d_2,
$$
учитывая что  $\kappa_1/\kappa_2=k,$  получим:  $k\cdot\frac{(305-T_2)}{(T_2-273)}.$ 

**OTBeT:**  $k \cdot \frac{(305 - T_2)}{(T_2 - 273)}$ .

## Задача 1.2.6. (10 баллов)

Вольт-амперная характеристика реального источника ЭДС, используемого для питания светодиода, задана таблицей. К этому источнику подсоединили последовательно резистор сопротивления R Ом и светодиод. Нужно спроектировать систему так, чтобы она светила максимально ярко. Какую максимальную электрическую мощность на светодиоде можно получить, если доступны светодиоды с любыми параметрами зависимости падения напряжения и проходящего через них тока? Считайте, что яркость света прямо пропорциональна мощности, выделяющейся на диоде. Ответ дайте в ваттах с точностью до десятых.

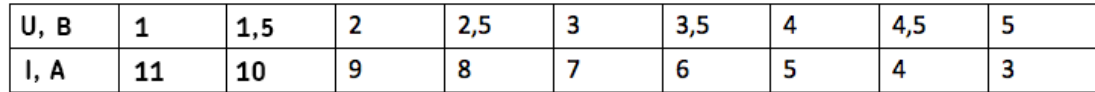

Укажите ответ для заданного значения  $R$ .

#### Требования к числовым параметрам

R меняется в диапазоне от 1 до 4 Ом, шаг 0.2 Ом.

Точность ответа до 0.1 Вт.

#### Peurenne

Вольтамперная характеристика формулой: источника описывается  $U(I) = E - I \cdot r$ . Исходя из таблицы, находим, что  $E = 6.5$  В,  $r = 0.5$  Ом. Максимум мощности достигается, когда сопротивление  $r + R$  равно тому отношению падения напряжения на светодиоде к силе электрического тока, который через него проходит. В таком случае:

$$
E = I \cdot (r + R + r + R); I = \frac{E}{2(R + r)}; P_{max} = I^2 \cdot (R + r) = \frac{10.5625 \cdot R + 0.5}{(R + 0.5)^2}
$$

OTBeT:  $\frac{10.5625 \cdot R + 0.5}{(R + 0.5)^2}$ .

#### Задача 1.2.7. (10 баллов)

Для калибровки небольшого акселерометра его подвесили на нити длиной L м и отпустили без начальной скорости под некоторым острым углом к вертикали так, чтобы ускорение в его в нижней точке равнялось по модулю ускорению в точке максимального отклонения. Акселерометр показал, что минимальное полное ускорение достигается при угле отклонения  $\varphi$ , причём  $cos(\varphi) = 0.8$ . Считая, что ускорение свободного падения равно  $q = 9.8 \text{ m/c}^2$ , а акселерометр показывает в точке минимального ускорения значение X  $\mathbf{M}/c^2$ , определите относительную погрешность  $\varepsilon\%$ его измерения в этой точке, т.е. отношение разницы между показанием акселерометра и полным ускорением к показанию акселерометра. Масса акселерометра  $m$  кг. Ответ укажите в процентах с точностью до десятых процента.

Укажите ответ для заданных значений  $L, X$ .

#### Требования к числовым параметрам

*m* в пределах от 1 до 3 кг, шаг 0.1 кг;  $L$  в пределах от 1 до 3 метров, шаг 0.1 метр; X в пределах от 8 до 12 м/с<sup>2</sup>, шаг 0.1 м/с<sup>2</sup>. Точность  $\epsilon$  до 0.1%.

#### Решение

Закон сохранения энергии:  $m \cdot g \cdot L \cdot (1 - \cos(f_{i_{max}})) = \frac{m \cdot v_{max}^2}{2}$ . Равенство ускорений:  $q \cdot \sin f_{max} = \frac{v_{max}^2}{l}$ .

Отсюда получаем:  $sin(f_{i_{max}}) + 2 \cdot cos(f_{i_{max}}) = 2$ .

Это уравнение имеет одно ненулевое решение в диапазоне  $0 < fi_{max} < 90^{\circ}$ .

$$
cos(fi_{max}) = 0.6; sin(fi_{max}) = 0.8.
$$

Полное ускорение можно найти по теореме Пифагора:

$$
a = g \cdot \sqrt{\frac{v^4}{g^2 L^2} + \sin^2(fi)} = g \cdot \sqrt{4 \cdot (\cos(fi) - \cos(fi_{max}))^2 + \sin^2(fi)} = 9.8 \cdot \sqrt{0.52}
$$

Теперь можно определить относительную погрешность:

$$
\epsilon = \frac{|X - 9.8 \cdot \sqrt{0.52}|}{X} \cdot 100\%
$$

**Ответ:**  $\sqrt{(X-9.8 \cdot)}$ √  $\overline{(0.52)^2\cdot\frac{100}{\mathrm{Y}}}$  $\frac{100}{X}$ .

## Задача 1.2.8. (10 баллов)

Для маркировки особенностей дна водоема решили использовать придонные фонари, излучающие свет однородно во все стороны. Фонари размещены на глубине  $H$ , поверхность и дно водоема идеально ровные. При прохождении воды свет ослабляется в среднем в  $k$  раз на метр. Издалека к уединенному фонарю движется дрон и пролетает точно над источником света. Дрон летит над поверхностью воды, высотой полета можно пренебречь. Во время полета дрон анализирует силу светового сигнала. Найдите отношение максимальной силы сигнала к минимальной с точностью до сотых. Там, где преломление возможно, изменение коэффициента отражения в зависимости от угла падения в расчетах не учитывайте. Показатель преломления воды 1.33. Фонарь можно считать точечным источником света. Характерные размеры сенсора дрона много меньше  $H$ .

Найдите ответ задачи для заданных значений  $H$  и  $k$ .

#### Требования к числовым параметрам

H от 4 до 16, шаг 1;  $K$  от 0,01 до 0,05, шаг 0.005.

#### Решение

Часть света не сможет выйти за поверхность воды из-за полного внутреннего отражения, эту долю можно оценить, как отношение телесного угла, определяемого критическим углом полного внутреннего отражения, к полному телесному углу  $4\pi$ . Кроме того, часть света рассеется в воде пропорционально  $(1 - k)^{H/\mathbb{1}_M}$ .

**Ответ:**  $(1 - k)^{-0.51186 \cdot H}$ .

## Задача 1.2.9. (10 баллов)

Космическая станция, двигавшаяся на геостационарной орбите с постоянной скоростью с выключенным двигателем, начала ускоряться вдоль орбиты, свою орбиту при этом сохраняя. Точный динамический акселерометр, установленный на станции, позволяет определить ее ускорение в любой момент времени. К несчастью, аппаратура, сломалась, и сигналом на Землю передаются только средние значения ускорения, начиная с момента выхода из строя оборудования. На рисунке показан график зависимости среднего тангенциального ускорения станции от времени, начиная с момента начала ускорения. Время здесь указано в секундах, полное ускорение станции в начале ускоренного этапа движения направлено под углом 45 градусов к её скорости. Определите, какое касательное ускорение имела станция в момент времени  $t$ , если считать Землю однородным шаром с экватором 40000 км, ускорение свободного падения вблизи земной поверхности равным 9.8 м/ $c^2$ . Можно считать, что станция всё время движется по той же самой геостационарной орбите, увеличивая скорость, но при этом пренебрегать изменением нормального ускорения станции в расчётах. Считайте, что динамический акселерометр определяет только тангенциальное ускорение в данном случае. Ответ дайте в м/ $c<sup>2</sup>$  с точностью до сотых.

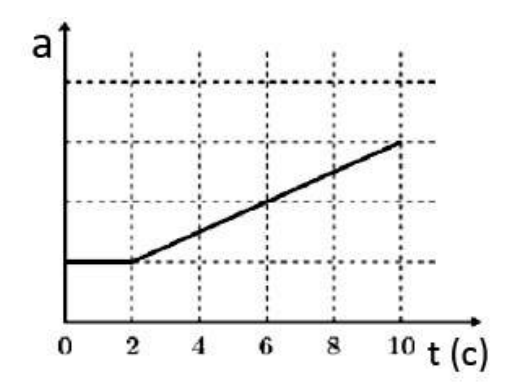

Укажите ответ для заданного значений  $t$ .

#### Требования к числовым параметрам

t меняется в пределах от 3 до 10 с, шаг 0.5 с.

Точность ответа до 0.05 м/ $c^2$ .

#### Решение

Радиус геостационарной орбиты определяется из приравнивания угловой скорости обращения спутника вокруг планеты с угловой скоростью самой планеты:

$$
m \cdot \omega^2 \cdot R_{orb} = G \cdot \frac{M \cdot m}{R_{orb}^2}; R_{orb} = \sqrt[3]{\frac{G \cdot M}{\omega^2}}
$$

Масса планеты не дана, но её можно посчитать, зная ускорение свободного падения на планете:  $g = \frac{G \cdot M}{R^2} \Rightarrow G \cdot M = g \cdot R^2$ .

Отсюда

$$
R_o r b = \sqrt[3]{\frac{g \cdot R^2}{\omega^2}} = \sqrt[3]{\frac{9.8 \cdot \left(\frac{40000000}{2 \cdot \pi}\right)^2}{\left(\frac{2 \cdot \pi}{24 \cdot 3600}\right)^2}} \approx 42191 \text{km}.
$$

Начальное полное ускорение станции направлено под углом 45 градусов к её скорости, следовательно, начальное тангенциальное ускорение равно нормальному ускорению на этой геостационарной орбите. А оно, в свою очередь, равно:

$$
a = \omega^2 \cdot R = \frac{42191 \cdot (2 \cdot \pi)^2}{(24 \cdot 3600)^2} \cdot 1000 = 0.223 \text{m/c}^2
$$

Таким образом, единица измерения ускорения на этом графике равна  $a = 0.223$  м/с<sup>2</sup>.

Динамический акселерометр определяет только тангенциальное ускорение у этой станции, потому что нормальное ускорение компенсируется силой тяжести. Для моментов времени  $t > 2$  секунд среднее ускорение, измеряемое прибором, можно описать с помощью следующей формулы:  $a_{cp.}(t) = a \cdot (\frac{t}{4} + 0.5)$ .

Среднее ускорение на участке, пройденном со второй секунды по секунду  $t$ , равно отношению разности скоростей к потраченному времени  $(t-2$  секунды):

$$
a_{\rm cp.mep} = \frac{v(t) - v(2)}{t - 2}
$$

Так как на графике даны значения среднего ускорения, то:

$$
v(t) = a \cdot \left(\frac{t}{4} + 0.5\right) \cdot (t - 2) + v(2) = a \cdot \left(\frac{t^2}{4} - 1\right) + v(2)
$$

Чтобы получить отсюла ускорение, рассмотрим прирашение за малое время  $\Delta t$  скорости:

$$
a(t) = \frac{(v(t + \Delta t) - v(t))}{\Delta t} = \frac{a}{4} \cdot \frac{(t + \Delta t)^2 - t^2}{\Delta t} = \frac{a}{4} \cdot (2 \cdot t + \Delta t), \Delta t \to 0.
$$

Отсюда получаем формулу для ускорения при  $t > 2$ :  $a(t) = 0.5 \cdot a \cdot t = 0.112 \cdot t$ .

OTBeT:  $0.112 \cdot t$ .

## Задача 1.2.10. (10 баллов)

Автомобиль массы  $M$  кг развивает максимальную мощность 608 лошадиных сил и максимальную скорость 301 км/ч на ровной дороге.

Будем считать, что 1 л.с. = 0.74 кВт, а автомобиль тормозят постоянная и одинаковая во всех случаях сила трения о землю и сила сопротивления воздуха, пропорциональная квадрату скорости движения машины. Для изучения характеристик автомобиля был поставлен следующий эксперимент: автомобиль разгонялся до скорости  $v_0$ , затем отключался двигатель и измерялся путь  $S$  автомобиля до полной остановки (без включения тормоза за отсутствием такового). Результаты эксперимента представлены в таблице:

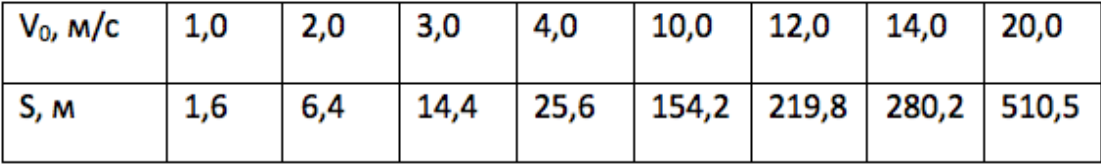

Чему равен коэффициент пропорциональности  $\mu$  в силе сопротивления воздуха? Ответ дайте в Н  $\cdot$   $c^2/m^2$  с точностью до десятитысячных.

Укажите ответ для заданного значения  $M$ .

#### Требования к числовым параметрам

 $M$  меняется в диапазоне от 2400 до 2500 кг, шаг 1 кг.

Точность ответа до 0.0001  $H\cdot c^2/m^2$ .

#### Решение

При малых скоростях путь линейно зависит от квадрата скорости, так как при них можно пренебречь сопротивлением воздуха:  $\frac{S}{V_0^2} = \frac{M}{2 \cdot F} = 1.6; F = \frac{M}{3 \cdot 2}$  $\frac{M}{3.2}$ .

Коэффициент пропорциональности в выражении для силы сопротивления воздуха определим , зная максимальные скорость и мощность автомобиля. При равномерном движении с максимальной скоростью выполняется соотношение:

$$
\frac{P_{max}}{V_{max}} = F + \mu \cdot V_{max}^2
$$

**OTBer:** 
$$
\left(\frac{608 \cdot 740}{301} - \frac{M}{3.2}\right) / \left(\frac{301}{3.6}\right)^2.
$$

## 1.3. Вторая попытка. Задачи 9 класса.

#### Задача 1.3.1. (20 баллов)

Для определения положения облака, из которого ударила молния, под землей закопали датчик звука на глубине  $h = 5$  метров. Датчик зафиксировал две звуковые волны – первая пришла через время  $t_1$  после вспышки, вторая через время  $t_2$ . На какой высоте  $H$  находится это облако, если скорость звука в почве равна  $v_1 = 600$  м/сек, а скорость звука в воздухе  $v_2 = 330$  м/сек? В расчётах считать, что  $h \ll H$ ,  $h \ll L$ ,  $L > H$ , где L расстояние по горизонтали от датчика до точки находящейся непосредственно под местом откуда ударила молния. Первая звуковая волна пришла от места удара молнии о землю, вторая – из облака. Ответ дайте в метрах с точностью до десятков.

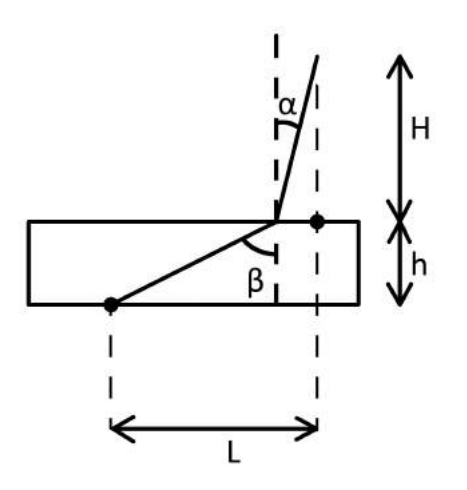

Укажите ответ для заданных параметров  $t_1, t_2$ .

#### Требования к числовым параметрам

 $t_1$  в пределах от 20 до 24 секунд, шаг 0.1 сек.

 $t_2$  в пределах от 25 до 30 секунд, шаг 0.1 сек.

Точность ответа до 10 метров.

#### Pewenue

Согласно принципу Ферма в оптике, свет движется из начальной точки в конечную по пути, соответствующем минимальному времени движения. Данный принцип можно применить для решения данной задачи, чтобы понять, как будет распространяться звук.

$$
t_1 = \sqrt{\frac{h^2 + L^2}{v_1}}; h^2 + L^2 = v_1^2 t_1^2
$$

 $h \ll H$ , значит можно считать  $\beta \approx 90^{\circ}$ .  $sin \beta \approx 1$ , следовательно,  $sin \alpha \approx \frac{v_2}{v_1}$ 

$$
t_2 = \frac{H}{v_2 \times cos\alpha} + \frac{L - H \times t g\alpha}{v_1}; cos\alpha = \sqrt{1 - \left(\frac{v_2}{v_1}\right)^2}
$$

 $h << L$ , значит  $L \approx v_1 t_1 \cdot t_2 v_2 \times \cos \alpha = H + L \frac{v_2}{v_1} \times \cos \alpha - H \frac{v_2}{v_1} \times \sin \alpha$   $H \times \left(1 - \left(\frac{v_2}{v_1}\right)^2\right) =$  $= v_2 \times cos \alpha \times (t_2 - t_1)$ 

$$
H = \frac{v_1 \times v_2 \times (t_2 - t_1)}{\sqrt{v_1^2 - v_2^2}}
$$

**OTBCT:** 
$$
\frac{600 \cdot 330 \cdot (t_2 - t_1)}{\sqrt{600 \cdot 600 - 330 \cdot 330}}
$$

## Задача 1.3.2. (20 баллов)

Необходимо узнать характеристики акселерометра, не разбирая его. Известно, что акселерометр работает по схеме реостата. Когда возникает сила инерции, перемычка массы т грамм, закрепленная на пружинах и регулирующая реостат длиной 20 см, сдвигается влево или вправо в зависимости от направления ускорения. В положении равновесия перемычка расположена ровно посередине реостата.

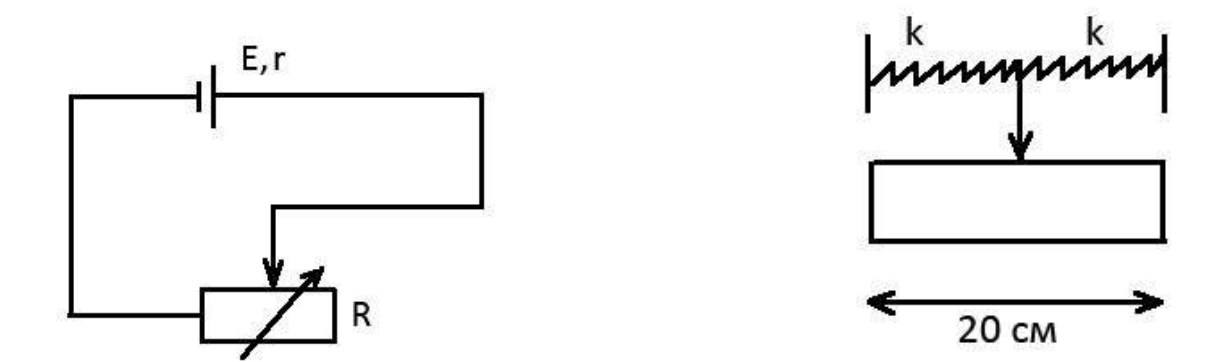

По таблице измерений зависимости силы тока от ускорения акселерометра найдите величину коэффициента жесткости пружин, держащих перемычку в приборе. Пружины одинаковые. Известно, что внутреннее сопротивление источника напряжения равно  $r = 1$  Ом, а напряжение равно  $E = 20$  В. Масса перемычки т.

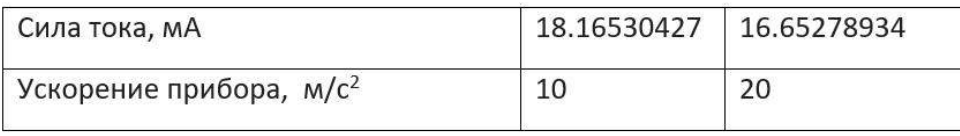

Считать, что сопротивление активной части реостата прямо пропорционально её используемой длине (от перемычки до левого края).

Пользуясь данными таблицы, определите величину  $k$  с точностью до 0.2  $H/m$ .

Укажите решение для заданного занчения т.

#### Требования к числовым параметрам

 $m$  в пределах от 100 до 500 грамм, шаг 1 грамм.

Точность ответа до 0.2 Н/м.

#### Решение

Предположим, максимальное сопротивление реостата равно  $2 \cdot R_0$ . Тогда, когда перемычка находится ровно посередине, оно будет равно  $R_0$ . А при сдвиге перемычки левую сторону  $OHO$ изменится пропорционально  $_{\rm Ha}$ длине:  $\, {\bf B}$  $\equiv$  $R(x) = R_0 \cdot (1 + \frac{x}{0.1})$ . Здесь 0.1 - половина длины реостата. Запишем второй закон Ньютона для перемычки:  $m \cdot a = 2 \cdot k \cdot x; x = \frac{m \cdot a}{2 \cdot k}$ . По закону Ома:

$$
\frac{E}{R+r}; R = R_0 \cdot \left(1 + \frac{m \cdot a}{2 \cdot k \cdot 0.1}\right); I = \frac{E}{r + R_0 + \frac{R_0 \cdot m \cdot a}{2 \cdot k \cdot 0.1}}
$$

Используя таблицу:

$$
\frac{18.16530427}{16.65278934} = \frac{1 + R_0 + \frac{R_0 \cdot m \cdot 20}{2 \cdot k \cdot 0.1}}{1 + R_0 + \frac{R_0 \cdot m \cdot 10}{2 \cdot k \cdot 0.1}}; \Rightarrow 1.51251493 \cdot (1 + R_0) = \frac{50 \cdot m \cdot R_0}{k} \cdot 15.1402441
$$
  

$$
1 + R_0 \approx \frac{R_0 \cdot m}{k} \cdot 500.5; 18.16530427 \cdot 10^{-3} \cdot (1 + R_0 + 50) \cdot \frac{R_0 \cdot m}{k} = 20
$$
  

$$
(1 + R_0) \cdot \left(\frac{1 + 50}{500.5}\right) \approx 1101; R_0 \approx 1000; \frac{R_0 \cdot m}{k} = 2; k \approx 500 \cdot m \cdot H/(M \cdot k\text{F})
$$

Выражаем *m* в граммах, поэтому делим на 1000 в формуле:  $k \approx 0.5 \cdot m \cdot H/(M \cdot rp)$ .

## Задача 1.3.3. (20 баллов)

Космическое агентство решило разместить на астероиде, который ближе всего подходит к Солнцу в перигелии орбиты, космическую станцию. Список астероидов, из которых был проведен выбор, в таблице. Какая максимальная полезная мощность P может быть получена при прохождении перигелия на этой станции солнечными батареями, если площадь фотоэлементов на ней равна  $S$  м<sup>2</sup>, а КПД фотоэлемента  $N\%$ ?

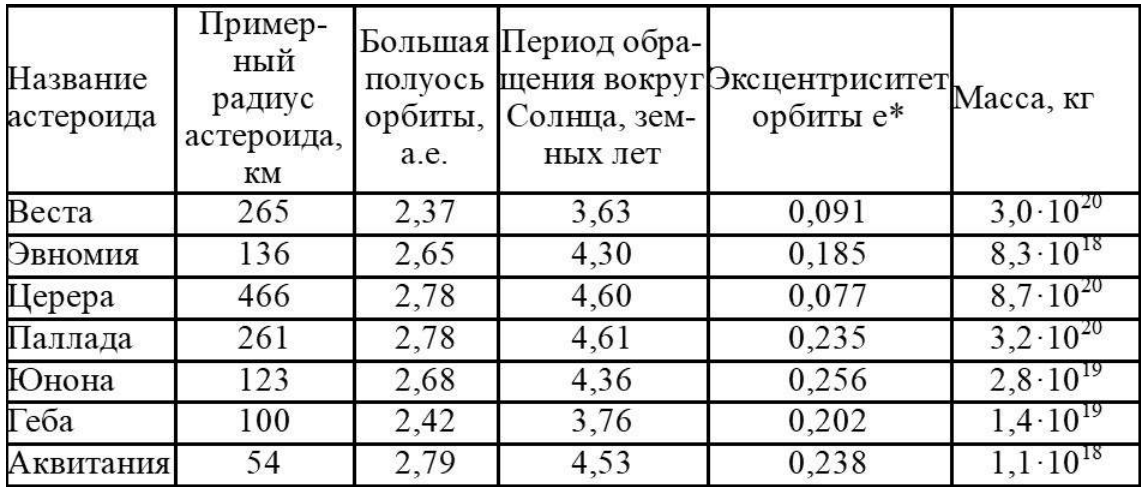

1 астрономическая единица (а.е.) равна 149 597 870 700 метров. Земной год считать равным ровно 365 суток по 24 часа.

Мощность солнечного света попадающего на единицу поверхности на орбите Земли (солнечная постоянная) равна 1387  $\rm Br/\rm {m^2}.$  Гравитационную постоянную считать равной  $6.67 \cdot 10^{-11}$  м<sup>3</sup>/(кг ·  $c^2$ ), для упрощения расчётов все орбиты считать круговыми.

Эксцентриситет орбиты определяется по формуле:  $e = \sqrt{1 - b^2/a^2}$  , где b — малая полуось, a — большая полуось орбиты.

Укажите решение для заданных значений  $S$  м<sup>2</sup>,  $N\%$ 

#### Требования к числовым параметрам

S в пределах от 100 до 200 м<sup>2</sup>, шаг 1 м<sup>2</sup>.

 $N$  в пределах от 20 до 40%, шаг 1%.

Точность ответа до 1 Вт.

#### Решение

Малая полуось равна:  $b = a \cdot$ √  $1-e^2$ ,  $\rho = a -$ √  $\hat{a}^2-b^2=a\cdot(1-e)-\text{paccto+}$ яние до перигелия. Если смотреть табличные данные, то наименьшее оно у Гебы и равно:  $\rho = 1.93116$  a.e.

Мощность потока солнечных лучей на станции обратно пропорциональна квадрату расстояния до Солнца, поэтому:  $P = 1350 \cdot \left(\frac{1}{1.93116}\right)^2 \cdot S \cdot \frac{N}{100} = 3.719118 \cdot S \cdot N$ .

## Задача 1.3.4. (20 баллов)

Когда свет идёт из среды с положительным показателем преломления в среду с отрицательным, он отклоняется назад, оставаясь по ту же сторону нормали, что и падающий. Карандаш, опущенный в такую среду, будет казаться изогнутым наружу. Определите показатель преломления  $n < 0$  этой среды, если максимальный угол излома карандаша  $\varphi$ , поставленного из воздуха в эту среду (угол поворота изображения в среде относительно карандаша в воздухе) равен N градусов. Дайте ответ с точностью до десятых.

Считайте, что все остальные оптические свойства среды с отрицательным показателем преломления такие же, как и у среды с таким же по модулю положительным показателем.

Укажите решение для заданного значения N.

#### Требования к числовым параметрам

 $N$  в пределах от 120 до 150 градусов, шаг 0.10°.

## Решение

Этот угол определяется из условия полного внутреннего отражения:  $1 = n \cdot sin\beta$ .

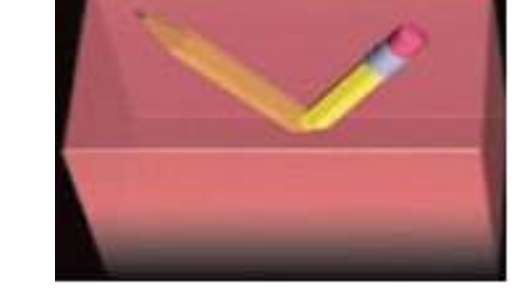

$$
\varphi = 90^{\circ} - \arcsin(\frac{1}{n}); \frac{1}{n} = \cos(\varphi); n = \frac{1}{\cos(\varphi)}
$$

Ответ:  $\frac{1}{\sqrt{2}}$  $\frac{1}{cos(x/57.325)}$ .

## Задача 1.3.5. (10 баллов)

Дополним мысленный эксперимент Рассела. Допустим, что где-то вокруг Солнца по круговой орбите вращается абсолютно черный сферический литровый чайник, полностью заполненный водой. Температура воды в чайнике достигла 99◦C и не изменяется. Оцените за какое время остыла бы на  $t^{\circ}$  вода в точно таком же чайнике, находящемся на орбите радиус которой в  $k$  раз больше. Начальная температура воды во втором чайника так же  $99°C$ . Теплоемкостью и толщиной стенок самого чайника можно пренебречь, так же как наличием у него носика и ручек. Чайник герметично закрыт. Ответ приведите в секундах, с точностью до целых.

Известно, что абсолютно черные тела излучают энергию в окружающее пространство согласно закону Стефана-Больцмана:  $P = \sigma T^4$ , где  $P$  – это мощность излучаемая с единицы площади поверхности тела,  $T$  – его абсолютная температура, а  $\sigma = 5,67\cdot 10^{-8}\ {\rm Br}/({\rm m}^2\cdot K^4)$  – постоянная Больцмана. Удельная теплоемкость воды 4200 Дж/кг · К.

Укажите решение для заданных значений  $k, t$ .

#### Требования к числовым параметрам

 $K$  от 2 до 5 с шагом 0.5

 $t$  от 0.2 до 1.5 с шагом 0.1

Допустимая погрешность ответа 3 секунды.

#### Решение

Мощность получаемая телом от Солнца на исходной орбите должна быть равна мощности излучения тела. Мощность излучения тела при остывании на 1 градус изменится незначительно (порядка  $1-2B$ т, чтобы учесть, возможную большую точность ответа участников диапазон ответа увеличен), а мощность получаемого тепла упадет пропорционально квадрату  $k$ . Соответственно, искомое время

$$
\tau = \frac{4200 \cdot t \cdot 1}{4\pi r^2 \sigma T^4 (1 - \frac{1}{k^2})} = \frac{4200 \cdot t}{(52.5 \cdot (1 - \frac{1}{k^2}))}.
$$

Ответ:  $\frac{4200 \cdot t}{50.5 \cdot 1}$  $52.5 \cdot (1 - \frac{1}{k^2})$  $\frac{1}{k^2}$ .

## 1.4. Вторая попытка. Задачи 10-11 класса.

Задача 1.4.1. (10 баллов)

Для определения положения облака, из которого ударила молния, под землей закопали датчик звука на глубине  $h = 5$  метров. Датчик зафиксировал две звуковые волны – первая пришла через время  $t_1$  после вспышки, вторая через время  $t_2$ . На какой высоте H находится это облако, если скорость звука в почве равна  $v_1 = 600$  м/сек, а скорость звука в воздухе  $v_2 = 330$  м/сек? В расчётах считать, что  $h \ll H$ ,  $h \ll L$ ,  $L > H$ , где L расстояние по горизонтали от датчика до точки находящейся непосредственно под местом откуда ударила молния. Первая звуковая волна пришла от места удара молнии о землю, вторая – из облака. Ответ дайте в метрах с точностью до десятков.

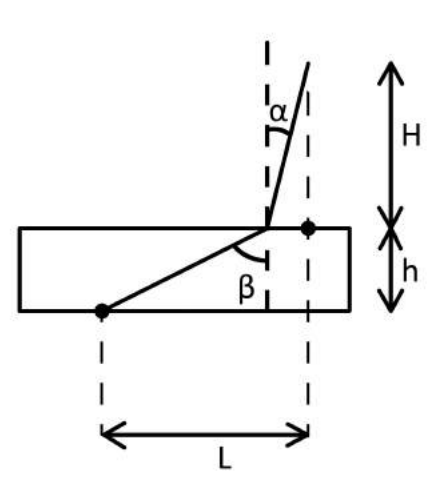

Укажите ответ для заданных параметров  $t_1, t_2$ .

#### Требования к числовым параметрам

 $t_1$  в пределах от 20 до 24 секунд, шаг 0.1 сек.

 $t_2$  в пределах от 25 до 30 секунд, шаг 0.1 сек.

Точность ответа до 10 метров.

#### Pewenue

Согласно принципу Ферма в оптике, свет движется из начальной точки в конечную по пути, соответствующем минимальному времени движения. Данный принцип можно применить для решения данной задачи, чтобы понять, как будет распространяться звук.

$$
t_1 = \sqrt{\frac{h^2 + L^2}{v_1}}; h^2 + L^2 = v_1^2 t_1^2
$$

 $h << H$ , значит можно считать  $\beta \approx 90^{\circ}$ .  $sin \beta \approx 1$ , следовательно,  $sin \alpha \approx \frac{v_2}{v_1}$ 

$$
t_2 = \frac{H}{v_2 \times cos\alpha} + \frac{L - H \times t g\alpha}{v_1}; cos\alpha = \sqrt{1 - \left(\frac{v_2}{v_1}\right)^2}
$$

 $h << L$ , значит  $L \approx v_1 t_1. t_2 v_2 \times cos\alpha = H + L \frac{v_2}{v_1} \times cos\alpha - H \frac{v_2}{v_1} \times sin\alpha$   $H \times \left(1 - \left(\frac{v_2}{v_1}\right)^2\right) =$  $= v_2 \times cos \alpha \times (t_2 - t_1)$ 

$$
H = \frac{v_1 \times v_2 \times (t_2 - t_1)}{\sqrt{v_1^2 - v_2^2}}
$$

OTBeT:  $\frac{600 \cdot 330 \cdot (t_2 - t_1)}{\sqrt{600 \cdot 600 - 330 \cdot 330}}$ 

## Задача 1.4.2. (10 баллов)

Необходимо узнать характеристики акселерометра, не разбирая его. Известно, что акселерометр работает по схеме реостата. Когда возникает сила инерции, перемычка массы т грамм, закрепленная на пружинах и регулирующая реостат длиной 20 см, сдвигается влево или вправо в зависимости от направления ускорения. В положении равновесия перемычка расположена ровно посередине реостата.

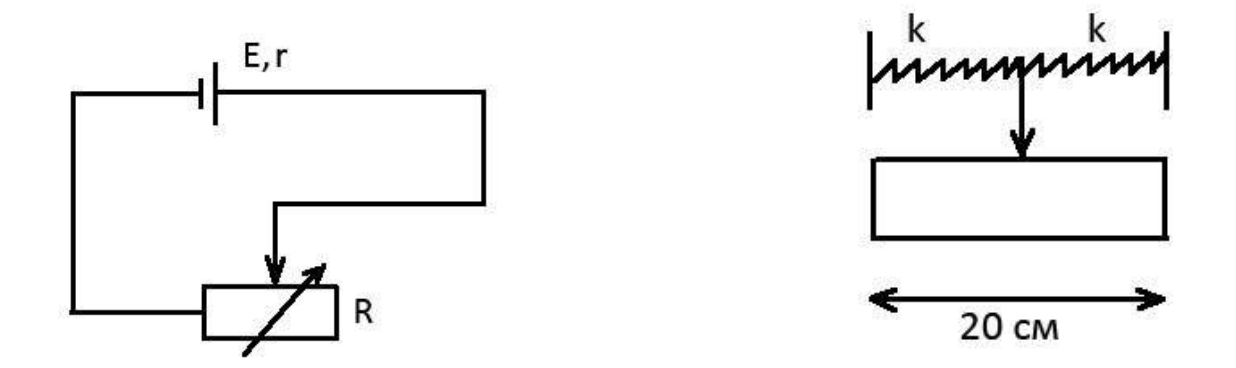

По таблице измерений зависимости силы тока от ускорения акселерометра найдите величину коэффициента жесткости пружин, держащих перемычку в приборе. Пружины одинаковые. Известно, что внутреннее сопротивление источника напряжения равно  $r = 1$  Ом, а напряжение равно  $E = 20$  В. Масса перемычки т.

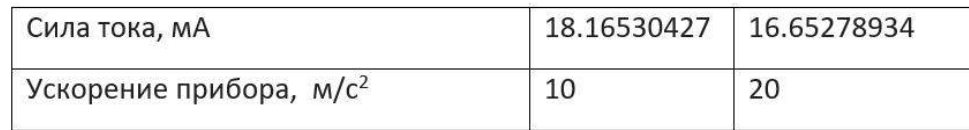

Считать, что сопротивление активной части реостата прямо пропорционально её используемой длине (от перемычки до левого края).

Пользуясь данными таблицы, определите величину  $k$  с точностью до 0.2  $H/m$ .

Укажите решение для заданного занчения т.

#### Требования к числовым параметрам

 $m$  в пределах от 100 до 500 грамм, шаг 1 грамм.

Точность ответа до 0.2 Н/м.

#### Pewenue

Предположим, максимальное сопротивление реостата равно  $2 \cdot R_0$ . Тогда, когда перемычка находится ровно посередине, оно будет равно  $R_0$ . А при сдвиге перемычки левую сторону OHO изменится пропорционально Ha длине:  $R(x) = R_0 \cdot (1 + \frac{x}{0.1})$ . Здесь 0.1 - половина длины реостата. Запишем второй закон Ньютона для перемычки:  $m \cdot a = 2 \cdot k \cdot x; x = \frac{m \cdot a}{2 \cdot k}$ . По закону Ома:

$$
\frac{E}{R+r}; R = R_0 \cdot \left(1 + \frac{m \cdot a}{2 \cdot k \cdot 0.1}\right); I = \frac{E}{r + R_0 + \frac{R_0 \cdot m \cdot a}{2 \cdot k \cdot 0.1}}
$$

Используя таблицу:

$$
\frac{18.16530427}{16.65278934} = \frac{1 + R_0 + \frac{R_0 \cdot m \cdot 20}{2 \cdot k \cdot 0.1}}{1 + R_0 + \frac{R_0 \cdot m \cdot 10}{2 \cdot k \cdot 0.1}}; \Rightarrow 1.51251493 \cdot (1 + R_0) = \frac{50 \cdot m \cdot R_0}{k} \cdot 15.1402441
$$
  

$$
1 + R_0 \approx \frac{R_0 \cdot m}{k} \cdot 500.5; 18.16530427 \cdot 10^{-3} \cdot (1 + R_0 + 50) \cdot \frac{R_0 \cdot m}{k} = 20
$$
  

$$
(1 + R_0) \cdot \left(\frac{1 + 50}{500.5}\right) \approx 1101; R_0 \approx 1000; \frac{R_0 \cdot m}{k} = 2; k \approx 500 \cdot m \cdot H/(M \cdot \text{kr})
$$

Выражаем *m* в граммах, поэтому делим на 1000 в формуле:  $k \approx 0.5 \cdot m \cdot H/(M \cdot rp)$ .

Ответ:  $0.5 \cdot m$ .

## Задача 1.4.3. (10 баллов)

Космическое агентство решило разместить на астероиде, который ближе всего подходит к Солнцу в перигелии орбиты, космическую станцию. Список астероидов, из которых был проведен выбор, в таблице. Какая максимальная полезная мощность P может быть получена при прохождении перигелия на этой станции солнечными батареями, если площадь фотоэлементов на ней равна  $S$  м<sup>2</sup>, а КПД фотоэлемента  $N\%$ ?

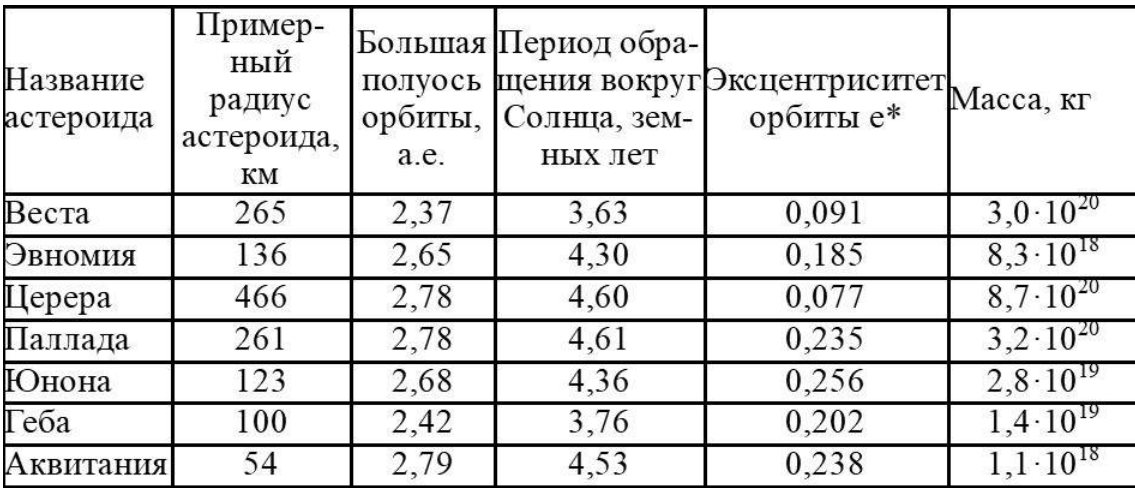

1 астрономическая единица (а.е.) равна 149 597 870 700 метров. Земной год считать равным ровно 365 суток по 24 часа.

Мощность солнечного света попадающего на единицу поверхности на орбите Земли (солнечная постоянная) равна 1387  $\rm Br/\rm {m^2}.$  Гравитационную постоянную считать равной  $6.67 \cdot 10^{-11}$  м<sup>3</sup>/(кг · с<sup>2</sup>), для упрощения расчётов все орбиты считать круговыми.

Эксцентриситет орбиты определяется по формуле:  $e = \sqrt{1 - b^2/a^2}$  , где b — малая полуось, a — большая полуось орбиты.

Укажите решение для заданных значений  $S$  м<sup>2</sup>,  $N\%$ 

#### Требования к числовым параметрам

 $S$  в пределах от 100 до 200 м<sup>2</sup>, шаг 1 м<sup>2</sup>. N в пределах от 20 до 40%, шаг 1%.

Точность ответа до 1 Вт.

#### Pewenne

Малая полуось равна:  $b = a \cdot \sqrt{1 - e^2}$ ,  $\rho = a - \sqrt{a^2 - b^2} = a \cdot (1 - e)$  – расстояние до перигелия. Если смотреть табличные данные, то наименьшее оно у Гебы и равно:  $\rho = 1.93116$  a.e.

Мощность потока солнечных лучей на станции обратно пропорциональна квадрату расстояния до Солнца, поэтому:  $P = 1350 \cdot \left(\frac{1}{1.93116}\right)^2 \cdot S \cdot \frac{N}{100} = 3.719118 \cdot S \cdot N$ .

**Ответ:** 3.719118  $\cdot$  *S*  $\cdot$  *N*.

## Задача 1.4.4. (10 баллов)

Когда свет идёт из среды с положительным показателем преломления в среду с отрицательным, он отклоняется назад, оставаясь по ту же сторону нормали, что и падающий. Карандаш, опущенный в такую среду, будет казаться изогнутым наружу. Определите показатель преломления  $n < 0$  этой среды, если максимальный угол излома карандаша  $\varphi$ , поставленного из воздуха в эту среду (угол поворота изображения в среде относительно карандаша в воздухе) равен N градусов. Дайте ответ с точностью до десятых.

Считайте, что все остальные оптические свойства среды с отрицательным показателем преломления такие же, как и у среды с таким же по модулю положительным показателем.

Укажите решение для заданного значения  $N$ .

#### Требования к числовым параметрам

 $N$  в пределах от 120 до 150 градусов, шаг 0.10°.

#### Pewenue

Этот угол определяется из условия полного внутреннего отражения:  $1 = n \cdot sin\beta$ .

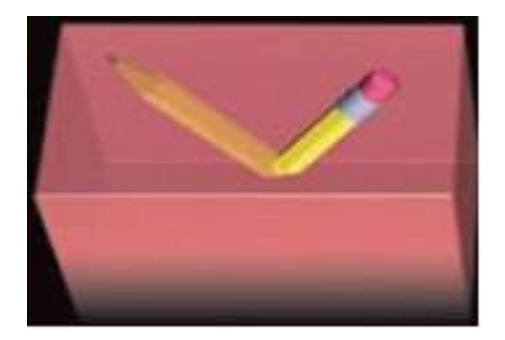

$$
\varphi = 90^{\circ} - \arcsin(\frac{1}{n}); \frac{1}{n} = \cos(\varphi); n = \frac{1}{\cos(\varphi)}
$$

Ответ:  $\frac{1}{\sqrt{2}}$  $\frac{1}{cos(x/57.325)}$ .

## Задача 1.4.5. (10 баллов)

Дополним мысленный эксперимент Рассела. Допустим, что где-то вокруг Солнца по круговой орбите вращается абсолютно черный сферический литровый чайник, полностью заполненный водой. Температура воды в чайнике достигла 99◦C и не изменяется. Оцените за какое время остыла бы на  $t^{\circ}$  вода в точно таком же чайнике, находящемся на орбите радиус которой в  $k$  раз больше. Начальная температура воды во втором чайника так же  $99^{\circ}C$ . Теплоемкостью и толщиной стенок самого чайника можно пренебречь, так же как наличием у него носика и ручек. Чайник герметично закрыт. Ответ приведите в секундах, с точностью до целых.

Известно, что абсолютно черные тела излучают энергию в окружающее пространство согласно закону Стефана-Больцмана:  $P = \sigma T^4$ , где  $P$  – это мощность излучаемая с единицы площади поверхности тела,  $T$  – его абсолютная температура, а  $\sigma = 5,67\cdot 10^{-8}\;\text{Br}/(\text{m}^2\cdot K^4)$  – постоянная Больцмана. Удельная теплоемкость воды 4200 Дж/кг · К.

Укажите решение для заданных значений  $k, t$ .

#### Требования к числовым параметрам

 $K$  от 2 до 5 с шагом 0.5

 $t$  от 0.2 до 1.5 с шагом 0.1

Допустимая погрешность ответа 3 секунды.

#### Решение

Мощность получаемая телом от Солнца на исходной орбите должна быть равна мощности излучения тела. Мощность излучения тела при остывании на 1 градус изменится незначительно (порядка  $1-2B$ т, чтобы учесть, возможную большую точность ответа участников диапазон ответа увеличен), а мощность получаемого тепла упадет пропорционально квадрату k. Соответственно, искомое время

$$
\tau = \frac{4200 \cdot t \cdot 1}{4\pi r^2 \sigma T^4 (1 - \frac{1}{k^2})} = \frac{4200 \cdot t}{(52.5 \cdot (1 - \frac{1}{k^2}))}.
$$

**Ответ:**  $\frac{4200 \cdot t}{52.5 \cdot 1}$  $52.5 \cdot (1 - \frac{1}{k^2})$  $\frac{1}{k^2}$ .

## Задача 1.4.6. (10 баллов)

На графике изображена вольт-амперная характеристика диода. При последовательном подсоединении диода к источнику ЭДС и реостату обнаружилось, что максимальное значение тепловыделения на реостате достигается при  $I = 55$  мА. Чему

равно ЭДС этого источника E, если его внутреннее сопротивление равно г? Ответ дайте в вольтах с точностью до десятых.

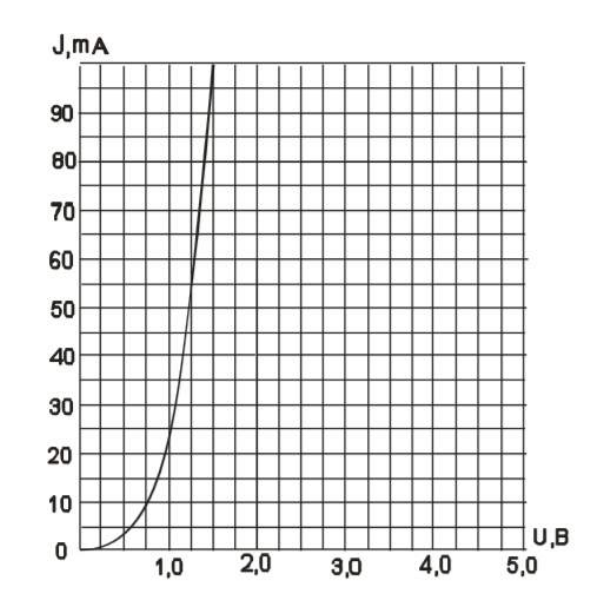

Укажите решение для заданного значения  $r$  Ом.

#### Требования к числовым параметрам

 $r$  в пределах от 1 до 5 Ом, шаг 0.2 Ом.

#### Pewenue

По графику видим, что этот ток соответствует значению сопротивления  $R = 1.2/0.055 = 21.82$  Ом. Максимальное тепловыделение на реостате достигается, когда его сопротивление равно сумме  $r + R$ . Тогда  $E = I \cdot (r + R) \cdot 2$ .

**OTBeT:**  $0.055 \cdot (r + 21.82) \cdot 2$ .

## Задача 1.4.7. (10 баллов)

Видеокамера наблюдения крепится тремя присосками в углу комнаты к двум стенам и потолку (стены вертикальные, потолок горизонтальный). Каждую присоску можно считать идеально герметичной и абсолютно плотно примыкающей к поверхности, имеющей в прижатом состоянии форму диска радиуса R. Каков максимальный вес камеры, которую можно цеплять, если коэффициент трения присосок о стены и пол равен f, атмосферное давление равно  $10^5$  Па, ускорение свободного падения  $q = 10 \text{ m/c}^2$ . Считать, что сила присасывания перпендикулярна поверхности и зависит только от лавления. Ответ лайте в ньютонах с точностью ло лесятых.

Укажите ответ для заданных значений  $R$  мм,  $f$ .

#### Требования к числовым параметрам

R в пределах от 20 до 30 мм, шаг 0, 1 мм;

 $f$  в пределах от 0.3 до 0.5, шаг 0.01;

Точность ответа  $m_{max}$ : до 0.1 Н.

#### Решение

Пусть  $F$  –сила присасывания, T-реакция троса.  $mq = T + 2F_{\text{rn}} T = F$ ;  $F_{\text{rn}} \leqslant fF$ ;  $F = p \times \pi R^2$  $mg \leqslant F \times (1+2f); m_{max} = \frac{F}{g}$  $\frac{F}{g}(1+2f) = \frac{p\pi R^2}{g} \times (1+2f)$ 

**OTBeT:**  $\frac{0.1 \cdot 3.14 \cdot R^2}{10} \cdot (1 + 2 \cdot f)$ .

## Задача 1.4.8. (10 баллов)

Солнечные электростанции башенного типа состоят из башни коллектора и группы зеркал гелиостатов, которые непрерывно поворачиваются так, чтобы солнечный свет отражался на башню коллектор. Пусть наша электростанция состоит из N зеркал, каждое с площадью  $S$  м<sup>2</sup>, будем считать эти зеркала идеальными и отражающими на одну и ту же плоскую поверхность так, что в каждый момент солнечные зайчики от всех зеркал совпадают. Оцените во сколько раз освещенность плоской поверхности в коллекторе отличается от максимальной освещенности, которую можно получить от Солнца с помощью лупы диаметром d см, если фокусное расстояние лупы 2 см. Найдите  $E_{\text{septan}}/E_{\text{avmb}}$  с точностью до десятых.

Считайте, что свет от зеркал не рассеивается и не поглощается при прохождении расстояния до коллектора. Угловой размер Солнца – 0,01 рад.

Укажите решение для заданных значений  $N, S$  м<sup>2</sup>,  $d$  см.

#### Требования к числовым параметрам

 $N$  меняется от 10000 до 10000 с шагом в 1000  $S$  от 1 до 10 с шагом в 1 м<sup>2</sup>

## d от 0.05 до 0.1 с шагом в 0.01

#### Решение

Диаметр изображения Солнца в фокальной плоскости линзы равен  $D = F\alpha$ , где  $\alpha$  – угловой размер Солнца. Тогда освещенность изображения, создаваемого линзой равна:  $E_{\text{aymml}} = E \cdot \frac{d^2}{F^2}$  $\frac{d^2}{F^2 \cdot \alpha^2}$ , где  $E$  – освещенность поверхности зеркала или лупы.

Считая, что все отражение от зеркала попадает на поверхность, освещенность поверхности от N зеркал будет равна  $E_{\text{septaJ}} = N \cdot E$ 

Отсюда ответ:  $K = N \cdot 4 \cdot 0.0001/d^2$ 

**Ответ:**  $N \cdot 4 \cdot 0.0001/d^2$ .

## Задача 1.4.9. (10 баллов)

Два известных германских астронома, Хеллер и Михаэль Хиппке, предложили вариант путешествия к альфе Центавра, которое позволит микрозонду выйти на орбиту этой тройной звездной системы и, при желании, вернуться назад на Землю.

Ключом к реализации этой задачи является гигантский солнечный парус площадью примерно в  $S = 100$  тысяч квадратных метров, изготовленный из сверхлегкого материала – графена, волокна из нанотрубок или других «плоских» субстанций. Такой парус сможет достичь альфы Центавра примерно за 90 лет. При достаточно большом удалении от Солнца можно не учитывать гравитационное притяжение в уравнении движения и учитывать только световое давление.

Считая, что только часть падающих на парус фотонов поглощаются парусом, а остальные отражаются зеркально назад, оцените, во сколько раз сила давления, которую оказывают на парус солнечные лучи, на расстоянии L от Солнца, больше силы гравитационного притяжения к Солнцу. Ответ дайте в виде числа с точностью до десятков.

Энергия Е и импульс фотона p связаны соотношением  $E = c \cdot p$ , где  $c - c$ корость света, равная  $3 \cdot 10^8$  м/с. Мощность солнечного света, попадающего на единицу поверхности на орбите Земли (солнечная постоянная) равна  $q = 1387 \text{ Br}/\text{m}^2$ . Силу гравитационного притяжения Солнца при решении задачи оценивать из приближения, что Земля вращается вокруг Солнца с периодом ровно 365 суток по 24 часа по круговой орбите. Масса микрозонда вместе с парусом равна 10 грамм. Одну астрономическую единицу принять равной ровно 150 миллионов километров.

Доля фотонов поглощенных парусом  $x\%$ , расстояние от зонда до Солнца L а.е.

#### Требования к числовым параметрам

 $N$  в пределах от 1000 до 5000, шаг 1.  $x$  в пределах от 80 до 100%, шаг 1%. Точность ответа до 10.

#### Решение

Сначала найдём силу гравитационного притяжения. Она обратно пропорциональна квадрату расстояния до Солнца, а на расстоянии, равном одной астрономической единице, она равна центробежной силе, то есть:

$$
F_{\text{co}} = \frac{m}{N^2} \cdot \frac{v^2}{R} = m \cdot \omega^2 \cdot R = \frac{4 \cdot \pi^2 \cdot R \cdot m}{T^2 \cdot N^2}.
$$

Теперь найдём силу давления солнечного света. Мощность солнечного света, попадающего на единицу поверхности паруса, обратно пропорциональна квадрату расстояния до Солнца. Если фотон поглощается, то по закону сохранения импульса импульс фотона прибавляется к солнечному парусу, а если зеркально отражается – то прибавляется удвоенный импульс фотона:

$$
\Delta \frac{E}{c} \left( \frac{x}{100} + 2 \cdot \left( 1 - \frac{x}{100} \right) \right) = \frac{E}{c} \left( 2 - \frac{x}{100} \right); F_{\text{coer}} = \frac{\Delta p}{\Delta t} = \frac{q \cdot S}{c \cdot N^2} \left( 2 - \frac{x}{100} \right)
$$

Тогда получаем:

$$
F_{\text{CBET}}/F_{\text{COJH}} = \frac{q \cdot S \cdot T^2}{4 \cdot c \cdot \pi^2 \cdot R \cdot m} \left(2 - \frac{x}{100}\right) = \frac{1387 \cdot 10^5 \cdot (365 \cdot 24 \cdot 3600)^2}{4 \cdot 3 \cdot 10^8 \cdot 3.14159^2 \cdot 1.5 \cdot 10^{11} \cdot 0.01} \cdot \left(2 - \frac{x}{100}\right) \approx 7764.58 \cdot (2 - \frac{x}{100})
$$

**Ответ:** 7764.58 ·  $(2 - \frac{x}{10})$ 100 ).

## Задача 1.4.10. (10 баллов)

Батискаф спускают на дно океана с корабля, а потом он начинает подниматься с выключенным двигателем. Для регулирования устоявшейся скорости всплытия сбрасывают балласт.

В таблице показана устоявшаяся скорость движения вверх при разном количестве сброшенного балласта.

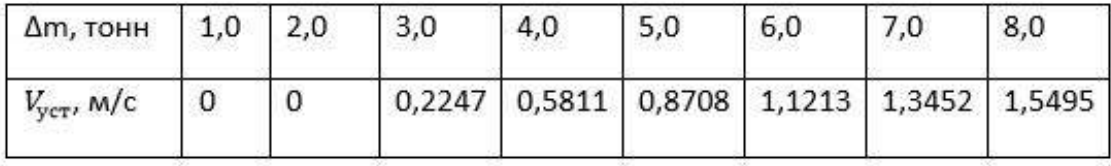

В расчётах можно считать, что сила сопротивления движению состоит из двух частей – трения, пропорционального скорости, и аэродинамического сопротивления, пропорционального квадрату скорости, а объём батискафа не меняется при подъёме.

Сколько балласта  $\Delta m$  нужно сбросить, чтобы установилась скорость  $V$  м/с? Ответ дайте в тоннах, с точностью до сотых.

Укажите условие для заданного значения V м/с

#### Требования к числовым параметрам

 $V = N + x$ .

 $N$  в пределах от 3 до 8, шаг 1,

 $x$  в пределах от 0.3 до 0.7, шаг 0.01.

Ответ  $\Delta m$  с точностью до 0.01 тонн.

#### Решение

Устоявшаяся скорость движения означает, что ускорение равно нулю. Решение √ этого квадратного уравнения в общем виде имеет вид:  $v = -A + \sqrt{B - C \cdot m}$  .

Так как  $m = m_0 - \Delta m$ , где  $m_0$  – начальная масса вместе с полным балластом, а при полной загрузке, судя по таблице, батискаф не поднимается, то можно записать:

 $v = -A +$ √  $\overline{p \cdot \Delta m - q}$ ,  $p \cdot \Delta m = q + (v + A)^2$ ,  $A, p, q > 0$ 

Используя табличные данные, можно определить все эти коэффициенты. Например, запишем для трёх соседних столбцов из таблицы:

$$
\begin{cases}\np \cdot \Delta m_1 = q + (v_1 + A)^2 \\
p \cdot \Delta m_2 = q + (v_2 + A)^2 \Rightarrow \\
p \cdot \Delta m_3 = q + (v_3 + A)^2\n\end{cases}
$$
\n
$$
\begin{cases}\np \cdot \Delta m_2 - \Delta m_1 = v_2^2 - v_1^2 + 2 \cdot A \cdot (v_2 - v_1) \Rightarrow \\
p \cdot \Delta m_3 - \Delta m_2 = v_3^2 - v_2^2 + 2 \cdot A \cdot (v_3 - v_2)\n\end{cases}
$$
\n
$$
0 = v_3^2 + v_1^2 - 2 \cdot v_2^2 + 2 \cdot A \cdot (v_3 + v_1 - 2 \cdot v_2)
$$
\n
$$
A = -\frac{1}{2} \cdot \frac{v_3^2 + v_1^2 - 2 \cdot v_2^2}{v_3 + v_1 - 2 \cdot v_2}; p = \frac{v_2^2 - v_1^2 + 2 \cdot A \cdot (v_2 - v_1)}{\Delta m_2 - \Delta m_1}; q = p \cdot \Delta m_1 - (v_1 + A)^2
$$

Запишем результаты, посчитанные по разным соседним тройкам столбцов:

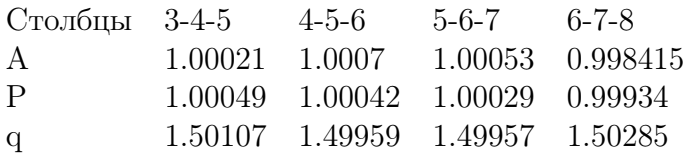

Таким образом, можно положить  $p = 1, A = 1, q = 1.5$ , погрешность вычисления коэффициентов не больше 0.2% (самый худший результат получается в третьем столбце).

Тогда  $\Delta m = 1.5 + (V + 1)^2$  – итоговая формула.

Oтвет:  $1.5 + (V + 1)^2$ .

## 1.5. Третья попытка. Задачи 9 класса.

#### Задача 1.5.1. (20 баллов)

Беспилотный автомобиль рассчитал скоростной режим движения между городами. В таблице указаны средние скорости и соответствующие промежутки времени, которые автомобиль эти скорости сохраняет.

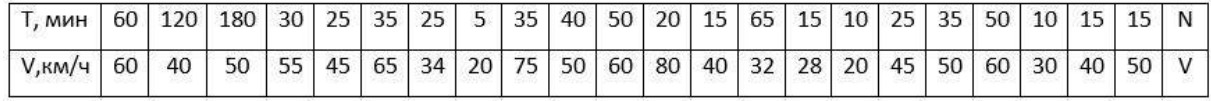

В результате автомобиль оказывается в пункте назначения.

Однако в системе управления произошёл сбой, и перепутались местами значения скоростей для всех этих 23 временных интервалов. Определите, сколько километров до места назначения мог не доехать автомобиль в самом худшем случае и выведите в ответ время T в минутах, за которое он проедет это расстояние со скоростью V . Ответ дайте в минутах с точностью до 0.5 минуты.

Укажите ответ для заданных значений  $V$  км/ч,  $N$  мин.

#### Требования к числовым параметрам

 $V$  в пределах от 90 до 120 км/ч, шаг 0.1 км/ч.

 $N$  в пределах от 1 до 4 минут, шаг 1 минута.

Точность ответа до 0.1 минуты.

#### Решение

Рассчитаем сначала, какое расстояние до города:

 $L = 1.60 + 2.40 + 3.50 + 55.3060 + 45.2560 + 65.3560 + 34.2560 + 20.560 + 75.3560 + 50.4060 +$  $+60.5060+80.2060+40.1560+32.6560+28.1560+20.1060+45.2560+50.3560+60.5060+$  $+30 \cdot 1060 + 40 \cdot 1560 + 50 \cdot 1560 + N \cdot X60 = 72416 + N \cdot X60$ 

Самый худший случай соответствует ситуации, когда более длинные интервалы автомобиль проходил с меньшими скоростями.

Отсортируем времена:

[N, 5, 10, 10, 15, 15, 15, 15, 20, 25, 25, 25, 30, 35, 35, 35, 40, 50, 50, 60, 65, 120, 180] Отсортируем скорости в обратном порядке:

[X, 80, 75, 65, 60, 60, 60, 55, 50, 50, 50, 50, 45, 45, 40, 40, 40, 34, 32, 30, 28, 20, 20]

Посчитаем сумму произведений соответствующих величин и поделим на 60:

 $L_{min} = 50513 + N \cdot X60; d = 21856$ 

Отсюда ответ:  $T = 21856X \cdot 60 = \frac{13130}{X}$ V

Ответ:  $\frac{13130}{11}$ V .

## Задача 1.5.2. (20 баллов)

В таблице показана зависимость напряжения аккумуляторной батареи и плотности электролита от процента заряда в ней. В мастерской оказалось 10 батарей с зарядом 95%, 5 батарей с зарядом 65%, 3 батареи с зарядом 25%, 2 батареи с зарядом 40%.

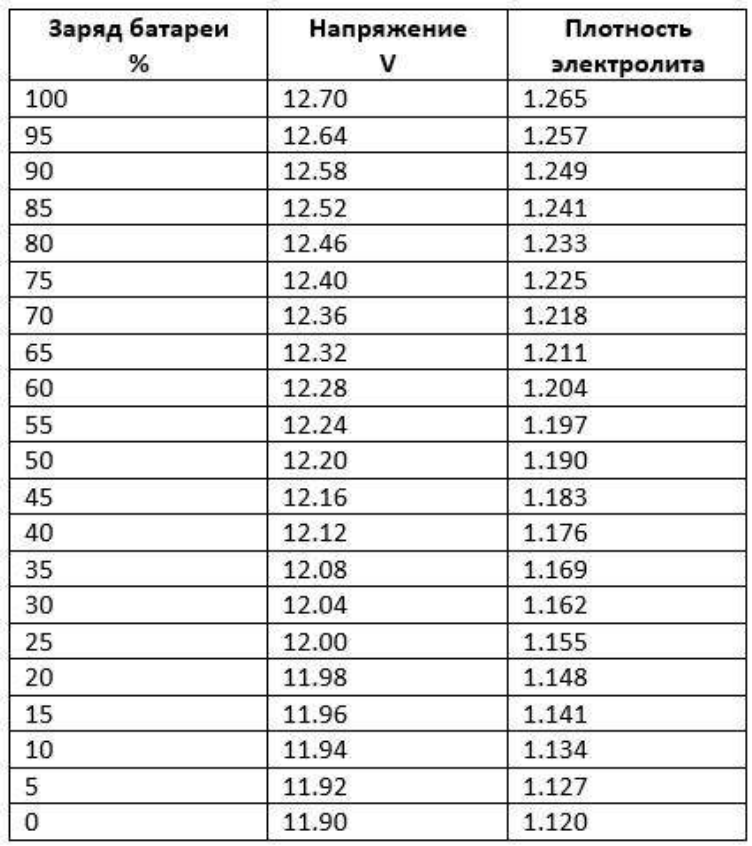

Кроме того, там же оказалось 8 ламп с сопротивлением нитей накала X Ом и 12 ламп с сопротивлением нитей накала Y Ом. К каждой лампе требуется поставить аккумулятор так, чтобы суммарное освещение (и, соответственно, выделяемая мощность) было максимальным. Чему станет равна суммарная выделяемая мощность в лампах в этот момент?

Сопротивление батарей много меньше X и Y. Ответ дайте в ваттах с точностью до десятых.

Укажите решение для заданных значений X Ом, Y Ом

#### Требования к числовым параметрам

 $X$  в пределах от 11 до 15 Ом, шаг 0.1 Ом;

Y в пределах от 7 до 10 Ом, шаг 0.1 Ом;

Точность ответа до 0.1 Ом.

#### Решение

Чтобы мощность стала максимальной, требуется поставить батареи с большим напряжением к лампам с меньшим сопротивлением и наоборот. Тогда, по таблице:

$$
P = \frac{10 \cdot 12.64^2}{Y} + \frac{2 \cdot 12.32^2}{Y} + \frac{3 \cdot 12.32^2}{X} + \frac{3 \cdot 12.00^2}{X} + \frac{2 \cdot 12.12^2}{X}
$$

Ответ:  $\frac{10 \cdot 12.64^2}{V}$ Y  $+$  $2 \cdot 12.32^2$ Y  $+$  $3 \cdot 12.32^2$  $\boldsymbol{X}$  $+$  $3 \cdot 12.00^2$  $\boldsymbol{X}$  $+$  $2 \cdot 12.12^2$  $\boldsymbol{X}$ .

## Задача 1.5.3. (20 баллов)

На орбите одного из перечисленных в таблице спутников планет Солнечной системы, находится исследовательская станция. Известно, что период обращения станции вокруг этого спутника на орбите высотой 100 км минимальный из всех возможных для станций, вращающихся вокруг спутников, приведенных в таблице, по такой орбите.

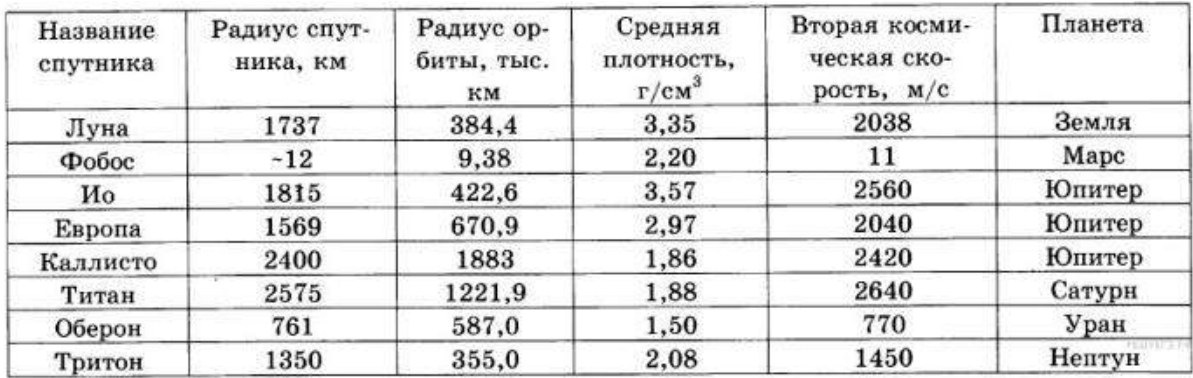

Спутник проведет на орбите N периодов обращения.

Пренебрегая гравитационным действием других тел, кроме этого спутника, а также считая орбиту круглой и спутник шаром, вычислите, сколько земных суток станция проведет на орбите.

Ответ приведите в сутках с точностью до целых.

Укажите решение для заданного значения  $N$ 

#### Требования к числовым параметрам

N в пределах от 200 до 1000, шаг 20;

Точность ответа до 1 суток.

#### Решение

Для того, чтобы период обращения был минимальным, должно быть минимальным отношение суммы радиуса спутника и высоты орбиты к первой космической скорости на этой высоте. Вторая космическая скорость  $v_2 = \sqrt{2G\frac{M}{R}}$  $\frac{M}{R}$ , а первая  $v_1=\sqrt{G \frac{M}{R+h}}=\frac{v_2}{\sqrt{2}} \cdot \sqrt{\frac{R}{R+h}}$  $\frac{R}{R+h}$ .

Тогда период равен:

$$
T = \frac{2 \cdot \pi \cdot (R+h)}{v_1} = \frac{2\sqrt{2} \cdot \pi \cdot (R+h)}{v_2} \cdot \sqrt{\frac{R+h}{R}}.
$$

Максимальный он для Ио, и равен:  $T \approx 6827.63$  сек.

**Ответ:**  $0.0790 \cdot N$ .
### Задача 1.5.4. (20 баллов)

Суперлинзой Всеселаго называют плоскопараллельную пластинку из вещества с отрицательным показателем преломления, которая работает как линза, если предмет находится вблизи её и имеет небольшие размеры в сравнении с её толщиной.

Найдите расстояние между изображениями светящейся точки в суперлинзе, если толщина её равна d см, расстояние до светящейся точки от ближайшего края суперлинзы равно см, а показатель преломления линзы Веселаго равен  $n < 0$ . Ответ дайте в сантиметрах с точностью до десятых.

Укажите решение для заданных значений  $n, d$  см,  $x$  см.

#### Требования к числовым параметрам

*n* в пределах от -2.5 до -1.5, шаг 0.1; d в пределах от 10 см до 20 см, шаг 1 см;  $x$  в пределах от 1 см до 2 см, шаг 0.1 см.

#### Pewenue

Пусть угол падения равен  $\alpha$ . Тогда луч, пройдя по горизонтали на расстояние  $x$ до линзы, по вертикали поднимется на  $x \cdot tg(\alpha)$ . Далее он пойдёт к нормали под углом  $\beta$ , который определяется по закону преломления:  $sin\beta = \left|\frac{sin\alpha}{n}\right|$ . Далее он опустится на величину, равную  $d \cdot tg(\beta)$ . По пути пересечёт другие лучи в точке С и создаст первое изображение, на расстоянии  $x \cdot tq(\alpha) \cdot ctq(\beta)$  от левого края линзы. Потом выйдет из линзы снова под углом  $\alpha$  и ему останется подняться на величину  $(d \cdot tg(\beta) - x \cdot tg(\alpha))$ , а по горизонтали это будет  $(d \cdot tg(\beta) - x \cdot tg(\alpha)) \cdot ctg(\alpha)$ . Итак, получаем:

$$
AB = d + x + d \cdot \frac{tg(\beta)}{tg(\alpha)} - x \approx d \cdot \left(1 - \frac{1}{n}\right)
$$

$$
AC = x + x \cdot tg(\alpha) \cdot ctg(\beta) \approx x \cdot \left(1 + \frac{\alpha}{\beta}\right) \approx x \cdot (1 - n);
$$

$$
CB = d \cdot \left(1 - \frac{1}{n}\right) - x \cdot (1 - n)
$$

**OTBeT:**  $d \cdot (1 - \frac{1}{n}) - x \cdot (1 - n)$ .

### $3a\delta a\mu a$  1.5.5. (20  $6a\lambda a\omega$ )

Цилиндр из свинца, находящийся в вертикальном теплоизолирующем кожухе поддерживают снизу при температуре  $T_1$ , а сверху при температуре  $T_2$ . Часть свинца расплавилась. Найдите высоту слоя расплавленного свинца, если общая высота цилиндра L. Считайте, что теплопроводности жидкого и твердого свинца постоянны и равны соответственно 15.5  $Br/(M·K)$  у жидкого и 31.6  $Br/(M·K)$  у твердого. Температура плавления свинца 600К. Ответ дайте в сантиметрах с точностью до десятых.

Укажите решение для указанных значений  $T_1$  K,  $T_2$  K, L см.

Требования к числовым параметрам

 $T_1$  от 550 до 570, шаг 1  $T_2$  от 630 до 650, шаг 1 L от 30 до 50, шаг 1

#### Решение

Температура на границе раздела твердого и жидкого состояний равна температуре плавления свинца. Запишем равенство теплового потока в установившемся состоянии:

КАППА<sub>тв</sub> ·  $(T_0 - T_1)/d_2 =$  КАППА<sub>распл</sub> ·  $(T_2 - T_0)/d_1$ , где  $d_1$  и  $d_2$  – это толщины жидкого и твердого слоев. При этом  $d_1 + d_2 = L$ .

Ответ:  $L/(1+\frac{31.6}{155})$ 15.5  $\cdot \frac{600 - T_1}{T_1}$  $T_2 - 600$ ).

## 1.6. Третья попытка. Задачи 10-11 класса.

### Задача 1.6.1. (10 баллов)

Беспилотный автомобиль рассчитал скоростной режим движения между городами. В таблице указаны средние скорости и соответствующие промежутки времени, которые автомобиль эти скорости сохраняет.

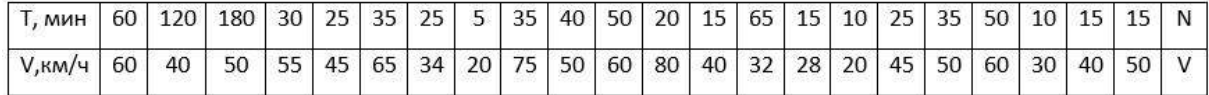

В результате автомобиль оказывается в пункте назначения.

Однако в системе управления произошёл сбой, и перепутались местами значения скоростей для всех этих 23 временных интервалов. Определите, сколько километров до места назначения мог не доехать автомобиль в самом худшем случае и выведите в ответ время T в минутах, за которое он проедет это расстояние со скоростью V . Ответ дайте в минутах с точностью до 0.5 минуты.

Укажите ответ для заданных значений  $V$  км/ч,  $N$  мин.

#### Требования к числовым параметрам

V в пределах от 90 до 120 км/ч, шаг 0.1 км/ч.

 $N$  в пределах от 1 до 4 минут, шаг 1 минута.

Точность ответа до 0.1 минуты.

### Решение

Рассчитаем сначала, какое расстояние до города:

 $L = 1.60 + 2.40 + 3.50 + 55.3060 + 45.2560 + 65.3560 + 34.2560 + 20.560 + 75.3560 + 50.4060 +$ +60·5060+80·2060+40·1560+32·6560+28·1560+20·1060+45·2560+50·3560+60·5060+  $+30 \cdot 1060 + 40 \cdot 1560 + 50 \cdot 1560 + N \cdot X60 = 72416 + N \cdot X60$ 

Самый худший случай соответствует ситуации, когда более длинные интервалы автомобиль проходил с меньшими скоростями.

Отсортируем времена:

[N, 5, 10, 10, 15, 15, 15, 15, 20, 25, 25, 25, 30, 35, 35, 35, 40, 50, 50, 60, 65, 120, 180] Отсортируем скорости в обратном порядке:

[X, 80, 75, 65, 60, 60, 60, 55, 50, 50, 50, 50, 45, 45, 40, 40, 40, 34, 32, 30, 28, 20, 20]

Посчитаем сумму произведений соответствующих величин и поделим на 60:

 $L_{min} = 50513 + N \cdot X60; d = 21856$ 

Отсюда ответ:  $T = 21856X \cdot 60 = \frac{13130}{X}$ V

Ответ:  $\frac{13130}{V}$ V .

### Задача 1.6.2. (10 баллов)

В таблице показана зависимость напряжения аккумуляторной батареи и плотности электролита от процента заряда в ней. В мастерской оказалось 10 батарей с зарядом 95%, 5 батарей с зарядом 65%, 3 батареи с зарядом 25%, 2 батареи с зарядом  $40\%$ .

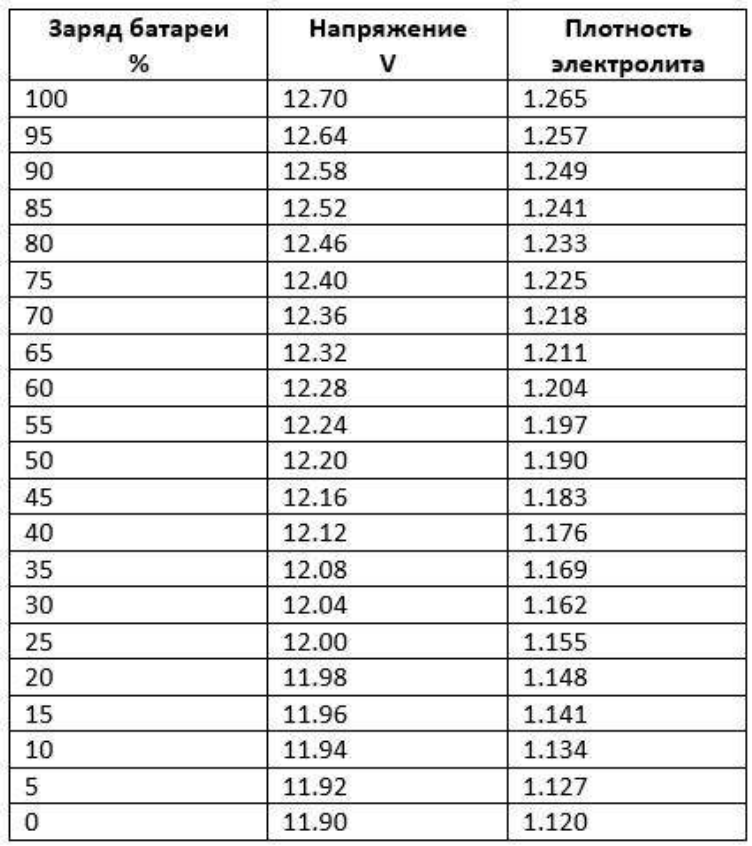

Кроме того, там же оказалось 8 ламп с сопротивлением нитей накала X Ом и 12 ламп с сопротивлением нитей накала Y Ом. К каждой лампе требуется поставить аккумулятор так, чтобы суммарное освещение (и, соответственно, выделяемая мощность) было максимальным. Чему станет равна суммарная выделяемая мощность в лампах в этот момент?

Сопротивление батарей много меньше X и Y. Ответ дайте в ваттах с точностью до десятых.

Укажите решение для заданных значений X Ом, Y Ом

#### Требования к числовым параметрам

 $X$  в пределах от 11 до 15 Ом, шаг 0.1 Ом;

Y в пределах от 7 до 10 Ом, шаг 0.1 Ом;

Точность ответа до 0.1 Ом.

### Решение

Чтобы мощность стала максимальной, требуется поставить батареи с большим напряжением к лампам с меньшим сопротивлением и наоборот. Тогда, по таблице:

$$
P = \frac{10 \cdot 12.64^2}{Y} + \frac{2 \cdot 12.32^2}{Y} + \frac{3 \cdot 12.32^2}{X} + \frac{3 \cdot 12.00^2}{X} + \frac{2 \cdot 12.12^2}{X}
$$

Ответ:  $\frac{10 \cdot 12.64^2}{V}$ Y  $+$  $2 \cdot 12.32^2$ Y  $+$  $3 \cdot 12.32^2$  $\boldsymbol{X}$  $+$  $3 \cdot 12.00^2$  $\boldsymbol{X}$  $+$  $2 \cdot 12.12^2$  $\boldsymbol{X}$ .

## Задача 1.6.3. (10 баллов)

На орбите одного из перечисленных в таблице спутников планет Солнечной системы, находится исследовательская станция. Известно, что период обращения станции вокруг этого спутника на орбите высотой 100 км минимальный из всех возможных для станций, вращающихся вокруг спутников, приведенных в таблице, по такой орбите.

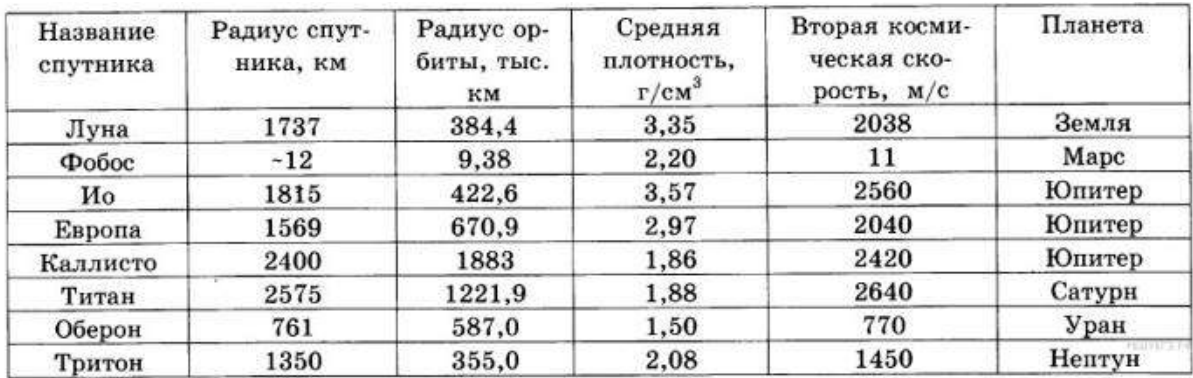

Спутник проведет на орбите N периодов обращения.

Пренебрегая гравитационным действием других тел, кроме этого спутника, а также считая орбиту круглой и спутник шаром, вычислите, сколько земных суток станция проведет на орбите.

Ответ приведите в сутках с точностью до целых.

Укажите решение для заданного значения  $N$ 

#### Требования к числовым параметрам

N в пределах от 200 до 1000, шаг 20;

Точность ответа до 1 суток.

#### Решение

Для того, чтобы период обращения был минимальным, должно быть минимальным отношение суммы радиуса спутника и высоты орбиты к первой космической скорости на этой высоте. Вторая космическая скорость  $v_2 = \sqrt{2G\frac{M}{R}}$  $\frac{M}{R}$ , а первая  $v_1=\sqrt{G \frac{M}{R+h}}=\frac{v_2}{\sqrt{2}} \cdot \sqrt{\frac{R}{R+h}}$  $\frac{R}{R+h}$ .

Тогда период равен:

$$
T = \frac{2 \cdot \pi \cdot (R+h)}{v_1} = \frac{2\sqrt{2} \cdot \pi \cdot (R+h)}{v_2} \cdot \sqrt{\frac{R+h}{R}}.
$$

Максимальный он для Ио, и равен:  $T \approx 6827.63$  сек.

**Ответ:**  $0.0790 \cdot N$ .

### Задача 1.6.4. (10 баллов)

Суперлинзой Всеселаго называют плоскопараллельную пластинку из вещества с отрицательным показателем преломления, которая работает как линза, если предмет находится вблизи её и имеет небольшие размеры в сравнении с её толщиной.

Найдите расстояние между изображениями светящейся точки в суперлинзе, если толщина её равна d см, расстояние до светящейся точки от ближайшего края суперлинзы равно см, а показатель преломления линзы Веселаго равен  $n < 0$ . Ответ дайте в сантиметрах с точностью до десятых.

Укажите решение для заданных значений  $n, d$  см,  $x$  см.

#### Требования к числовым параметрам

*n* в пределах от -2.5 до -1.5, шаг 0.1; d в пределах от 10 см до 20 см, шаг 1 см;  $x$  в пределах от 1 см до 2 см, шаг 0.1 см.

#### Pewenue

Пусть угол падения равен  $\alpha$ . Тогда луч, пройдя по горизонтали на расстояние  $x$ до линзы, по вертикали поднимется на  $x \cdot tg(\alpha)$ . Далее он пойдёт к нормали под углом  $\beta$ , который определяется по закону преломления:  $sin\beta = \left|\frac{sin\alpha}{n}\right|$ . Далее он опустится на величину, равную  $d \cdot tg(\beta)$ . По пути пересечёт другие лучи в точке C и создаст первое изображение, на расстоянии  $x \cdot tq(\alpha) \cdot ctq(\beta)$  от левого края линзы. Потом выйдет из линзы снова под углом  $\alpha$  и ему останется подняться на величину  $(d \cdot tg(\beta) - x \cdot tg(\alpha))$ , а по горизонтали это будет  $(d \cdot tg(\beta) - x \cdot tg(\alpha)) \cdot ctg(\alpha)$ . Итак, получаем:

$$
AB = d + x + d \cdot \frac{tg(\beta)}{tg(\alpha)} - x \approx d \cdot \left(1 - \frac{1}{n}\right)
$$

$$
AC = x + x \cdot tg(\alpha) \cdot ctg(\beta) \approx x \cdot \left(1 + \frac{\alpha}{\beta}\right) \approx x \cdot (1 - n); CB = d \cdot \left(1 - \frac{1}{n}\right) - x \cdot (1 - n)
$$

**OTBET:**  $d \cdot (1 - \frac{1}{n}) - x \cdot (1 - n)$ .

### $3a\partial a\psi a$  1.6.5. (10  $6a\omega a$

Цилиндр из свинца, находящийся в вертикальном теплоизолирующем кожухе поддерживают снизу при температуре  $T_1$ , а сверху при температуре  $T_2$ . Часть свинца расплавилась. Найдите высоту слоя расплавленного свинца, если общая высота цилиндра L. Считайте, что теплопроводности жидкого и твердого свинца постоянны и равны соответственно 15.5  $Br/(M·K)$  у жидкого и 31.6  $Br/(M·K)$  у твердого. Температура плавления свинца 600К. Ответ дайте в сантиметрах с точностью до десятых.

Укажите решение для указанных значений  $T_1$  K,  $T_2$  K, L см.

 $T_1$  от 550 до 570, шаг 1  $T_2$  от 630 до 650, шаг 1  $L$  от 30 до 50, шаг 1

#### Pewenue

Температура на границе раздела твердого и жидкого состояний равна температуре плавления свинца. Запишем равенство теплового потока в установившемся состоянии:

КАППА<sub>тв</sub> ·  $(T_0 - T_1)/d_2 =$  КАППА<sub>распл</sub> ·  $(T_2 - T_0)/d_1$ , где  $d_1$  и  $d_2$  – это толщины жидкого и твердого слоев. При этом  $d_1 + d_2 = L$ .

**OTBET:**  $L/(1+\frac{31.6}{15.5}\cdot\frac{600-T_1}{T_2-600}).$ 

### Задача 1.6.6. (10 баллов)

Небольшой круглый катод радиуса  $r$  находится на большом медном диске толщины  $h$  мм. Диск окаймлён анодом в форме окружности радиуса  $R$ . Оказалось, что каждые  $t$  секунд анода достигало  $N \cdot 10^{18}$  электронов. Какая сила тока будет, если, не меняя разности потенциалов, увеличить вдвое радиусы катода и анода? Ответ дайте в амперах с точностью до тысячных. Заряд электрона принять равным  $e = 1.6 \cdot 10^{-19}$  K.n.

Укажите решение для заданных значений  $N$ ,  $h$  мм,  $t$  с.

#### Требования к числовым параметрам

h в пределах от 10 до 20 мм, шаг 1 мм;

 $t$  в пределах от 2 до 9 секунд, шаг 0.1 сек;

N в пределах от 1 до 9, шаг 0.1.

Точность ответа до 1 мА.

#### Pewenue

Рассмотрим одну медную прямоугольную полоску, идущую от катода к аноду:

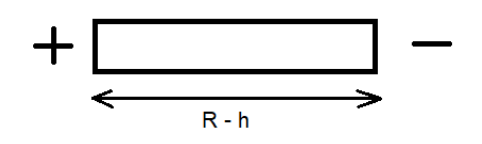

Пусть  $x$  – координата её слоя малой толщины  $\Delta x$  от центра окружности,  $r < x < R$ . По закону сохранения заряда плотность тока обратно пропорциональна x. Тогда падение потенциала на этом малом слое будет равно:  $\Delta \varphi = \frac{J \cdot \rho \cdot \Delta x}{2 \cdot \pi \cdot x \cdot h}$ 

То есть  $J = \frac{\Delta \varphi \cdot 2 \cdot \pi \cdot x \cdot h}{\varphi \cdot \Delta x}$  $\frac{\partial \cdot 2 \cdot \pi \cdot x \cdot h}{\rho \cdot \Delta x}$ .

Если полоску вдвое увеличить по длине, оставив такое же разбиение на малые слои, то этот слой удлинится в 2 раза, расстояние до центра увеличится в 2 раза, а значит не изменится общий ток.  $J = \frac{N \cdot e}{t}$  $\frac{e}{t}$ .

**Ответ:**  $N \cdot 1.6 \cdot \frac{10^{-1}}{4}$  $\frac{e^{t}}{t}$ .

### Задача 1.6.7. (10 баллов)

В одном из отсеков управляемого космического корабля была обнаружена микротрещина. За время поиска трещины давление воздуха в корабле успело упасть до 724 мм ртутного столба.

Трещина была заклеена пластырем из эпоксидной смолы. Считая трещину кругом диаметра 2 мм, оцените, какой минимальной толщины h должен быть пластырь, чтобы он не порвался сразу, если предел прочности эпоксидной смолы равен N МПа. Давление воздуха в корабле считайте равным 724 мм ртутного столба, плотность ртути 13600 кг/м<sup>3</sup>,  $g = 9.8$  м/с<sup>2</sup>. Для оценки считайте, что напряжение материала распределяется равномерно по всему куску пластыря, а сам он выгибается наружу в космическое пространство в виде ровной полусферы,  $h \ll d = 2$  мм. Ответ приведите в микрометрах с точностью до сотых.

Примечание: для устойчивого сдерживания атмосферного давления на протяжении длительного времени требуется намного более толстый пластырь.

Укажите решение для заданного значений  $N$  МПа

#### Требования к числовым параметрам

 $N$  в пределах от 70 до 90, шаг 2;

Точность ответа  $h_{min}$  до 0.02 мкм.

#### Решение

Предел прочности нужно рассчитывать на касательное напряжение  $P_s$ . Чтобы посчитать его значение, приравняем работу dA, необходимую для радиального растяжения сферы из материала на  $dr$ , и приращение потенциальной энергии  $dW$ , связанной с касательным напряжением:

 $dA = F_{\tau} \cdot dR = 2 \cdot \pi \cdot P_s \cdot h \cdot R \cdot dR;$  $dW = P \cdot \frac{2}{3}$  $\frac{2}{3} \cdot \pi \cdot ((R + dR)^3 - R^3) = P \cdot 2 \cdot \pi \cdot R^2 \cdot dR$  $2 \cdot \pi \cdot P_s \cdot h \cdot R \cdot dR = P \cdot 2 \cdot \pi \cdot R^2 \cdot dR;$  $P_s = P \cdot \frac{R}{h} \leqslant N$  M $\Pi$ a. Отсюда:

$$
h_{min} = \frac{P \cdot R}{N \cdot 10^6} \approx \frac{0.724 \cdot 9.8 \cdot 13600 \cdot 0.001}{N \cdot 10^6} \approx \frac{96.5}{N} \text{mKm}
$$

Другой вариант решения.

Можно просто воспользоваться аналогией с поверхностным натяжением жидкости. Если поверхность жидкости - выпукла (вогнута), то при равновесии давление по разные стороны от неё будет неодинаковым:  $\Delta P = \frac{\sigma}{R}$ . Сила поверхностного натяжения тогла равна:

$$
F_s = \sigma \cdot 2 \cdot \pi \cdot R.
$$

Напряжение  $P_s$  всюду одинаково и его можно посчитать на границе:

$$
P_s = \frac{F_s}{2 \cdot \pi \cdot R \cdot h} = \frac{\sigma}{h} = P \cdot \frac{R}{h}.
$$

OTBeT:  $\frac{96.5}{N}$ .

### Задача 1.6.8. (10 баллов)

Для защиты от вспышек на Солнце используют систему светофильтров. Светофильтр поглощает  $N\%$  энергии падающего на него света, отражает назад 10%. а остальной свет пропускает. Сколько процентов М энергии падающего света пропускает система из двух таких светофильтров? При расчётах учесть пропускание многократно переотражённого света. Ответ дайте в процентах с точностью до сотых.

Укажите решение для заданного значения  $N$ .

#### Требования к числовым параметрам

N в пределах от 20 до 50, шаг 1:

Точность ответа  $M$  до 0.01.

#### Pewenue

Первый фильтр пропустит  $x = 100 - N - 10 = 90 - N$  процентов падающего света. Второй фильтр пропустит сразу  $x \cdot \frac{90-N}{100}$  процентов энергии исходного света и  $x \cdot 0.1$  отразит назад к первому фильтру, который переотразит  $x \cdot 0.1^2$ . Тогда второй фильтр пропустит ещё  $x \cdot \frac{90-N}{100} \cdot 0.1^2$  и  $x \cdot 0.1^3$  снова отразится. Таким образом, для доли пропущенного вторым фильтром света получаем:

$$
M = (90 - N) \cdot (1 + \frac{90 - N}{100} \cdot 0.1^{2} + \frac{90 - N}{100} \cdot (0.1^{2})^{2} + \cdots).
$$

Это бесконечная геометрическая прогрессия.

OTBeT:  $\frac{(0.9 - N/100)^2}{0.99 \cdot 100}.$ 

### $3a\delta a\mu a$  1.6.9. (10  $6a\lambda a\omega$ )

Чтобы разогнать в глубоком космосе космическую станцию массой 10000 кг до скорости 2 км/с, надо запастись 1000 кг горючего. Какое минимальное количества  $M$  кг топлива потребуется, чтобы сообщить космической станции массой в  $N$  кг скорость 2 км/с, а затем затормозить её до скорости 1 км/c? Ответ дайте в килограммах с точностью до 20 кг.

Укажите условие для заданного значения  $N$  кг.

#### Требования к числовым параметрам

N в пределах от 20000 до 50000, шаг 100;

Точность ответа M до 20.

#### Решение

Чтобы разогнать космическую станцию до 2 км/с и потом затормозить до 1 км/с, требуется столько же топлива, сколько для разгона до 3 км/с. Пусть при разгоне станции массой 10000 кг на 1 км/с требуется x кг горючего. Тогда составим таблицу:

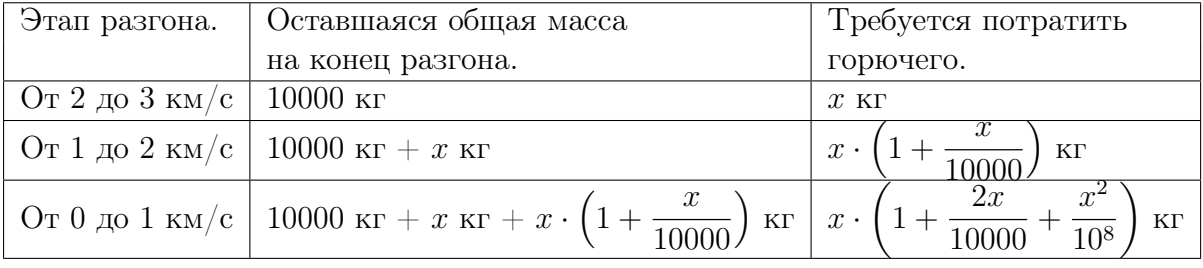

По данным таблицы получаем общую массу горючего для станции массы 10000 кг:  $x \cdot (1 + \frac{x}{10000})^2 + x \cdot (1 + \frac{x}{10000}) + x = x \cdot (1 + q + q^2); q = 1 + \frac{x}{10000}$ 

Однако, для разгона на 2 км/с требуется:  $x \cdot (1 + q) = 1000$ . Решим уравнение:

$$
x^{2} + 2 \cdot 10^{4} \cdot x - 10^{7} = 0; x = -10^{4} + \sqrt{10^{8} + 10^{7}} \approx 488.088; q \approx 1.0488088
$$

Тогда, для разгона на 3 км/с требуется:  $M = \frac{N}{10000} \cdot x \cdot (1 + q + q^2) \approx 0.15369 \cdot N$ .

Аналогичный ответ можно получить используя формулу Циолковского для этой задачи.

Ответ: 0.15369 · N.

### Задача 1.6.10. (10 баллов)

При движении по автотрассам необходимо двигаться с постоянной установленной на этой трассе скоростью. Это приводит к тому, что нередко самый экономичный по расходу топлива маршрут не является самым коротким. Пусть три города (A, B, C) соединены одной общей кольцевой автотрассой в форме окружности и тремя радиальными. Длина трассы AB равна 300 км, трассы BC - 500 км, АС - 700 км, а круговая проходит через все города. При движении по трассе AB рекомендованная скорость равна 70 км/ч, по BC - 50 км/ч, по АС - 30 км/ч.

На кольцевой автотрассе рекомендованная скорость V км/ч. Найти оптимальный маршрут, проходящий из города A по городам B, C и возвращающий обратно в A, на котором будет израсходовано наименьшее количество топлива. В ответе записать, во

сколько раз это количество топлива меньше, чем при движении по маршруту только по кольцевой дороге (ответ больше единицы) с точностью до десятых.

Считать, что расход топлива пропорционален мощности автомобиля и времени движения с этой мощностью. Сила тяги равна силе сопротивления воздуха, которая пропорциональна квалрату скорости лвижения автомобиля.

Укажите решение для заданного значения  $V$  км/ч.

#### Требования к числовым параметрам

V в пределах от 55 до 65 км/час, шаг 0.1 км/час.

Ответ *v* с точностью до 0.1.

#### Peurenne

 $N = F_{\text{comp}} \times v = k \times v^2 \times v = k \times v^3$   $S = v \times t \Rightarrow t = \frac{S}{v}$ 

Тогда расход топлива Q:  $Q = \alpha Nt = k \times \alpha \times v^2 \times S$ , где k,  $\alpha$ -коэффициенты пропорциональности.

 $Q_A B = k \times \alpha \times 70^2 \times 300$ ;  $Q_B C = k \times \alpha \times 50^2 \times 500$ ;  $Q_A C = k \times \alpha \times 30^2 \times 700$ Пусть  $\angle ABC = \alpha$ :

$$
cos\alpha = \frac{300^2 + 500^2 - 700^2}{2 \times 300 \times 500} = -\frac{1}{2}
$$

Таким образом,  $\alpha = 120^{\circ}$ . Радиус кольцевой дороги:

$$
R = \frac{AC}{2 \times \sin \frac{\alpha}{2}} = \frac{700}{2 \times \sin 60^{\circ}} = \frac{700}{\sqrt{3}} \text{KM}.
$$

Таким образом, чтобы найти оптимальный путь, нужно сложить произведения длин путей на квадраты скоростей. Проделав это, можно обнаружить, что оптимальный маршрут такой: хорда AB, дуга BC, хорда CA; или хорда AC, дуга CB, хорда ВА.

Найдем 
$$
sin A: S = \frac{1}{2}AB \times BCsin A = \frac{1}{2}AB \times AC \times sin A
$$

$$
sin A = \frac{BC}{AC} \times sin \alpha = \frac{5}{7} \times \frac{\sqrt{3}}{2} = \frac{5\sqrt{3}}{14}; \angle BOC = 2\angle A = 2\arcsin\left(\frac{5\sqrt{3}}{14}\right)
$$

$$
L_{\text{ayra BC}} = 2R \times \arcsin\left(\frac{5\sqrt{3}}{14}\right)
$$

Искомое отношение  $v$  равно:

$$
v = \frac{V^2 \times 2 \times \pi \frac{700}{\sqrt{3}}}{\sqrt{\frac{1400}{3}V^2 + 30^2 \times 100 + 70^2 \times 300}}
$$

**OTBeT:**  $\frac{V^2 \times 2 \times 3.14 \frac{700}{\sqrt{3}}}{\sqrt{\frac{1400 V^2}{130^2 \times 100 + 70^2 \times 300}}}.$ 

# Задачи первого этапа. Информатика.

## 2.1. Первая попытка.

### Задача 2.1.1. Современная пословица (10 баллов)

В современном мире меняется всё, в том числе и наша речь: появляются новые слова, новые речевые обороты. Даже пословицы и поговорки регулярно пополняются новыми. Наш товарищ по имени Виталий зашифровал для вас пожелание в виде современной пословицы. Для этого он:

- представил каждое слово в 34-ричной системе счисления, где каждой цифрой является буква русского алфавита (без учета регистра). Каждая буква соответсвует числу, равному её позиции в русском алфавите, начиная с единицы. Ни одна буква не соответствует числу 0;
- записал каждое из этих слов в десятеричной системе счисления и получил следующие три числа: 85690, 687073 и 461334847.

Расшифруйте послание Виталия и запишите в три слова, разделенных пробелом.

Примечание

TIDUBET =  $\pi \cdot 34^5$  +  $\pi \cdot 34^4$  +  $\pi \cdot 34^3$  +  $\pi \cdot 34^2$  +  $\pi \cdot 34^1$  +  $\pi \cdot 34^0$ 

#### Pennenne

Данную задачу можно решать вручную, осуществляя перевод из 10-чной системы счисления в 34-ричную. Однако, проще всего решить её при помощи программы.

### Пример программы-решения

Ниже представлена вспомогательная программа на языке Python3

```
1 letters = [chr(i) for i in range(1072, 1104)]2 letters.insert(6, 'e')3 len(letters)
\overline{4}5 number = int(input())6 word = 117 while(number):
        word = letters [number \frac{9}{6} 34 - 1] + word
8
        number //=34\alpha1011 print(word)
```
### Задача 2.1.2. Лес на душу (10 баллов)

Используя открытые официальные данные Всемирного банка (международной финансовой организации, акционерами которой являются правительства 189 стран мира,  $-$  https://data.worldbank.org/), расставьте следующие страны по количеству покрытой лесом площади на душу их населения по состоянию на 2015 год (первыми — страны с наибольшим количеством, последними -– с наименьшей).

- 1. Боливия
- 2. Габон
- 3. Канада
- 4. Монголия
- 5. Китай
- 6. Финляндия
- 7. Бразилия
- 8. Российская Федерация
- 9. Швеция
- 10. Австралия
- 11. Германия

#### Решение

Для решения данной задачи требуется скачать две электронных таблицы: Forest Area (sq. km) – https://data.worldbank.org/indicator/AG.LND.FRST.K2 и Population, total – https://data.worldbank.org/indicator/SP.POP.TOTL. Далее выбрать из двух таблиц колонки, соответствующие 2015 году и совместить их на одном листе, выбрать только те строки, которые соответствуют рассматриваемым странам. Затем надо вычислить отношение площади леса к количеству людей в стране и отранжировать по убыванию страны по данной колонке.

Ответ: 2, 3, 8, 10, 1, 4, 6, 9, 7, 5, 11.

### Задача 2.1.3. Расхождение в ДНК (10 баллов)

Исследователи решили проанализировать участки ДНК двух образцов. Каждый участок ДНК имеет некоторый состав нуклеотидов. Нуклеотиды ДНК образованы одним из следующих азотистых оснований: аденин, гуанин, тимин, цитозин, которые кодируются в цепочках ДНК при помощи заглавных букв по первой букве основания А, Г, Т, Ц, соответственно.

Помогите учёным определить долю расхождений в цепочках ДНК, если под расхождением понимается неравенство соответствующих нуклеотидов в цепочках, находящихся на одной позиции, считая от левого края.

#### Формат входных данных

На вход программе подаётся целое число  $N(1 \leq N \leq 10^7)$ . Затем две строки в каждой из которых записана цепочка длиной  $N$  из латинских букв  $A, G, T, C$ , соответствующих азотистым основаниям.

#### Формат выходных данных

Единственное число — ответ на задачу с точностью не ниже  $10^{-7}$ .

### Система оценки

Баллы за задачу будут начисляться пропорционально количеству успешно пройденных тестов.

#### Пример №1

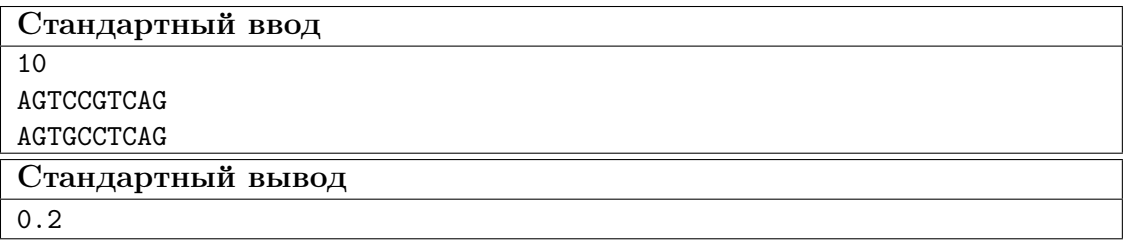

#### Pewenue

Задача решается простым сравнением двух строк.

#### Пример программы-решения

Ниже представлено решение на языке Python3

```
import sys
 \mathbf 1\overline{2}dataset = sys.stdout.read()\overline{3}\overline{A}input = dataset.split()\sqrt{5}n = int(input[0])\, 6 \,s1, s2 = input[1:]\overline{7}\mathbf{\hat{z}}p = 0\overline{9}10\,for i in range(n):
11if s1[i] != s2[i]:
12\phantom{.0}p \neq 113
1415\,print(p / n)
```
### Задача 2.1.4. Градусы (10 баллов)

Для различных картографических сервисов требуются различные форматы координат. Чаще всего координаты обозначаются в десятичных градусах (DD – decimal degrees), например, так: (55.7644871, 37.6602897)

А для некоторых сервисов требуется перевод координат в формат  $(A_1^{\circ}B_1'C_1''D_1$ ,  $A_2^{\circ}B_2'C_2''D_2$ ), где  $A$  — градусы,  $B$  — минуты,  $C$  — секунды, и направление  $D$   $(N-$  северная широта,  $S$  — южная широта,  $W$  — западная долгота,  $E$  — восточная долгота).

Напишите программу-калькулятор, осуществляющую вышеописанный перевод координат.

#### Формат входных данных

На вход программе подается строка, в которой записаны два вещественных числа с 7-ю знаками после точки: широта  $X(-90.0000000 \leq X \leq 90.0000000)$  и долгота  $Y(-180.0000000 \le Y \le 180.0000000)$  некоторого объекта на карте.

#### Формат выходных данных

Выведите в отдельной строке координаты в требуемом формате. Обратите внимание, что значения  $A, B, C$  в формате указываются с ведущими нулями до двух знаков. Округление осуществляйте по модулю в меньшую сторону.

#### Система оценки

Баллы за задачу будут начисляться пропорционально количеству успешно пройденных тестов.

#### Пример №1

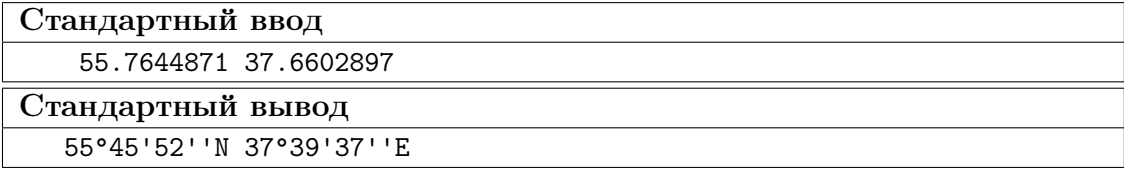

Пример №2

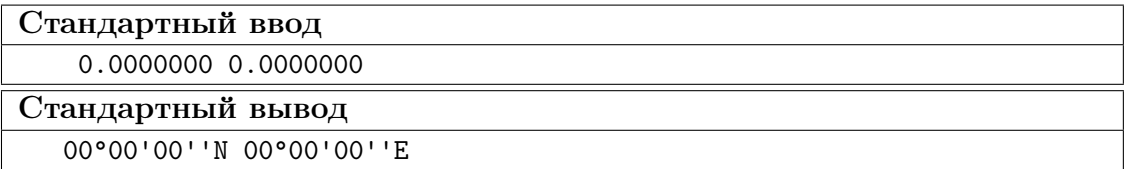

#### Pewenue

Особенность данной задачи в целочисленной арифметике. Если оперировать с входными данными как с вещественными числами, то некоторые числа, не представимые конечным числом знаков в двоичной системе счисления, переводились неверно. Например, правильный результат для теста  $(23.2000000 - 34.8000000) \rightarrow$  $(23^{\circ}12'00''N34^{\circ}48'00''W)$ , a He  $23^{\circ}11'59''N34^{\circ}47'59''W$ .

#### Пример программы-решения

Ниже представлено решение на языке Python3

```
import sys
 \,1\,\overline{2}dataset = sys.stdout.read()\overline{3}\overline{A}w1, w2 = dataset.split()
 \overline{5}w1 = w1.split('.'')\overline{6}w2 = w2.split('.'')\overline{7}8
      a1 = int('', join(w for w in w1))\overline{9}a2 = int(''.join(w for w in w2))10
11
     d1 = 'N'\frac{1}{2}d2 = 'E'13
      if al < 0:
14d1 = 'S'15
             a1 * = -116
      if a2 < 0:
17d2 = 'W'18
             a2 * = -119
20
      x1 = a1 % 1000000021
      x2 = a2 \% 1000000022
23a1 //= 1000000024
25
      a2 \frac{1}{5} = 1000000026
     x1 = x1 * 3600 // 1000000027
     b1 = x1 \t/6028
      c1 = x1 \% 6029
30
      x2 = x2 * 3600 // 10000000
31
      b2 = x2 \frac{7}{60}32
      c2 = x2 \% 60\overline{33}34
      ans = "\{ : 02d\} \circ \{ : 02d\} \circ \{ : 35^{\circ}format(a1, b1, c1, d1, a2, b2, c2, d2)
36
\overline{37}print(ans)
38
```
### Задача 2.1.5. Фрактал (10 баллов)

На сегодняшний день одним из самых быстро развивающихся и перспективных видов компьютерной графики является фрактальная графика. На этот раз мы и тебе предлагаем немного порисовать, но в достаточно простой геометрии. Основным повторяющимся элементом нашего рисунка будет отрезок длиной  $n$  пикселей.

- Первый элемент располагается вертикально, считаем, что нижний конец его закреплен, а верхний свободен. Его длина  $s_1 = n$ .
- Каждый последующий элемент имеет меньшую длину, которая определяется по формуле  $s_{i+1} = a \cdot s_i / b$ , где знак // обозначает целочисленное деление. Если  $s_i = 0$ , элемент не отображается.
- Для каждого элемента определяется точка крепления нового элемента. Этот элемент мы делим в соотношении  $c/d$  таким образом, чтобы отрезок у свободного конца был короче, чем у закрепленного. Местом прикрепления выбирается пиксель, на который попала точка разбиения элементов на отрезки. Если местоположение пикселя не определяется точно (точка достижения соотношения находится между двумя пикселями), то положение места прикрепления определяется из двух пикселей по принципу близости к свободному концу.
- Новый элемент прикрепляется под углом  $45^{\circ}$  к наиболее короткой части по часовой стрелке от предыдущего. Для параметров  $n = 1000, a = 935,$  $b = 1000, c = 1, d = 1$  фрактал будет иметь вид:

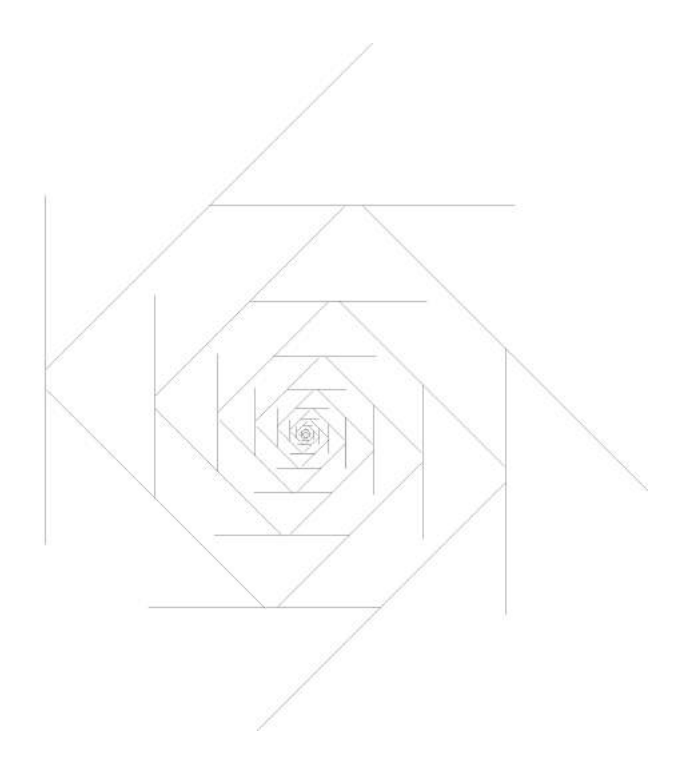

Сколько будет закрашенных пикселей на рисунке?

### Формат входных данных

Строка, в которой указаны целочисленные параметры  $n, a, b, c, d$ , разделенные пробелом, где  $(10^{10000} \le n \le 10^{10001}, 1 \le a, b \le 1000, 0 < a/b \le 0.935, 1 \le c, d \le 10)$ 

#### Формат выходных данных

Единственное целое число.

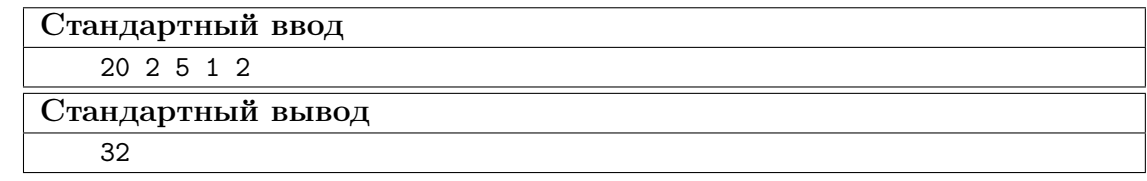

#### Пояснения к ответу

- 1. Первый элемент длиной 20. Определяем длину следующего элемента:  $20 \cdot 2 // 5 = 8$ . Определяем точку крепления нового элемента:  $20 \cdot 1/(1+2) = 6\frac{2}{3}$  — попадает на 7-й от свободного края пиксель. Крепим элемент к первому элементу под углом 45◦ к короткой части по направлению по часовой стрелке.
- 2. Второй элемент 8. Определяем длину следующего элемента:  $8 \cdot \frac{2}{5} = 3$ . Определяем точку крепления нового элемента:  $8 \cdot 1/(1+2) = 2\frac{2}{3}$  — попадает на 3-й от свободного края пиксель. Крепим его ко второму элементу под углом 45◦ к короткой части по направлению по часовой стрелке.
- 3. Третий элемент 3. Определяем длину следующего элемента:  $3 \cdot 2 / 5 = 1$ . Определяем точку крепления нового элемента:  $3 \cdot 1/(1+2) = 1$  – попадает на стык, поэтому выбираем пиксель ближе к свободному краю. Крепим его к третьему элементу под углом 45◦ к короткой части по направлению по часовой стрелке.
- 4. Четвертый элемент 1. Определяем длину следующего элемента:  $1 \cdot 2 // 5 = 0$ . Значит, этот элемент последний.

На иллюстрации красным и сиреневым обозначены элементы фрактала, серым точки, крепления.

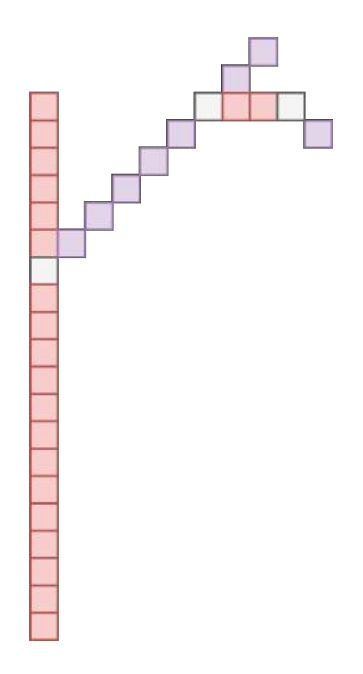

#### Решение

Из анализа фрактала можно сделать вывод, что линии, из которых он состоит, не пересекаются. Таким образом, на основании предыдущей длины путем арифметических операций (длинная арифметика) можно вычислить длину нового фрагмента. В качестве ответа вводится одно длинное число.

#### Пример программы-решения

Ниже представлена вспомогательная программа на языке Python3

```
import sys
\mathbf{1}\overline{2}dataset = sys.stdout.read()3
n, a, b, c, d = map(int, dataset.split())5 ans = 0
   while n:
6 \overline{6}ans += n\overline{7}n = n * a // b\, 8 \,\overline{9}_{10} print (ans)
```
### Задача 2.1.6. Система передатчиков (10 баллов)

Инженер разрабатывает оптимальный маршрут для передачи данных через систему передатчиков. Все передатчики располагаются на прямоугольной сетке. Каждый из передатчиков может передавать сообщение только ближайшим соседям справа и снизу, если они есть. Определите наибольшую пропускную способность от левого верхнего передатчика до правого нижнего, если Вам известны пропускные способности каждого из передатчиков.

#### Формат входных данных

На вход программе подаются размеры прямоугольника: длина *n* и ширина *m*  $(1 \leq n \leq 1000, 1 \leq m \leq 1000).$ 

В следующих *п* строках записываются *m* целых чисел - максимальная пропускная способность каждого из передатчиков  $k(0 \le k \le 1000000)$ .

#### Формат выходных данных

Выведите целое число - максимально возможную пропускную способность имеющейся системы.

#### Система оценки

Баллы за задачу будут начисляться пропорционально количеству успешно пройденных тестов.

Пример №1

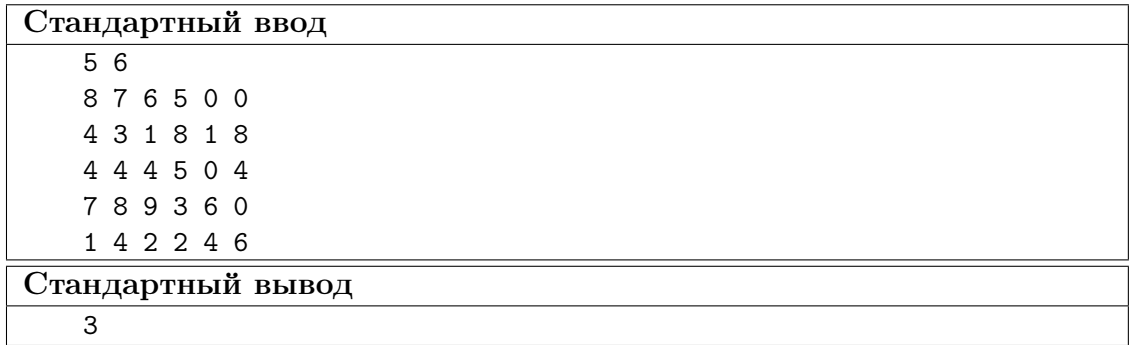

### Решение

Данная задача решается алгоритмом динамического программирования. Для каждого передатчика определяется наиболее оптимальный сосед, благодаря которому может быть достигнута наибольшая пропускная способность.

#### Пример программы-решения

Ниже представлено решение на языке Python3

```
1 import sys
2
3 dataset = sys.stdin.read()
4 input = dataset.split()
5 n = int(input[0])
6 m = int(input[1])7 matrix = [[int(input[2 + x * m + y]) for y in range(m)] for x in range(n)]8
9 for i in range(n):
10 for j in range(m):
11 list = []
_{12} if i > 0:
13 list.append(matrix[i - 1][j])
14 if j > 0:
15 list.append(matrix[i][j - 1])
16 if list:
17 matrix[i][j] = min(maxrix[i][j], max(list))18
19 print(\text{matrix}[n - 1][m - 1])
```
### Задача 2.1.7. Посади деревце (10 баллов)

Инженер-программист решил соорудить ограждение для деревца. Для этого он включил генератор случайных чисел и получил координаты точек, в которые он вобьет колышки и протянет между ними веревку. Сможет ли наш герой поместить в это сооружение деревце, чтобы оно лежало внутри ограждения? Для посадки деревца достаточно любой ненулевой площади.

#### Формат входных данных

На вход программе в одной строке подаются координаты трёх точек  $a_x, a_y, b_x, b_y$  $c_x,\,c_y$ . Значения абсцисс и ординат целочисленные и не превышают по модулю  $10^9.$ 

#### Формат выходных данных

Проверьте, может ли инженер посадить в описанном ограждении дерево. Выведите "Yes"при положительном ответе или "No"в противном случае.

#### Система оценки

Баллы за задачу будут начисляться пропорционально количеству успешно пройденных тестов.

#### Пример №1

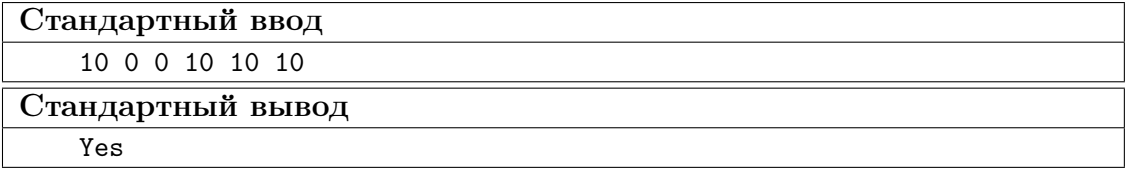

#### Pewenue

В данной задаче требуется проверить, принадлежность точек одной прямой. Точки  $(x_1, y_1), (x_2, y_2), (x_3, y_3)$  лежат на одной прямой, если:

$$
\frac{y_2 - y_1}{x_2 - x_1} = \frac{y_3 - y_1}{x_3 - x_1}.
$$

Так как работа с вещественными числам всегда нежелательно, то избавимся в данной проверке от деления:

 $(y_2 - y_1) \cdot (x_3 - x_1) = (x_2 - x_1) \cdot (y_3 - y_1).$ 

#### Пример программы-решения

Ниже представлено решение на языке Python3

```
import sys
\,1\,\overline{2}def is_in_line(x1, y1, x2, y2, x3, y3):
\overline{3}return (x3 - x1) * (y2 - y1) == (y3 - y1) * (x2 - x1)\overline{4}\overline{5}dataset = sys.stdout.read()6 -x1, y1, x2, y2, x3, y3 = [int(x) for x in dataset.split()]7^{\circ}if is_in_line(x1, y1, x2, y2, x3, y3):
8
        print("No")
\mathbf{Q}10 print ("Yes")
```
### Задача 2.1.8. Полиномиальный характер (10 баллов)

В результате некоторого эксперимента исследователь получил график. Он обратил внимание, что график описывает некоторую непрерывную функцию, которая пересекает ось абсцисс в некотором количестве точек. Ещё он отметил, что нет таких участков, в которых график касается оси абсцисс, не пересекая её. А значения функции на левом конце графика всегда отрицательны.

У исследователя возникло предположение, что данная функция полиномиальная. И для того, чтобы это проверить, он решил записать все значения, в которых функция пересекла ось абсцисс и построить по данным значениям полиномиальную функцию, а дальше наложить графики и оценить расхождение. Помогите исследователю составить полиномиальную функцию, проходящую через заданные точки. При этом порядок данной функции не должен быть выше количества точек, а коэффициент перед старшей степенью должен быть по модулю равен 1.

#### Формат входных данных

Программа в первой строке принимает на вход количество точек  $n(1 \leq n \leq 10)$ .

Далее в следующей строке вводятся *n* аргументов  $x_i(-100 \le x_i \le 100;$  $x_i \in Z; \forall i, j : x_i \neq x_j$ , в которых функция принимает нулевое значение.

#### Формат выходных данных

В качестве ответа выведите в отдельной строке через пробел  $n+1$  целочисленных коэффициентов полинома, начиная со старшей степени.

#### Система оценки

Баллы за задачу будут начисляться пропорционально количеству успешно пройденных тестов.

#### Пример №1

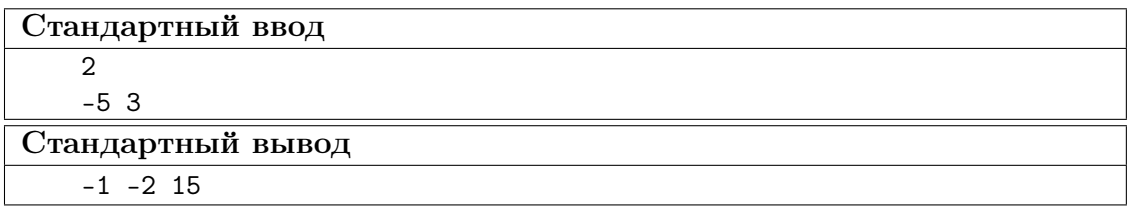

### Pewenue

Если полиномиальная функция проходит через точки  $x_0, x_1, \ldots, x_n$ , то полиномиальная функция с наименьшим порядком будет равна по модулю:

$$
|f(x)| = (x - x_0)(x - x_1) \cdot \cdots \cdot (x - x_n).
$$

Если значение функции в левом конце отрицательно, то если функция, проходит через чётное количество точек,

$$
f(x) = -(x - x_0)(x - x_1) \cdot \cdots \cdot (x - x_n).
$$

Далее задача сводится к перемножению полиномов 1-й степени.

#### Пример программы-решения

Ниже представлено решение на языке Python3

```
import sys
\mathbf{1}\circdataset = sys.stdout.read()\overline{3}lst = list(map(int, dataset.split())\overline{A}n = 1st[0]\mathbf{5}1st = 1st[1:]6
    ans = [0] * (n + 1)\overline{7}ans[0] = 18
\mathbf{Q}for i in range(n):
10for j in range (i + 1, 0, -1):
11ans[j] - = ans[j - 1] * lst[i]
1213
   if n \% 2 == 0:
14ans = [-x \text{ for } x \text{ in } ans]15
16
  print(' '.join(str(x) for x in ans))17
```
### Задача 2.1.9. Длина пути (10 баллов)

Робот умеет двигаться по траектории, задаваемой некоторой полиномиальной функцией  $f(x)$  с целочисленными показателями. Свой путь он начинает в координате  $(0, f(0))$  и двигается в сторону возрастания значений по оси абсцисс. Но, как вы знаете, на любое движение нужна энергия, наш робот не исключение. Он снабжен аккумулятором, которые позволяет ему проехать путь длиной s. Где окажется робот в конце пути?

#### Формат входных данных

В первой строке задается  $n(0 \leq n \leq 5)$  — степень полинома, задающего траекторию робота.

Во второй строке через пробел задаются целочисленные значения  $a_i$  $(-10 \leq a_i \leq 10)$  — коэффициенты перед степенями многочлена, в порядке от старшей степени к младшей.

В третьей строке вещественное число  $s(0 \le s \le 100)$  — длина пути робота.

#### Формат выходных данных

В отдельной строке абсцисса координаты, где остановится робот, с абсолютной точностью не менее  $10^{-3}$ .

#### Система оценки

Баллы за задачу будут начисляться пропорционально количеству успешно пройденных тестов.

### Пример №1

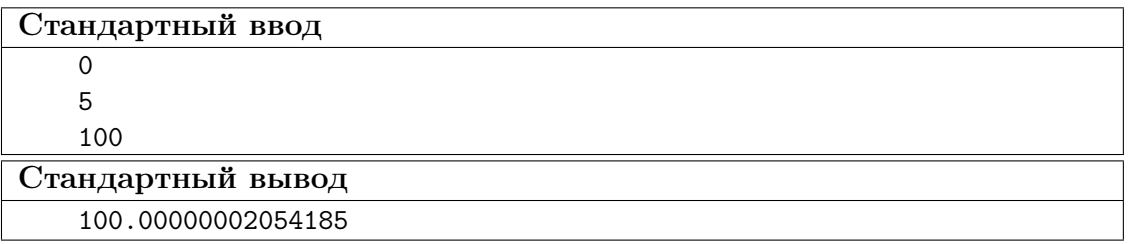

Пример №2

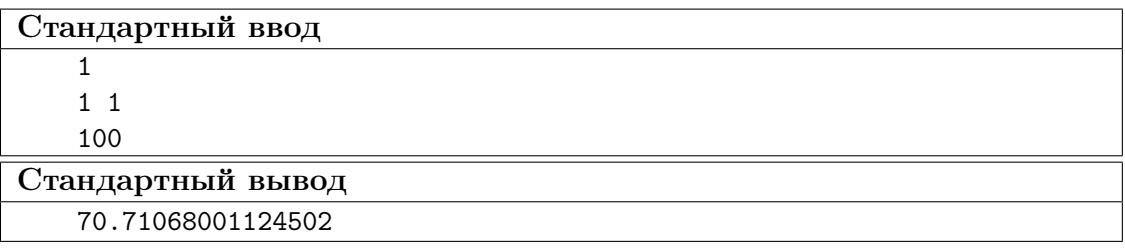

### Пример №3

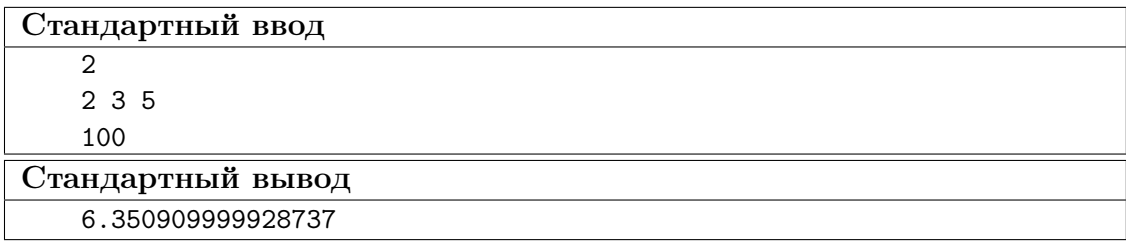

### Решение

Для решения задачи требуется разделить интервал по  $x$  на мельчайшие части и определить расстояние между последовательно идущими точками в порядке возрастания абсцисс. Таким образом будет получено приближенное значение длины кривой.

### Пример программы-решения

Ниже представлено решение на языке Python3

```
1 import sys
2
3 def f(x, n, coeffs):
4 \text{ res} = 05 for i in range(n + 1):
6 res \ast = x7 res += coeffs[i]
8 return res
9
10 def way(x0, step, n, coeffs):
11 return math.sqrt(step ** 2 + (f(x0 + step, n, coeffs) - f(x0, n, coeffs)) ** 2)
12
13 dataset = sys.stdout.read()14 lst = dataset.split()
```

```
15
16 n = int(lst[0])17 s = float (lst[-1])18 coeffs = list(map(int, 1st[1:-1]))19 wayval = 0
20 x = 0.021 step = 0.0000122
23 while(wayval \langle s \rangle:
24 wayval += way(x, step, n, coeffs)
25 x \leftarrow z step
26
27 print(str(x))
```
### Задача 2.1.10. Исчезновение леса (10 баллов)

Обезлесение является актуальной проблемой во многих частях земного шара, поскольку влияет на экологические, климатические и социально-экономические характеристики и снижает качество жизни. Довольно часто лес исчезает участками. Благодаря космическим снимкам мы можем определять, где лес растет, а где его нет. Каждый снимок с космоса проходит сложную предобработку.

Для упрощения анализа, мы предлагаем рассмотреть снимки в следующем предобработанном формате: пометим каждый пиксель на котором изображен лес символом '.', а тот, на котором нет леса — 'x'.

Ваша задача будет заключаться в том, чтобы посчитать количество участков, в которых лес отсутствует. Под участком будем понимать набор таких пикселей без леса, которые касаются минимум в одной точке хотя бы с ещё одним пикселем данного набора. Или не касаются ни одного пикселя без леса.

Данную задачу можно было бы решать вручную, однако сколько это займет по времени, если рассматривать мелкие-мелкие пиксели на сотнях или даже тысячах изображений? Вы однозначно умеете делать это быстрее!

#### Формат входных данных

В первой строке задается целое число  $t(1 \le t \le 100)$  — количество тестов.

Далее с новой строки для каждого теста задается целое число  $n(1 \leq n \leq 100)$  размер стороны квадратного изображения в пикселях.

И в следующих *n* строках указывается строка из пикселей  $(X, Y, Y, \ldots)$  длиной *n*.

#### Формат выходных данных

В отдельной строке t целых чисел через пробел — количество горящих участков для каждого из изображений.

#### Система оценки

Примерно в 40% тестов  $50 \le t \le 100$ . Примерно в 75% тестов  $50 \le n \le 100$ .

Баллы за задачу будут начисляться пропорционально количеству успешно пройденных тестов.

Пример №1

| Стандартный ввод          |
|---------------------------|
| $\ensuremath{\mathsf{3}}$ |
| 10                        |
| . . X                     |
| .                         |
| . X .                     |
| . x                       |
| . <b>x</b>                |
| .                         |
| $\ldots x \ldots x$       |
| $\ldots x \ldots x$ .     |
| $XX \ldots X \ldots$      |
| . X                       |
| 10                        |
| XXXXXXXXXX                |
| XXXXXXXXXX                |
| XXXXXXXXXX                |
| XXXXXXXXXX                |
| XXXXXXXXXX                |
| XXXXXXXXXX                |
| XXXXXXXXXX                |
| XXXXXXXXXX                |
| XXXXXXXXXX                |
| XXXXXXXXXX                |
| 10                        |
| .                         |
| .                         |
| .                         |
| .                         |
| .                         |
| .                         |
| .                         |
| .                         |
| .                         |
| .                         |
| Стандартный вывод         |
| 8 1 0                     |

### Решение

Задача пройти по всем точкам и запустить из каждой не посещенной точки поиск соседей. Если соседи найдены, то они тоже считаются посещенными. Ответом на тест является количество точек, для которых из внешнего цикла был запущен поиск соседей.

### Пример программы-решения

Ниже представлено решение на языке Python3

```
1 import sys
2
3 def fire_clean(picture, i, j):
4 visited = [[0 for _ in range(len(picture))] for _ in range(len(picture))]
5 \qquad \text{nodes} = \left[ \text{ (i, j)} \right]6
7 while nodes:
8 \qquad \qquad i, j = \text{nodes}[0]9 nodes = nodes[1:]10 if i < 0 or i > = len(picture) or j < 0 or j > = len(picture):
11 continue
12 if visited[i][j]:
13 continue
14 visited[i][j] = 115 if picture[i][j] == 'x':16 picture [i] [j] = '.'
17 nodes += [
18 (i - 1, j - 1),19 (i - 1, j),20 (i - 1, j + 1),21 (i, j - 1),22 (i, j + 1),23 (i + 1, j - 1),24 (i + 1, j),25 (i + 1, j + 1),26 ]
27 return
28
29 def solve_test(n, picture):
30 groups = 0
31 for i in range(n):
32 for j in range(n):
33 if picture[i][j] == 'x':
34 groups += 1
35 fire_clean(picture, i, j)
36 return str(groups) + ' '
37
38
39 dataset = sys.stdin.read()
40 d = dataset.split()
41 \tan = \text{int}(d[0])42 idx = 1
43 eprint(tn)
44 ans = 1145 for _ in range(tn):
46 ans += solve_test(int(d[idx]), [list(x) for x in d[idx + 1:idx + 1 + int(d[idx])]])
47
48 idx += \text{int}(d[idx]) + 149
50 print(ans)
```
## 2.2. Вторая попытка.

### Задача 2.2.1. Queen (10 баллов)

Валера имеет плохую память на номера телефонов. Особенно тяжело ему приходилось с номерами мобильных телефонов, у которых всегда приходится запоминать помимо 7 цифр номера, еще две, определяющие код оператора (8(9\*\*)-\*\*\*-\*\*-\*\*). Про телефонную книгу в телефоне он знал, но запоминание было принципом.

Узнав про системы счисления он возрадовался тому, что числа можно запоминать при помощи букв, да и при большом основании они будут ощутимо короче. Благодаря родителям он очень полюбил группу Queen, и когда пришла пора дарить первый телефон младшей сестренке, Валера выбрал ей номер так, что в некоторой системе счисления число из 9 цифр для запоминания было равно QUEEN и основание системы было наибольшее из возможных для данного формата номера телефона. Напоминаем, что при нехватке цифр для записи разрядов используются буквы латинского алфавита. Запишите в ответе те самые 9 цифр.

#### Pewenue

Проще всего данную задачу решать методом программного перебора. Очевидно, что основание системы счисления не превышает 100, так как при помощи 5 цифр некоторой системы счисления кодируется девятизначное число в десятичной системе счисления.

#### Пример программы-решения

Ниже представлена вспомогательная программа на языке Python3

```
letters = [chr(i) for i in range(1072, 1104)]\mathbf{1}letters.insert(6, 'e')\Omegalen(letters)
\overline{a}\overline{A}5 number = int(input())6 word = 11while(number):\overline{7}word = letters[number \% 34 - 1] + word
8
         number //=34\overline{9}10print(word)
11
```
Ответ: 976714307.

### Задача 2.2.2. Равенство полов (10 баллов)

Используя открытые официальные данные Всемирного банка (международной финансовой организации, акционерами которой являются правительства 189 стран мира,  $-$  https://data.worldbank.org/), укажите название той страны, в которой наименьшая численная разница между мужчинами и женщинами по данным за 2017 год. Укажите полное официальное русское название этой страны.

#### Peulenne

Для решения данной задачи необходимо скачать две электронных таблицы: Population, female - https://data.worldbank.org/indicator/SP.POP.TOTL.FE.IN и Population, male - https://data.worldbank.org/indicator/SP.POP.TOTL.MA.IN. I/3 каждой таблицы необходимо перенести на отдельный лист данные за 2017 год, затем найти страну, модуль разности по численности между мужчинами и женщинами минимален.

Ответ: Республика Македония.

### $3a\partial a\psi a$  2.2.3. Little to Big (10  $6a\lambda$ 08)

В современной вычислительной технике и цифровых системах связи информация обычно представлена в виде последовательности байтов. Если число не может быть представлено одним байтом, имеет значение, в каком порядке байты записываются в памяти компьютера или передаются по линиям связи. Часто выбор порядка записи байтов произволен и определяется только соглашениями.

В общем случае, для представления числа М, большего 255, приходится использовать несколько байтов. При этом число  $M$  записывается в позиционной системе счисления с основанием 256:

$$
M = \sum_{i=0}^{n} A_i \cdot 256^i = A_0 \cdot 256^0 + A_1 \cdot 256^1 + A_2 \cdot 256^2 + \dots + A_n \cdot 256^n.
$$

Набор целых чисел  $A_0, \ldots, A_n$ , каждое из которых лежит в интервале от 0 до 255, является последовательностью байтов, составляющих М. При этом  $A_0$ -младший байт,  $A_n$  – старший байт числа М.

Есть несколько способов записи целых чисел:

- 1. Big-Endian запись числа от старшего байта к младшему,
- 2. Little-Endian запись числа от младшего байта к старшему.

Ваш компьютер поддерживает big-endian, а требуется работать с устройством, которое посылает 32-битные беззнаковые целые числа в формате little-endian. Напишите программу, которая адаптирует формат получаемого числа для работы на компьютере.

#### Формат входных данных

В единственной строке целое неотрицательное 32-битное число.

#### Формат выходных данных

Единственное число – десятичная запись числа в формате big-endian, полученная путем перевода этого числа из little-endian.

#### Система оценки

Баллы за задачу будут начислены, если все тесты будут пройдены успешно

Пример  $N<sup>2</sup>1$ 

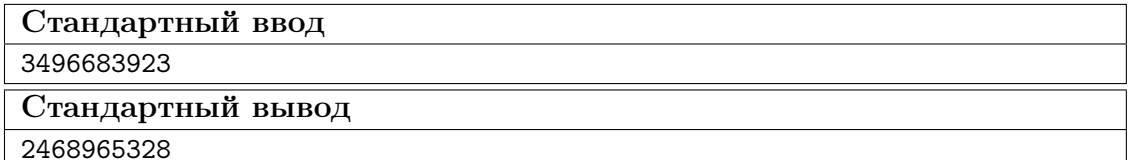

#### Pewenue

В этой задаче важно обратить внимание на то, что длина подаваемого на вход числа равна 32 битам, то есть 4 байтам. То есть, например, для числа 255 ответ 4278190080, а не 255.

#### Пример программы-решения

Ниже представлено решение на языке Python3

```
import sys
\mathbf{1}\overline{2}dataset = sys.stdout.read()\overline{3}\overline{4}n = int(dataset)\overline{5}ans = 0\overline{6}\overline{7}for \angle in range(4):
8
            ans *= 256\overline{9}ans += n \% 25610\,n //= 256
1112
     print (ans)
13
```
### Задача 2.2.4. Размыкания (10 баллов)

Буквально каждый из нас пользуется мобильным телефоном. Некоторые из нас не могут себе представить популярное устройство связи в будущем. А знаете ли вы, что лет эдак 40 назад никто не мог предположить о том, что телефоны станут не просто кнопочными, но и мобильными, да ещё и с сенсорным экраном. Раньше многие телефоны выглядели следующим образом:

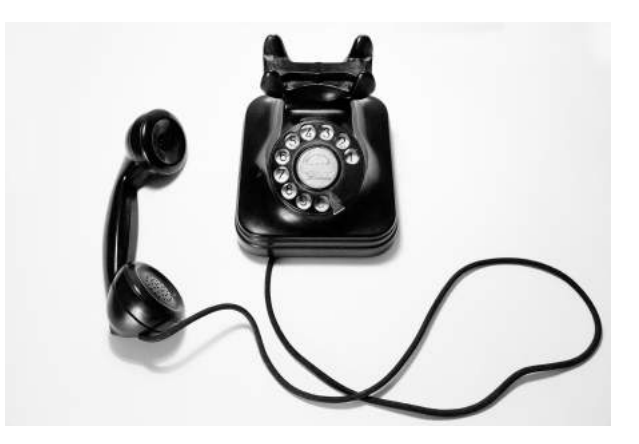

Для такого телефонного аппарата (с дисковым номеронабирателем) набор номера абонента осуществляется следующим образом: при вращении диска по часовой стрелке до пальцевого упора контакты номеронабирателя замыкают линию, а при возвратном вращении линия размыкается такое число раз, которое соответствует набранной цифре. На рисунке показана временная диаграмма работы телефонного аппарата.

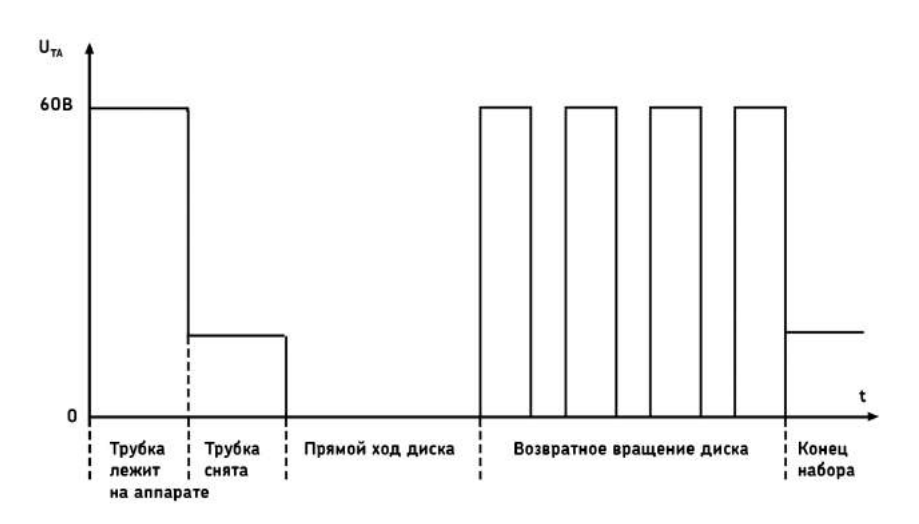

При наборе номера 8-800-000-00-00 в сумме будет произведено 106 размыканий (2 по 8 и 9 по 10). Посчитайте, сколько существует возможных различных номеров (11-значных комбинаций цифр, в том числе и с ведущими нулями), при которых возникает заданное количество размыканий п.

#### Формат входных данных

В отдельной строке целое число  $n(0 \le n \le 1000)$ 

#### Формат выходных данных

Единственное число — ответ на задачу.

### Pewenue

В условиях ограниченного времени (5 минут) правильнее всего написать программу, вычисляющую ответ.

#### Пример программы-решения

Ниже представлена вспомогательная программа на языке Python3

```
import sys
 \mathbf{1}\overline{2}dataset = sys.stdout.read()\overline{3}\overline{4}n = int(dataset.split() [0])\overline{5}6\overline{6}d = \{0:1\}\overline{7}8
    for \_ in range(11):
\overline{9}tmp = \{\}10\,for x in d.keys ():11\,for digit in range(10):
12
                      if ((x + digit + 1) in tmp.keys()):
13
                            tmp[x + digit + 1] += d[x]1415else:
```

```
tmp[x + digit + 1] = d[x]16
          d = \text{tmp.copy}()1718
    if (n in d.keys()):
19ans = d[n]20\overline{a}lse'
\overline{21}ans = 022^{0}23
   print (ans)
24
```
### Задача 2.2.5. Статистика по салатам (10 баллов)

В столовой учащиеся информационно-технологического класса решили провести анализ того, чем их кормят. Для исследований они выбрали овощной салат из капусты, горошка, кукурузы и фасоли, который повара столовой готовят достаточно часто. Ребята в каждой порции считали количество горошин, зернышек кукурузы и фасолин. Через некоторое время ребята ощутили маленький размер выборки и вовлекли в этот процесс большое количество учащихся школ, которых обслуживает тот же комбинат питания, что и их школу. Так за учебный год у ребят набралась неплохая выборка. Для заданной выборки определите, сколько в среднем ингредиентов каждого типа (горох, кукуруза и фасоль) встречаются в салате и каково медианное значение данных ингредиентов в салате. После этого для каждого типа ингредиентов отбросьте  $10\%$  наименьших значений и  $10\%$  наибольших, затем снова определите среднее значение и медиану.

#### Пояснения к ответу

Если 10% от количества элементов является вещественным числом, округлите его до целого в меньшую сторону. Для выборки из четного количества элементов медиана вычисляется как полусумма двух соседних значений в середине диапазона.

#### Формат входных данных

В первой строке подается целое значение  $N(1 \leq N \leq 10^6)$  – количество исследованных салатов.

Далее в N строках через пробел подаются три целых числа  $a_i$ ,  $b_i$  и  $c_i$  $(0 \le a_i, b_i, c_i \le 100)$  - количество единиц горошка, кукурузы и фасоли в *i*-м салате соответственно.

#### Формат выходных данных

В четырёх строках выведите по 3 числа - требуемые параметры для гороха, кукурузы и фасоли соответственно, с точностью не ниже  $10^{-6}$ .

В первой строке - среднее значение каждого из ингредиентов в полной выборке.

Во второй строке - медианное значение каждого из ингредиентов в полной выборке.

В третьей строке - среднее значение каждого из ингредиентов в усеченной выборке.

В четвертой строке - медианное значение каждого из ингредиентов в усеченной выборке.

#### Система оценки

Примерно в 50% тестов  $10^5 \le N \le 10^6$ .

Баллы за задачу будут начисляться пропорционально количеству успешно пройденных тестов.

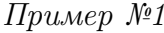

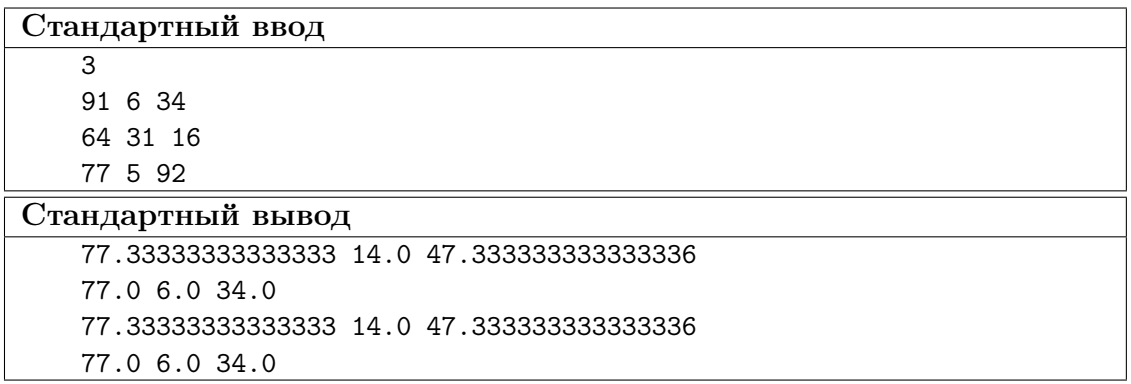

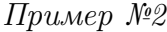

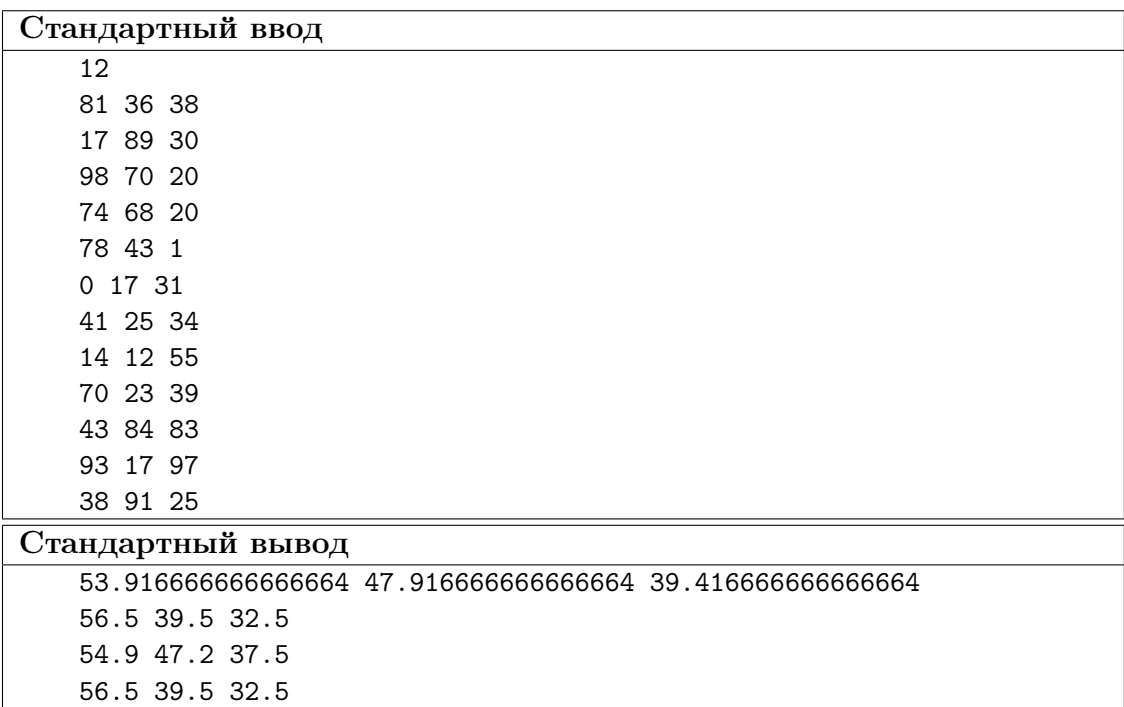

### Решение

Медиана - это такое число выборки, что половина из элементов выборки больше него или равна ему, а другая половина меньше него или равна ему. Для выборки из четного количества элементов медиана вычисляется как полусумма двух соседних значений в середине упорядоченной последовательности элементов выборки. Задача заключается в том, чтобы найти среднее (которое изменяется при усечении выборки) и найти медиану (которая не изменится при усечении выборки).

#### Пример программы-решения

Ниже представлено решение на языке Python3

```
1 import sys
2
3 def get_med(q, n):
4 ans = [0, 0, 0]5 size = n6
7 for i in range(3):
8 \qquad \qquad \text{pos} = 09 idx = 0
10 val1 = (size - 1) // 2
11 val2 = (size - 0) // 2
12 \#eprint(q[i])13 while (pos + q[i][idx] \leq val1):
14 \#eprint(pos, val1, idx)15 pos += q[i][idx]16 idx += 117 val1 = idx
18
19 while (pos + q[i][idx] \leq val2):
20 pos += q[i][idx]21 \frac{1}{x} + 122 val2 = idx
23
24 ans [i] = (val1 + val2) / 225
26 return ans
27
28 dataset = sys.stdin.read()
29
30 \text{ d} = dataset.split()
31 \quad n = \text{int}(d[0])32 numbers = list(map(int, d[1:]))33
34 \text{ q} = []35
36 q.append([0] * 101)
37 q.append([0] * 101)
38 q.append([0] * 101)
39
40 sum1 = [0, 0, 0]41
42 for i in range (3 * n):
43 q[i \frac{9}{8} 3][numbers[i]] += 1
44
45 sum1 = [sum([q[j][i] * i for i in range(101)]) for j in range(3)]
46
47 med = get\_med(q, n)48
49 for i in range(3):
50 ten\_p = n \text{ // } 1051 i dx = 0
```

```
52 while (ten_p):
53 \quad x = \min(q[i][idx], \text{ten\_p})54 ten_p - x
55 q[i][idx] - x
56 idx += 157
58 for i in range(3):
59 ten_{p} = n \text{ // } 1060 i dx = 10061 while (ten_p):
62 \quad x = \min(q[i][idx], \text{ten\_p})63 ten_p -= x
64 \qquad \qquad q[i][idx] = x65 i dx = 166
67 sum2 = [\text{sum}([q[j][i] * i for i in range(101)]) for j in range(3)]
68
69 print (' ' .join(str(x / n) for x in sum1))70 print(' '.join(str(x) for x in med))
71 print(' '.join(str(x / (n - n // 10 - n // 10)) for x in sum2))
72 print(' '.join(str(x) for x in med))
```
### Задача 2.2.6. "Репликация"(10 баллов)

Василий решил, что создание своей собственной системы управления базами данных (СУБД) — посильная для него задача, и даже немного подумал про отказоустойчивость. Он продумал собственную систему "репликации"(резервного копирования) данных, чтобы быть уверенным в их сохранности. Он активно использовал её для хранения некоторых своих измерений.Однажды алгоритм "репликации"дал сбой и Василий определил, что одна из записей в "реплику"была занесена дважды. Василий выгрузил в текстовый формат колонку с числовыми значениями идентификаторов записей, которые были представлены 32-битными целыми числами. Одна беда — они выгрузились в хаотичном порядке. Теперь у Василия два текстовых файла с числами: из базы и из реплики. Помогите как можно быстрее найти идентификатор дважды повторенной записи.

#### Формат входных данных

В первой строке  $n(1 \leqslant n \leqslant 10^6)$  — число записей в базе Василия.

Во второй строке *п* различных целых неотрицательных 32-битных значений  $a_i$ , разделенных пробелом — идентификаторы записей в базе Василия.

В третьей строке  $n+1$  целых неотрицательных 32-битных значений  $b_i$ , разделенных пробелом — идентификаторы записей в "реплике"Василия.

#### Формат выходных данных

Единственное число — ответ на задачу

Система оценки

Примерно в 50% тестов  $10^5 \le n \le 10^6$ .

Баллы за задачу будут начисляться пропорционально количеству успешно пройденных тестов.

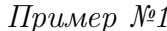

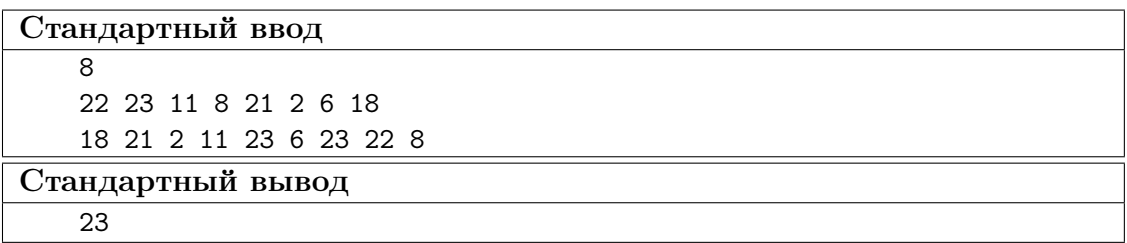

#### Peurenne

Так как значения в базе целочисленные и хранятся в двоичном виде, то можно воспользоваться логической операцией XOR. Её особеность в том, что

$$
\forall x: x \, XOR \, x = 0, x \, XOR \, y = y \, XOR \, x.
$$

Таким образом, например,

$$
x XOR y XOR x XOR z XOR y = z.
$$

Следовательно, если мы совершим эту операцию для всех считанных целых чисел (кроме количества в первой строке), то получим единственное значение, которое не повторялось.

#### Пример программы-решения

Ниже представлено решение на языке Python3

```
import sys
 \,1\,\overline{2}dataset = sys.stdout.read()\sqrt{3}\overline{4}d = list(map(int, dataset.split())\overline{5}\overline{6}ans = 0\overline{7}8
    for i in range(1, d[0] * 2 + 2):
\,9ans = ans \hat{d}[i]10\,11
    print (ans)
12
```
### Задача 2.2.7. Параллелограмм (10 баллов)

Игорь решил заняться необычной графикой. Сначала он по трём точкам на плоскости рисует треугольники. Затем ищет красивый способ дорисовать треугольник до параллелограмма. Красивым способом он считает такой, при котором:
- 1. У параллелограмма одна из диагоналей получается наидлиннейшей из возможных вариантов.
- 2. Если таких вариантов построения несколько, Игорь из них выбирает тот, у которого сумма координат новой точки (абсциссы + ординаты) наибольшая.
- 3. Ну а если и таких точек несколько, то из них он выбирает ту, у которой которой наибольшая абсцисса.

По трем заданным точкам треугольника укажите координаты четвертой точки получаемого красивого паралелограмма.

## Формат входных данных

В трех строчках через пробел по паре целых чисел — координаты вершин треугольника.

$$
x_i, y_i(-10^7 \leq x_i, y_i \leq 10^7)
$$

Гарантируется, что они не лежат на одной прямой.

# Формат выходных данных

Абсцисса и ордината точки — ответ на задачу

# Система оценки

Примерно в 50% тестов  $-10^3 \le x_i, y_i \le 10^3$ .

Баллы за задачу будут начисляться пропорционально количеству успешно пройденных тестов.

### Пример №1

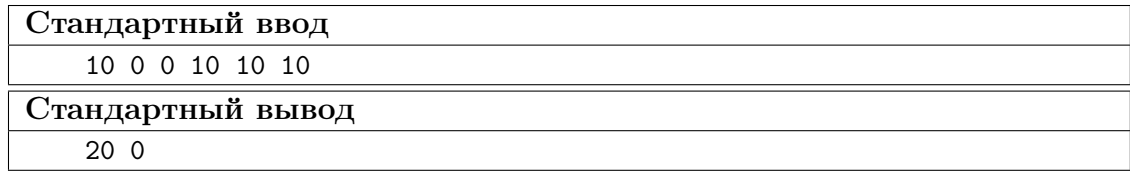

## Peurenne

Сначала надо определить максмальную длину наибольшей возможной диагонали. Далее определяем список вершин тех паралелограммов, у которых хотя бы одна из лиагоналей является максимальной.

Треугольников с максимальной диагональю может быть не более 2, так как построить равносторонний треугольник с целыми координатами нельзя. Поэтому если есть два треугольника с максимальными диагоналями выбираем из них по дополнительным критериям.

# Пример программы-решения

Ниже представлено решение на языке Python3

```
1 import sys
2
3 def dist(x1, y1, x2, y2):
4 return (x2 - x1) ** 2 + (y2 - y1) ** 2
5
6 def max_diag(1):
7 \quad a1 = (1[4] - 1[0]) ** 2 + (1[5] - 1[1]) ** 2
8 a2 = (1[6] - 1[2]) ** 2 + (1[7] - 1[3]) ** 2
9 return max(a1, a2)
10
11 dataset = sys.stdout.read()12
13 p = (int(a) for a in dataset.split()]
14 q = [0] * 315
16 \text{ q[0]} = p[:]17 \quad q[1] = p[:]18 q[2] = p[:]19
20 v = [[p[(2 * x + 2) % 6] + p[(2 * x + 4) % 6] - p[(2 * x + 6) % 6],21 p[(2 * x + 3) % 6] + p[(2 * x + 5) % 6] - p[(2 * x + 1) % 6]] for x in range(3)]
22
23 max_value = 024 for i in range(3):
25 q[i] = q[i][: ((i + 2) * 2) \% 6] + v[i] + q[i] [((i + 2) * 2) \% 6:]26 max_value = max(max_value, max\_diag(q[i]))27
28 ansp = \begin{bmatrix} \end{bmatrix}29
30 for i in range(3):
31 if max_value == max_diag(q[i]):
32 ansp.append(v[i])
33
34 ans = []
35 max sum = 0
36
37 if len(ansp) == 2:
38 if sum(\text{ansp}[0]) > sum(\text{ansp}[1]):39 \qquad \qquad \text{ans} = \text{ansp}[0]40 elif sum(ansp[0]) < sum(ansp[1]):
41 ans = ansp[1]42 elif ansp[0][0] > ansp[1][0]:
43 ans = ansp[0]44 else:
45 ans = ansp[1]46 else:
47 ans = ansp[0]48
49 print('{} {}'.format(ans[0], ans[1]))
```
# Задача 2.2.8. Движение по шару (10 баллов)

Люди перемещаются по поверхности нашей планеты. Они ходят, бегают, ездят и даже летают. И им всегда важно расстояние до объекта, пусть даже они почти никогда не двигаются по прямой. По координатам двух объектов в десятичных градусах определите расстояние между ними на поверхности Земли, если считаем её сферой с радиусом  $R = 6371302$  м.

### Формат входных данных

В единственной строке через пробел подаются вещественные значения  $lat_1, long_1$ ,  $lat_2, long_2(-90 \leq lat_i \leq 90, -180 \leq long_i \leq 180)$  — координаты двух объектов.

### Формат выходных данных

Единственное целое число - ответ на задачу в километрах. Округление дробной части производите к ближайшему целому.

### Система оценки

Баллы за задачу будут начисляться пропорционально количеству успешно пройденных тестов.

# Пример №1

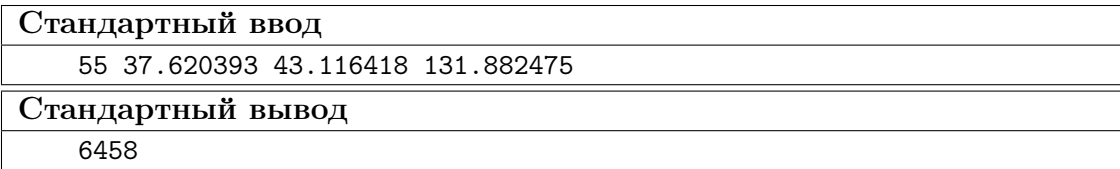

### Pewenue

Для решения данной задачи с указанной точностью достаточно вывести или найти в дополнительных источниках формулу нахождения расстояния между двумя точками на поверхности шара и запрограммировать вычисления.

## Пример программы-решения

```
import sys
\mathbf{1}import math
\overline{2}\overline{a}dataset = sys.stdout.read()\overline{4}x1, y1, x2, y2 = map(float, dataset.split())6 \text{ rad} = 6371.302\overline{7}lat1 = x1 * math.pi / 180.\overline{8}9 lat2 = x2 * math.pi / 180.
10 long1 = y1 * math.pi / 180.
11 long2 = y2 * math.pi / 180.
12
13 cl1 = math.cos(lat1)
14 cl2 = math.cos(lat2)
15 sl1 = math.sin(lat1)
16 sl2 = math.sin(lat2)
```

```
17
18 delta = long2 - long119 cdelta = math.cos(delta)
20 sdelta = math.sin(detta)21
22 \text{ y} = \text{math.sqrt}(\text{math}, \text{pow}(\text{c12} * \text{sdelta}, 2) + \text{math}, \text{pow}(\text{c11} * \text{sl2} - \text{sl1} * \text{cl2} * \text{cdelta}, 2))23 x = s11 * s12 + c11 * c12 * cdelta1ta24 ad = math.atan2(y, x)
25 dist = ad * rad
26
27 print(round(dist))
```
# Задача 2.2.9. Инвентаризация (10 баллов)

В некоторой очень крупной международной корпорации решили произвести учет продукции на складах всех филиалов, распределительных центров и магазинов. Каждый склад прислал список товаров, в котором каждая строка соответствует одному товару и содержит его название и количество. Посчитайте, сколько товаров каждого вида хранится на складах, и выводите эти значения по запросам.

### Формат входных данных

На вход подаются несколько списков товаров со складов  $(N < 10^3)$ . После каждого списка следует пустая строка.

В каждом списке некоторое количество записей  $(M < 10^3)$ . Одна запись записывается в отдельной строке.

Строка начинается с название товара  $s_i(1 \leq \text{len}(s_i) \leq 70)$ , которое может состоять из заглавных/строчных латинских букв, цифр и пробелов между ними. Названия товаров в одном списке не повторяются. Заканчивается строка целым числом, отделенным пробелом,  $c_i(0\leqslant i\leqslant 10^6)$  – количеством элементов.

Далее в отдельной строке записывается слово QUERIES .

После него в отдельных строках подаются K запросов  $q_i(1 \leq \text{len}(q_i) \leq 70)$ ,  $K(K \leq 10^5)$ , которые могут состоять из заглавных/строчных латинских букв, цифр и пробелов между ними.

#### Формат выходных данных

Для каждого запроса выведите в отдельной строке единственное число – количество данного товара на всех складах. Если товар отсутствует, выведите 0.

## Пояснения к ответу

Названия товаров регистрозависимы. Все названия начинаются и заканчиваются видимыми знаками (не разделителями). Нигде в исходных данных не встречаются два пробела подряд.

#### Система оценки

Примерно в 30% тестов названия товаров и запросы состоят из 1 слова.

Примерно в  $30\%$  тестов  $N \cdot M \geqslant 10^5$ .

Примерно в 40% тестов $K \geqslant 10^4$ 

Баллы за задачу будут начисляться пропорционально количеству успешно пройденных тестов.

Пример №1

| Стандартный ввод  |
|-------------------|
| blue ink 15 3 1   |
|                   |
| QUERIES           |
| blue ink 15 3     |
| black paper       |
| Стандартный вывод |
|                   |
|                   |

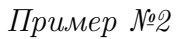

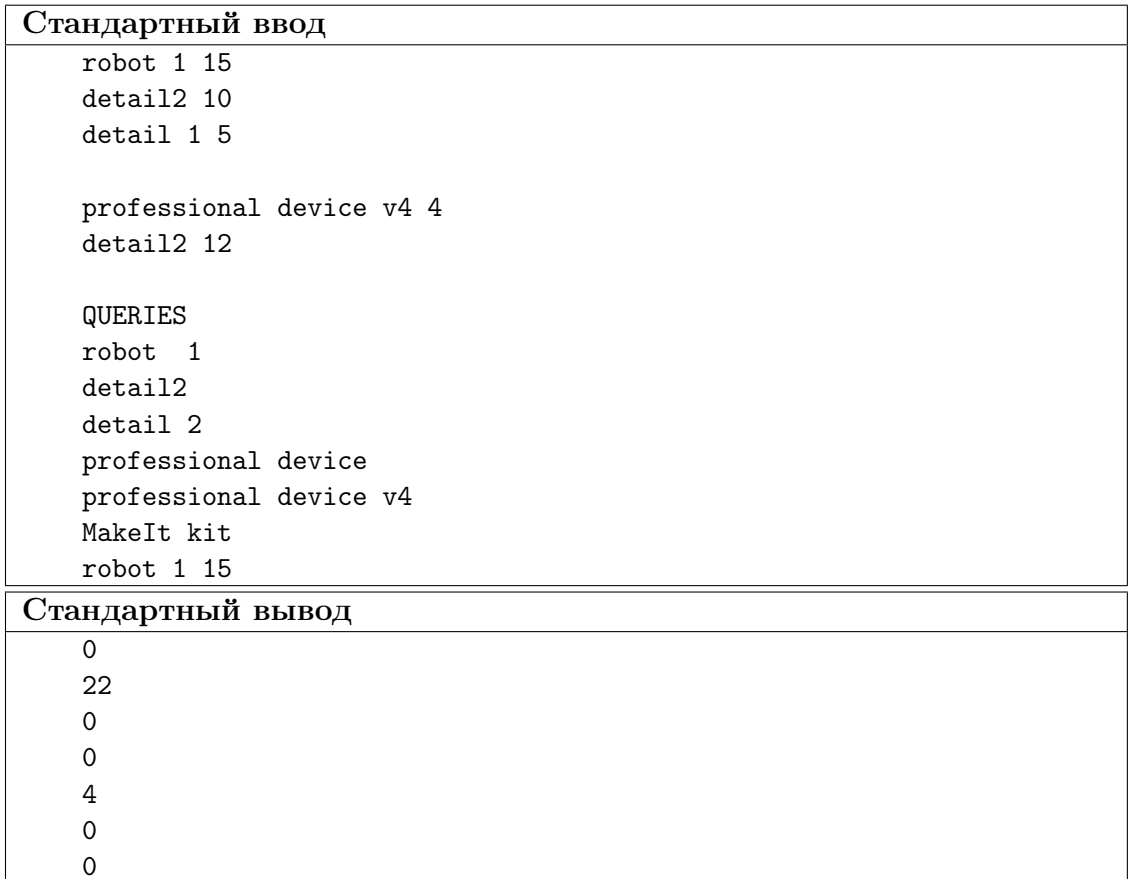

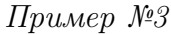

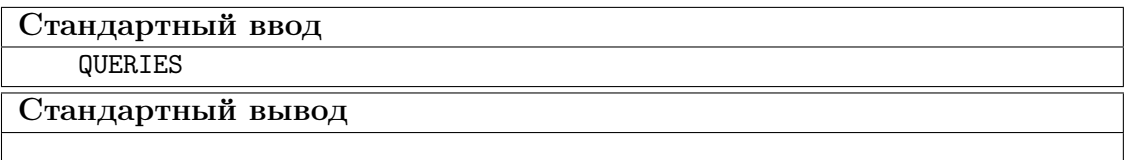

### Pennenne

Основная сложность задачи – считывать поток данных до конца файла (не зная длины заранее) и разбивать строки с товарами на ключ-значение, правильно сохраняя общее количество товаров.

### Пример программы-решения

Ниже представлено решение на языке Python3

```
import sys
\,1\,from collections import defaultdict
\overline{2}\overline{3}def parse_inventory(inventory_text):
\overline{4}inventory = defaultdict(int)\mathbf 5for line in inventory_text.splitlines():
\overline{6}words = line.split()\overline{7}if len(words) \geq 2:
\mathbf{\hat{z}}title, quantity = ' '.join(words[:-1]), int(words[-1])
\alphainventory[title] += quantity10return inventory
1112
    dataset = sys.stdout.read()13
14inventory_text, queries = [part.strip() for part in dataset.split('QUERIES')]
15
    inventory = parse_inventory(inventory\_text)16
17
    for item in queries.splitlines():
18
         print(inventory[item])
19
```
# Задача 2.2.10. Теория шести рукопожатий (10 баллов)

Валентина решила проверить теорию "6 рукопожатий" в некоторой социальной сети. Согласно данной теории, все люди друзья со всеми, если не напрямую, то максимум через цепочку из 5 друзей. То есть если Маша подруга Даши, то они подруги через 1 рукопожатие. Если Даша – подруга Саши, а Саша и Маша не подруги напрямую, то они подруги через 2 рукопожатия. Если у Саши есть друг Миша, с которым не знакомы Даша и Маша, то Миша и Даша – друзья через 2 рукопожатия, а Миша и Маша - через 3 (Маша - Даша - Саша - Миша).

Валентина выгрузила список дружеских связей в формате пар уникальных никнеймов. Если пользователь а друг пользователю b, то b – друг пользователю a. Помогите Валентине проанализировать пользователей социальной сети.

#### Формат входных данных

На вход программе подается целое число  $n(2 \leq n \leq 200)$  – количество пользователей социальной сети.

Затем в п строках подаются никнеймы. Каждый никнейм уникален, состоит из строчных латинских знаков, не короче 3 знаков и не превышает 15 знаков по длине.

Далее подается число  $m(1 \leq m \leq 10000)$  – количество выгруженных дружеских связей.

Затем в  $m$  строках записываются пары слов – никнеймы пользователей социальной сети, которые являются прямыми (через 1 рукопожатие) друзьями. Данные пары в списке могут повторяться

### Формат выходных данных

Выведите в отдельной строке Yes, если теория "6 рукопожатий"для данной соцсети истинна, No – в противном случае.

### Система оценки

Баллы за задачу будут начисляться пропорционально количеству успешно пройденных тестов.

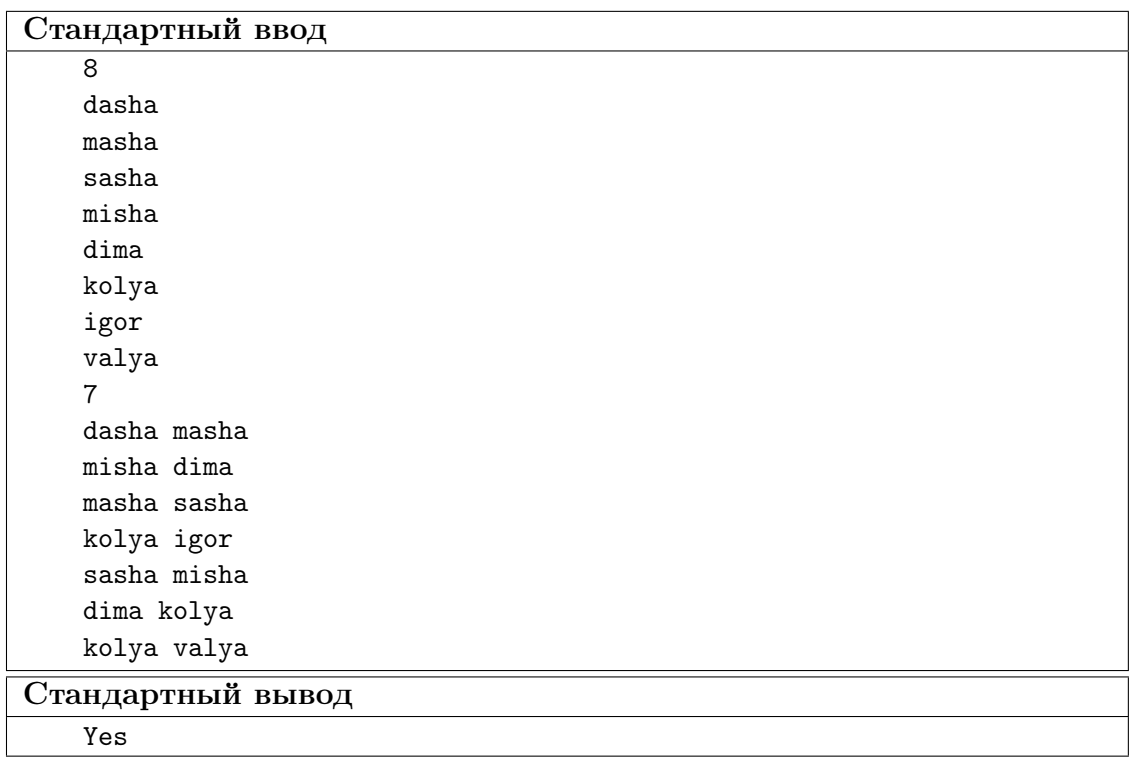

### Пример №1

### Решение

В данной задаче можно воспользоваться алгоритмом Флойда-Уоршелл нахождения кратчайших путей между всеми парами вершин. В данном случае вершины – пользователи социальной сети, ребра – прямая связь между двумя пользователями. Вес ребра равен  $1 - e$ сли есть прямая связь,  $\infty$  (в данной задаче любое число больше максимального количества пользователей) – если прямой связи нет.

Если между какими-либо двумя вершинами путь превышает 6, то выводим "No". В противном случае "Yes".

# Пример программы-решения

Ниже представлено решение на языке Python3

```
1 import sys
\overline{2}3 dataset = sys.stdin.read()
4
5 l = dataset.split()
6 n = int(1[0])7 \text{ m} = \text{int}(1 \ln{+1})8 names = 1[1: n + 1]9 pairs = 1[n + 2!]10
11 matrix = [[1000 for _ in range(n)] for _ in range(n)]12 for i in range(n):
13 matrix[i][i] = 014
15 for i in range(m):
16 a = \text{names.index}(\text{pairs}[2 * i])17 b = names.index(pairs[2 * i + 1])
18 matrix[a][b] = 1_{19} matrix[b][a] = 1
20
21 for k in range(n):
22 for i in range(n):
23 for j in range(n):
24 matrix[i][j] = min(maxrix[i][j], matrix[i][k] + matrix[k][j])25
26 ans = 'Yes'
27 for i in range(n):
28 for j in range(n):
29 if matrix[i][j] > 6:
30 \qquad \qquad \text{ans} = 'No'31 break
32
33 print(ans)
```
# 2.3. Третья попытка.

# Задача 2.3.1. Диета (10 баллов)

Родители научили Иру, что много есть сладкого вредно. Поэтому она решила есть не больше 8 конфет в неделю. Бабушка Ире привезла мешок с конфетами, в котором 100 конфет Красная Шапочка и 100 конфет Мишка на Севере. Ира решила выбрать 8 конфет из мешка и разложить их по дням на неделю. Ещё Ира не хочет в любой из дней оставаться без конфет. Сколькими способами она может это сделать? Порядок употребления конфет в каждый из дней не важен.

## Решение

Очевидно, что девочка может выбирать любое количество конфет каждого типа, так как Красных шапочек не менее 8 и Мишек на Севере тоже.

8 конфет на 7 дней означает, что 6 дней у нее обычные (по одной конфете), а один – особенный (2 конфеты). Выбрать особенный день в неделе можно 7 способами. Количество способов выбрать конфеты в обыденные дни равно  $2^6$ , а количество

способов выбрать конфету в особенный день равно 3 (две одного вида, или две другого вида, или две разные). Так как описанные процессы выбора независимы, то количество различных комбинаций равно  $7 \cdot 2^6 \cdot 3 = 1344$ .

### Ответ: 1344.

# Задача 2.3.2. Глобальные проблемы (10 баллов)

Используя открытые официальные данные Всемирного банка (международной финансовой организации, акционерами которой являются правительства 189 стран мира,  $-\text{https://data.worldbank.org/}),$  отранжируйте страны по возрастанию количества выделяемого углекислого газа на душу населения (килотонн на человека) по состоянию на 2014 год.

Для получения правильного ответа скачайте и объедините две таблицы с данными (по массе выбрасываемого в атмосферу  $CO<sub>2</sub>$  и по численности населения стран).

- 1. Куба
- 2. Танзания
- 3. Аргентина
- 4. Финляндия
- 5. Соединенные Штаты
- 6. Россия
- 7. Вьетнам
- 8. Китай
- 9. Саудовская Аравия
- 10. Канада

### Pewenne

Для решения задачи скачиваем две электроннын таблицы: CO2 emissions (kt) – https://data.worldbank.org/indicator/EN.ATM.CO2E.KT, Population, total-https: //data.worldbank.org/indicator/SP.POP.TOTL. Далее надо совместить таблицы и взять колонки за 2014 год. Для каждой страны найти отношение количества выделяемого углекислого газа к количеству людей. Далее отсортировать по возрастанию и выделить страны из списка.

Ответ: 2, 7, 1, 3, 8, 4, 6, 10, 5, 9.

# Задача 2.3.3. Произвемодульная игра (10 баллов)

Двое юношей Петя и Витя играют в следующую игру. Петя говорит Вите три числа *a*, *b* и *c*. Витя, зная, что  $c = (a \cdot x) \mod b$  называет наименьшее возможное неотрицательное значение x, при котором a, b и c равны названным значениям. Если  $x$  не существует, Витя говорит 0. Помогите Вите максимально быстро и безошибочно вычислять значение х.

### Формат входных данных

На вход в единственной строке через пробел подаются три целых числа  $a, b$  и  $c(1 \leq a, b, c \leq 1000).$ 

### Формат выходных данных

Единственное число — ответ на задачу.

### Система оценки

Баллы за задачу будут начислены, если все тесты будут пройдены успешно.

## Пример №1

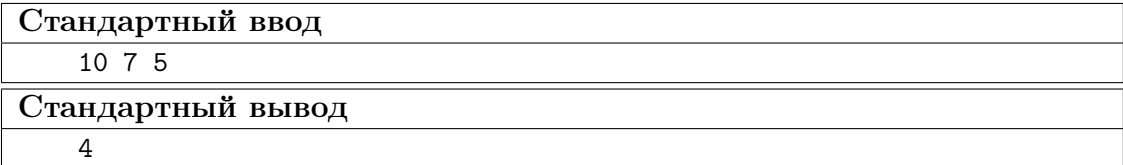

### Pewenue

При заданных ограничениях очевидно, что удобнее всего решать данную задачу методом перебора.

### Пример программы-решения

Ниже представлено решение на языке Python3

```
import sys
 \,1\,\overline{2}dataset = sys.stdout.read()3
     a, b, c = map(int, dataset.split())\overline{4}d = 0\overline{5}if b > c:
 \overline{6}for x in range(b):
\overline{7}if (a * x) % b == c:
\mathbf{\hat{z}}d = x\overline{9}break
1011 print(d)
```
# Задача 2.3.4. Игра Жизнь (10 баллов)

Правила этой игры просты:

- Игра Жизнь проходит на клеточном поле, которое, традиционно, называется Вселенная.
- Каждая клетка может быть живой или мёртвой (живая \*, мёртвая х).
- в пустой (мёртвой) клетке, рядом с которой ровно три живые клетки, зарождается жизнь;
- если у живой клетки есть две или три живые соседки, то эта клетка продолжает жить;
- в противном случае клетка умирает от одиночества или от перенаселённости.

Для заданного начального состояния определите:

- Вечная ли Жизнь во Вселенной?
	- Если да, то укажите номер первой итерации, которая повторила любую из предыдущих.
	- Если нет, то сколько итераций осталось до смерти Вселенной
	- Под итерацией понимается процесс смены поколения во Вселенной.

# Формат входных данных

В первой строке задается целое число  $n(1 \leq n \leq 10)$  — величина стороны Вселенной.

Далее в *п* строках подаются значения клеточного поля.

# Формат выходных данных

В первой строке Yes или No ответ на первый вопрос.

Во второй строке неотрицательное целое число — комментарий к ответу.

# Система оценки

Баллы за задачу будут начислены, если все тесты будут пройдены успешно.

# Пример №1

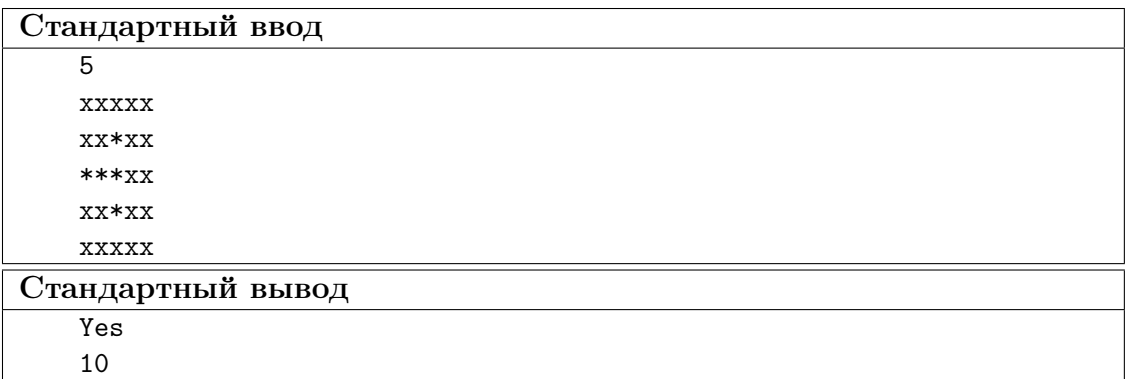

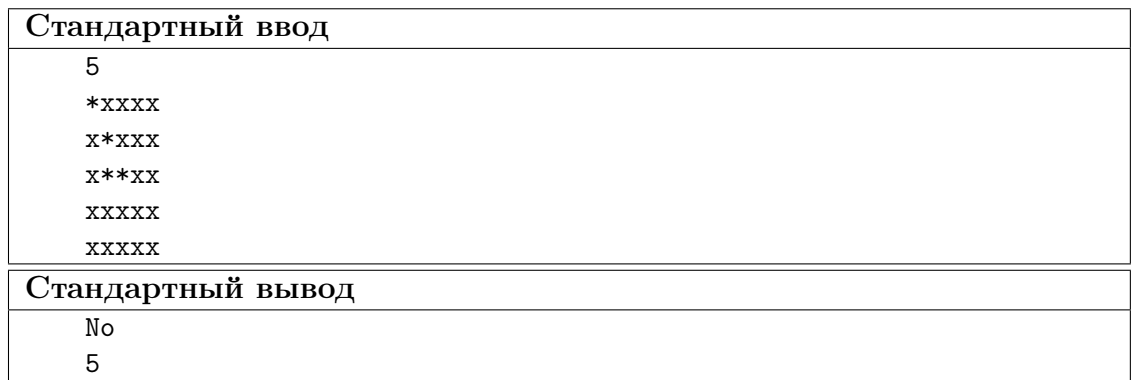

## Pewenue

В данной задаче необходимо производить эмуляцию игры жизнь и сохранять игровые поля. В любом случае, в какой-то момент смена поля не будет происходить (цикл из 1 итерации) или будет наблюдаться цикличность смены игрового поля. В любом случае, эмуляция должна производиться до первого повторения поля с какимлибо предыдущим. Для реализации процесса накопления состояний поля целесообразнее использовать тип set.

### Пример программы-решения

```
import sys
 \,1\,\overline{2}def get.next(n, s):
 \overline{3}new s = 11\overline{A}for i in range(n):
\overline{5}for j in range(n):
 \ddot{\mathbf{6}}\overline{7}idx = [((i - 1), j - 1), \setminus\mathbf{8}((i - 1), j), \ \n\overline{9}((i - 1), j + 1), \ \n\big)10((i), j - 1), \ \n\big\}11((i), j + 1), \ \n\begin{bmatrix} \n\end{bmatrix}12
                               ((i + 1), j - 1), \ \n\big)13((i + 1), j), \ \n14((i + 1), j + 1)]15
                     idx = [x * n + y for (x, y) in idx if x >= 0 and x < n and16
17\,y \ge 0 and y < n]
                     alive = sum([1 for x in idx if s[x] == '*'])18
                     if s[i * n + j] == 'x' and alive == 3:
19
                           new_s += (x)20
                     elif s[i * n + j] == ' *' and (alive == 2 or alive == 3):
\bf{21}new_s = \sqrt{1 * 1}22
                     else:
23
                           new s^+ + \overline{r} \overline{r}24return new_s
25\overline{26}dataset = sys.stdout.read()27
    d = dataset.split()28
    n = int(d[0])29
    p = 1130^{\circ}for x in d[1:]:
31
```

```
p \leftarrow x32
33
    died = 'x' * n * n34
35
    s = set([died])36
37
    while True:
38
         if p in s:
39
              break
40
         else:
41s.add(p)42
              p = get_{next}(n, p)43
44
    ans = \binom{1}{1}45
    if p == died:
46
         print('No')
47
48
    else:
         print('Yes')
49
50
    print(len(s) - 1)51
```
# Задача 2.3.5. Это сдвиг? (10 баллов)

Мальчик Кирилл написал однажды на листе бумаги строчку, состоящую из больших и маленьких латинских букв, а после этого ушел играть в футбол. Когда он вернулся, то обнаружил, что его братик Дима написал под его строкой еще одну строчку такой же длины. Дима утверждает, что свою строчку он получил циклическим сдвигом строки Кирилла направо на несколько шагов (циклический сдвиг строки abcde на 2 позиции направо даст строку deabc). Однако Дима еще маленький и мог случайно ошибиться в большом количестве вычислений, поэтому Кирилл в растерянности — верить ли Диме?

### Формат входных данных

Первые две строки содержат  $s_1$  и  $s_2$   $(1 \leqslant len(s_1) = len(s_2) \leqslant 10^4)$  - строки Кирилла и Димы соответственно. Строки состоят только из латинских букв.

### Формат выходных данных

По данным строкам выведите единственное число - минимально возможный размер сдвига или -1, если Дима ошибся.

#### Система оценки

Баллы за задачу будут начисляться пропорционально количеству успешно пройденных тестов.

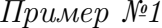

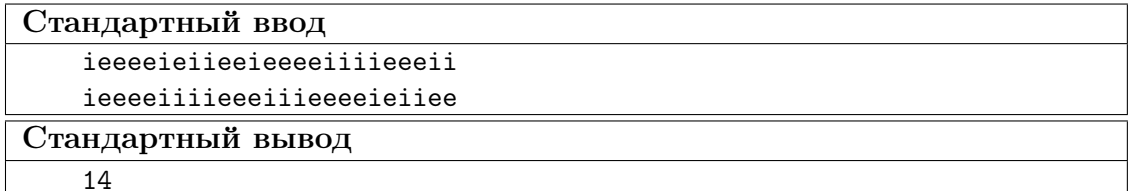

### Pewenue

Задача решается с использованием z-функции от строки имеющей следующую структуру:

$$
s + # + t + t[:-1]
$$

где  $s$  – первая строка,  $t$  – вторая строка,  $t[-1]$  – вторая строка без последнего знака,  $#$  – не используемый в словах *s* и *t* знак.

#### Пример программы-решения

Ниже представлено решение на языке Python3

```
import sys
 \mathbf{1}import string
\overline{2}\overline{a}def z_function):\overline{4}i, slen = 1, len(s)
\overline{5}out = [0] * slen
 6
          out[0] = slen\overline{7}while i < slen:
 \overline{8}left, right = 0, i
\overline{9}while right \le slen and s[left] == s[right]:
10left \leftarrow + = 111right + = 112out[i] = left13
               i \neq 114
          return out
15\,16
    dataset = sys.stdout.read()17
    s, t = dataset.split()18
    listz = z_func(s + '#' + t + t[:-1])19\overline{20}lt = len(t)21
    \operatorname{ls} = \operatorname{len}(s)22
23
24
    list = \left[ i dx - 1t - 1 \right] for i dx in range(1t + 1s + 1) if 1t == 1istz[idx]25
    if len(list) == 0:
26
          list = [-1]27
28
   print(list[0])29
```
# Задача 2.3.6. Пропускная способность (10 баллов)

Антенна беспроводной связи типа  $UR/2$  имеет радиус действия, равный  $R$ . Если телефон находится на расстоянии  $s \in [0, R/2]$  скорость передачи данных для одного клиента равна  $u$ . Если же  $s \in (R/2, R]$ , скорость падает до значения  $v$ . За пределами этого радиуса  $UR/2$  телефон этой антенной обслуживаться не будет.

В некотором государстве массово, почти на каждом шагу установлены антенны беспроводной связи типа  $UR/2$ . Вам нужно синхронизировать ваши данные на телефоне с облачным сервисом. С какой максимальной скоростью в заданной локации вы сможете это сделать, если технически устройством поддерживается параллельная передача данных через все доступные антенны?

### Формат входных данных

В первой строке через пробел подаются целые значения  $R$ ,  $u$ ,  $v$  $(-10^8 \le R \le 10^8, 1 \le v \le u \le 100)$  — характеристики антенн.

В следующей строке целое число  $n(1 \le n \le 10^6)$  — количество антенн.

Далее в *n* строках пары целых чисел  $x_i, y_i(-10^8 \le x_i, y_i \le 10^8)$  — координаты антенн.

В следующей строке через пробел подаются  $X, Y(-10^8 \leq X, Y \leq 10^8)$  – ваши координаты.

### Формат выходных данных

В единственной строке выведите целое число – скорость синхронизации в заданной локации через заданную сеть приёмников.

### Система оценки

Баллы за задачу будут начисляться пропорционально количеству успешно пройденных тестов.

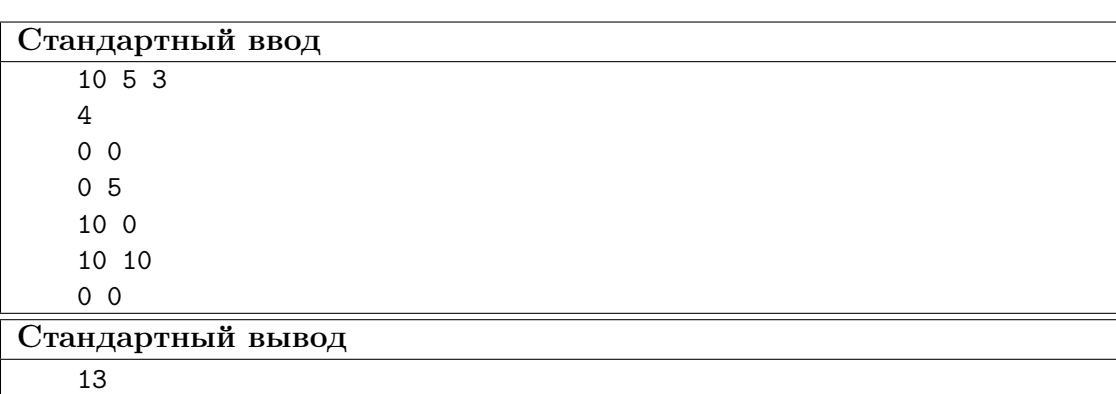

## Пример №1

### Pewenue

В задаче требуется для всех антенн вычислить расстояние от передатчика до антенны и определить скорость передачи через антенну. Использовать операцию взятия квадратного корня нет необходимости, так как есть возможность вычислять все выражения в целых числах, что позволит избежать погрешностей, вызванных особенностью реализации чисел с плавающей точкой и операций над ними.

### Пример программы-решения

```
1 import sys
2
3 dataset = sys.stdin.read()
4 lines = dataset.splitlines()
5 R, u, v = map(int, lines[0].split())6 \quad n = \text{int}(\text{lines}[1])7
8 points = []9
10 for 1 in lines [2:2+n]:
11 tmp = list(map(int, l.split()))
12 points.append((\text{tmp}[0], \text{tmp}[1]))13
_{14} p = list(map(int, lines[-1].split()))
15
16 s = 017
18 for ant in points:
19 R2_ant = sum([(ant[i] - p[i]) ** 2 for i in range(2)])20 if 4 * R2_ant \le R * R:
21 S^+ \equiv U22 elif R2 ant \leq R * R:
23 S^+ = V24 print(int(s))
```
# Задача 2.3.7. Управление складом (10 баллов)

Анна хочет исследовать динамику использования складского помещения. У нее есть сведения о суточном изменении количества свободных ячеек, и она хочет составлять запросы и узнавать, каким образом изменяется количество свободных ячеек на временных интервалах между любыми двумя указанными датами. Помогите Анне решить эту задачу.

### Формат входных данных

В первой строке целое число  $n(1 \leqslant n \leqslant 10^6)$  количество дней, за которые есть наблюдения.

Во второй строке через пробел *n* целых чисел  $c_i(-100 \le c_i \le 100)$  — значения суточных изменений.

В третьей строке целое число  $m(1 \leqslant m \leqslant 10^6)$  — количество запросов Анны.

Далее в *m* строках по два числа через пробел  $b_i$  и  $e_i$   $(0 \leq b_i \leq e_i \leq n-1)$  первый и последний день отрезка, на котором необходимо произвести расчет.

#### Формат выходных данных

Для каждого из  $m$  запросов выведите два числа: количество занятых за указанное время ячеек и количество высвобожденных.

#### Система оценки

Баллы за задачу будут начисляться пропорционально количеству успешно пройденных тестов.

# Пояснения к ответу

Для считывания в Python вместо input() используйте sys.stdin.readline() во избежании TL.

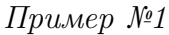

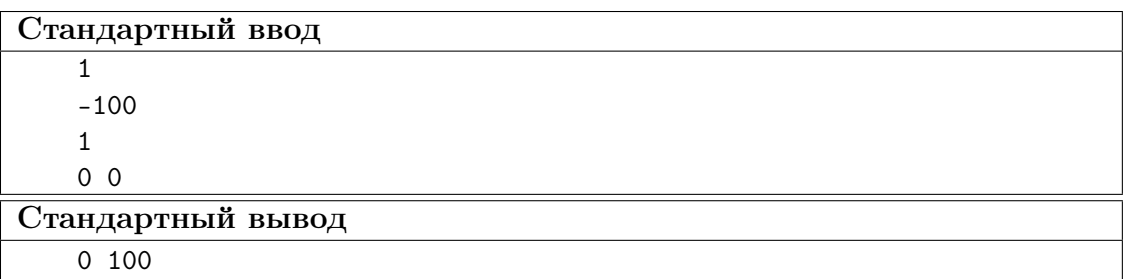

# Пример №2

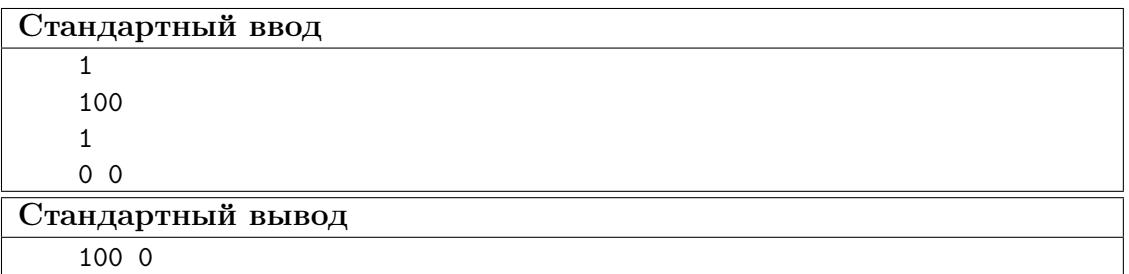

# Пример №3

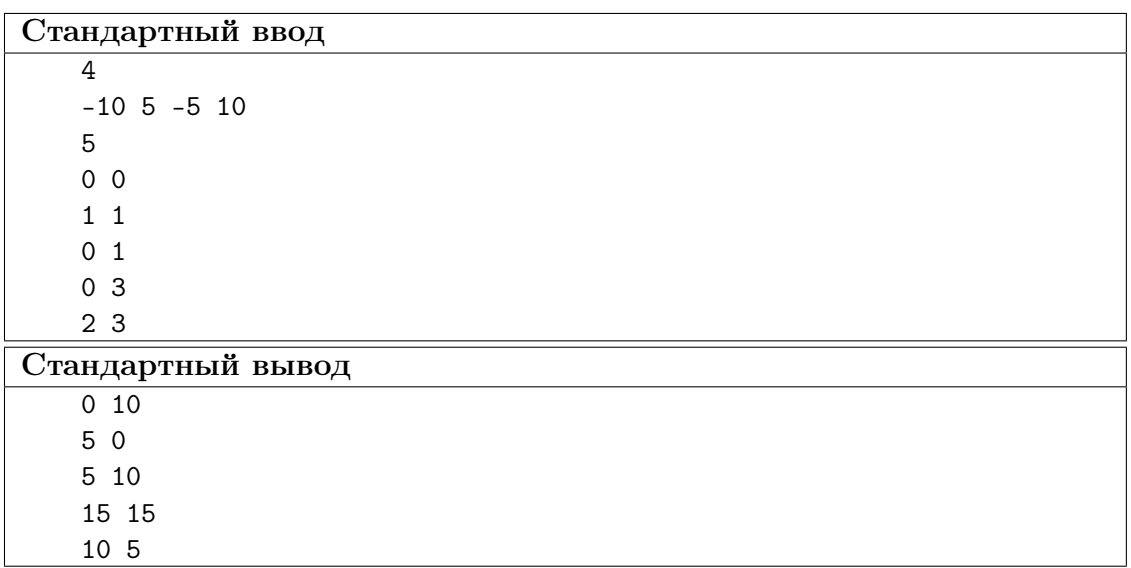

# Пример №4

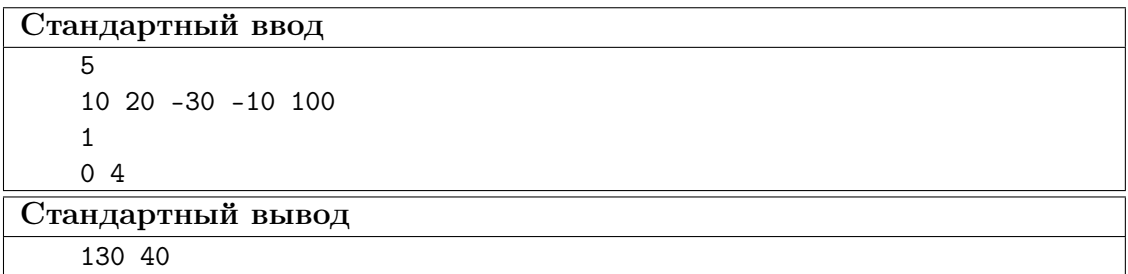

# Pewenue

Заранее подсчитаем количество занятых ячеек в период от первого дня до *i*-го для всех дней. И отдельно аналогичным образом посчитаем количество свободных. Тогда каждый поступаемый запрос можно обработать за  $O(1)$ .

# Пример программы-решения

Ниже представлено решение на языке Python3

```
import sys
\mathbf{1}from itertools import accumulate
\overline{2}\overline{a}dataset = sys.stdout.read()\overline{4}lines = dataset.splitlines()\overline{5}6
    values = [int(v) for v in lines[1].split()\overline{7}queries = [tuple(int(v) for v in query.split()) for query in lines[3:]\mathbf{8}if query.strip() != '\overline{9}10inbound = [0] + list(accumulate(v if v > 0 else 0 for v in values))
11outbound = [0] + list(accumulate(v if v < 0 else 0 for v in values))
12
13
    answer = \frac{11}{11}14
15
    for 1, r in queries:
         pos = inbound[r + 1] - inbound[1]16
         neg = outbound[r + 1] - outbound[1]17answer += '{} {}\n'.format(pos, -neg)
1819
   print(answer)
20^{-1}
```
# Задача 2.3.8. Анализ текста (10 баллов)

Олеся занимается статистическим анализом текстов. Помогите ей посчитать, сколько каких слов встречается в тексте. Для этого:

- 1. В скачанном тексте замените все знаки, не являющиеся латинскими буквами, на пробелы.
- 2. Приведите текст к нижнему регистру.
- 3. Для каждого слова посчитайте, сколько его вхождений есть в тексте. Выведите список пар слово — количество его повторений в порядке убывания количества вхождений. Если несколько слов входят в текст равное количество раз, укажите их в лексикографическом порядке.

# Пояснения к ответу

Эталонный ответ и ваш будут сравниваться как последовательность слов без разделителей. Таким образом, ответы "answer 1"и "answer 01" будут считаться различными, а "answer 1"и "answer 1"одинаковыми. Для избежания ошибок, рекомендуем загружать ответ в виде файла в однобайтовой кодировке.

```
Стандартный ввод
   Five little girls, of Five, Four, Three, Two, One:
   Rolling on the hearthrug, full of tricks and fun.
   Five rosy girls, in years from Ten to Six:
   Sitting down to lessons - no more time for tricks.
   Five growing girls, from Fifteen to Eleven:
   Music, Drawing, Languages, and food enough for seven!
   Five winsome girls, from Twenty to Sixteen:
   Each young man that calls, I say "Now tell me which you mean!"
   Five dashing girls, the youngest Twenty-one:
   But, if nobody proposes, what is there to be done?
   Five showy girls - but Thirty is an age
   When girls may be engaging, but they somehow don't engage.
   Five dressy girls, of Thirty-one or more:
   So gracious to the shy young men they snubbed so much before!
   Five passe girls - Their age? Well, never mind!
   We jog along together, like the rest of human kind:
   But the quondam "careless bachelor" begins to think he knows
   The answer to that ancient problem "how the money goes"!
```
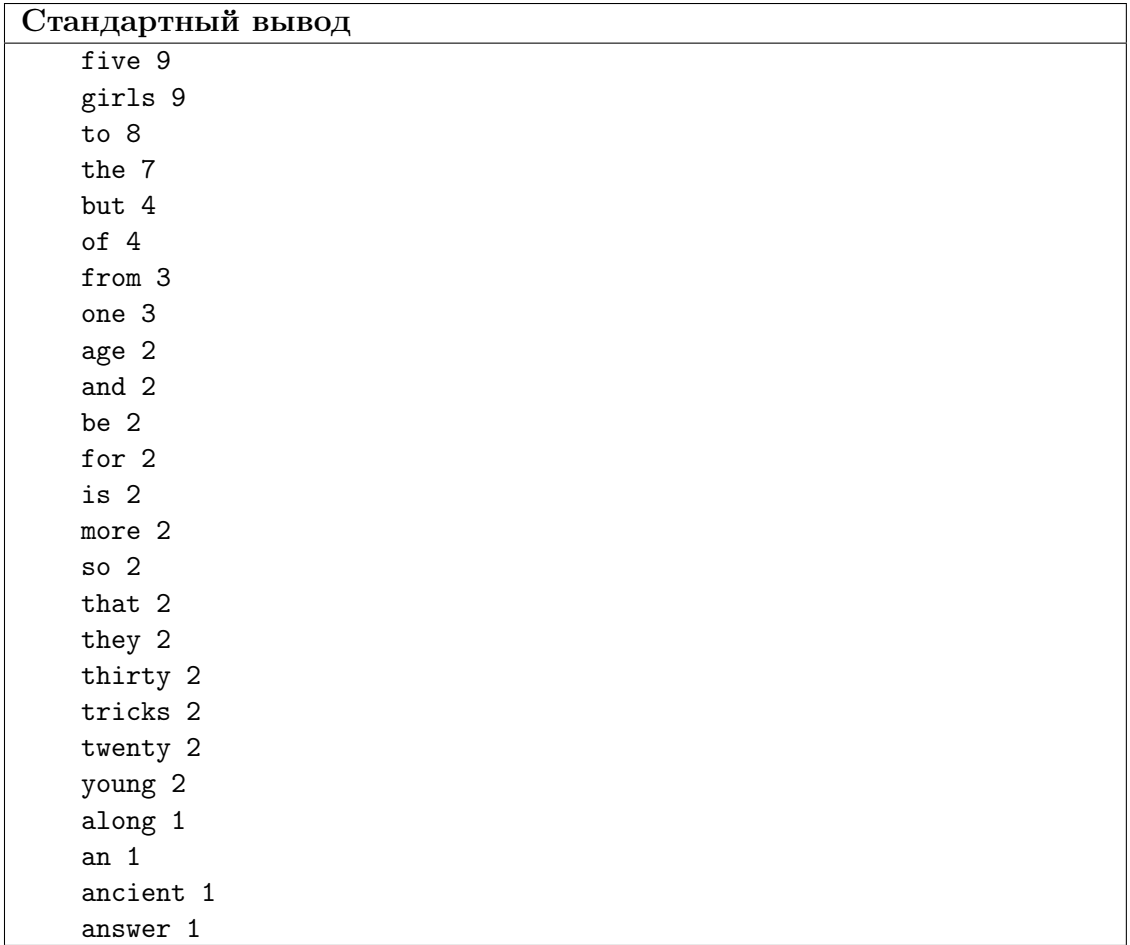

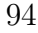

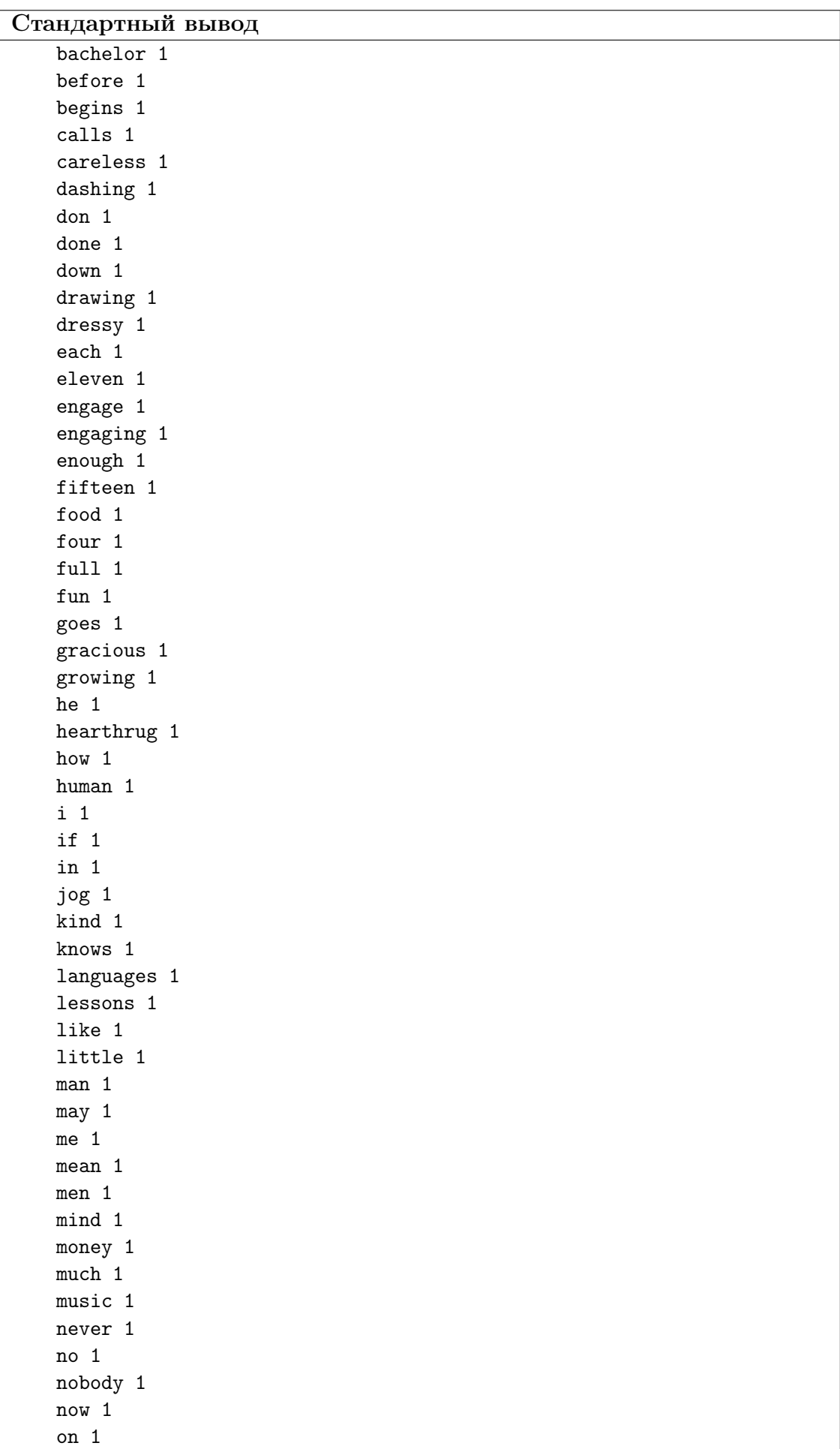

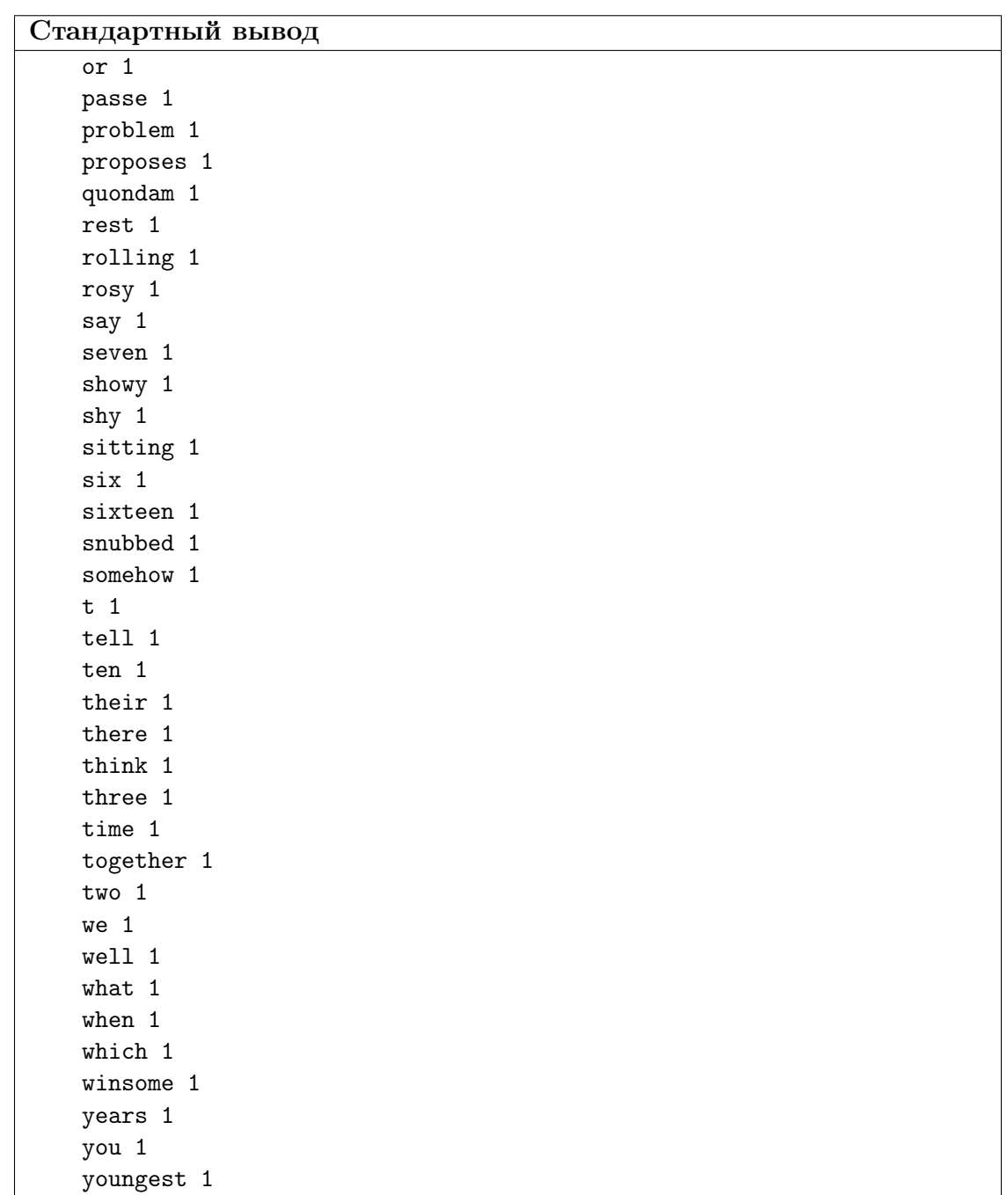

## Решение

В данной задаче требуется обработать естественно-языковой текст. Для начала надо выделить в этом тексте последовательности из букв, то есть полностью убрать разделители, знаки препинания, цифры и др. Например, можно заменить знаки на пробел. Также в процессе обработки букв, необходимо привести их к нижнему регистру. Затем необходимо сохранить пары слово-количество повторений и отсортировать в соответствии с условием.

# Пример программы-решения

Ниже представлена вспомогательная программа на языке Python3

```
1 import sys
```

```
2 import string
```

```
3
    dataset = sys.stdout.read()\overline{4}s = set([])\overline{5}\epsilonfor x in dataset:
\overline{7}if x not in string.ascii_letters:
 8
             s.add(x)\overline{Q}10t = dataset
11for x in t:
12for 1 in s:
13
             t = t.\text{replace}(1, '')1415
   t = t.lower()16
   t = t.split()1718
    d = \{\}19
20
   for x in t:
21
         if x in d.keys ():22
             d[x] += 1
23
         else:
24d[x] = 125
26sorted_d = sorted(d.items(), key=lambda x: x[0], reverse=False)
27
\bf{^{28}}sorted_d.sort(key=lambda x: x[1], reverse=True)
29
    tmp = 1130
31
   for x in sorted_d:
32
         print(format(x[0], x[1]))33
```
# Задача 2.3.9. Reverse engineering (10 баллов)

Витя написал программу, которая вычисляет функцию вида

$$
f(x) = (ax^2 + bx + c) \bmod d,
$$

где  $mod$  — остаток от деления. Для 25 различных значений аргументов из диапазона от 0 до 24 включительно он узнал, чему равна данная функция. Из этих данных он составил тесты к этой задаче, а саму функцию забыл. Автор задачи точно уверен в том, что значения a, b, c и d – неотрицательные целые числа, не превосходящие 10.

Помогите Вите восстановить эту функцию. Напишите программу, которая проходит все тесты.

В данной задаче нет ограничение на количество посылок. Ваша задача "смайнить "тесты и узнать, что же за функция зашита в программе. Как это сделать? Учитесь правильно ошибаться!

Для того, чтобы вы могли смотреть вердикты по всем тестам, вы обязательно должны проходить верно первый тест.

#### Формат входных данных

Целое число  $N(0 \leq N \leq 24)$  — аргумент функции.

### Формат выходных данных

Единственное целое число — значение функции при заданном аргументе.

### Система оценки

Баллы за задачу будут начисляться пропорционально количеству успешно пройденных тестов.

Пример №1

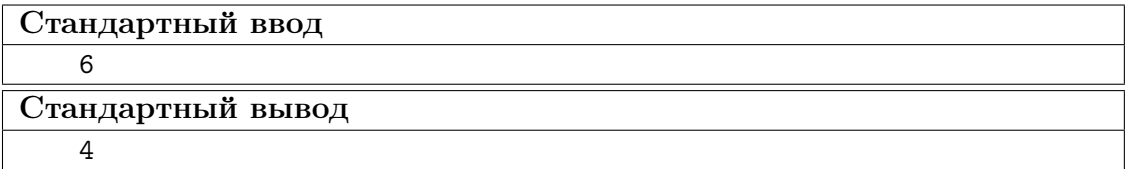

### Pewenue

Можно, конечно, попробовать решить задачу полным перебором, однако, это крайне энергозатратно, медленно и неправильно. Поэтому перебор должен быть умным. Особенность задачи в том, что участник может посмотреть на вердикты по всем тестам и может управлять вердиктами.

Например, можно печатать определенное значение функции и узнать в каких тестах оно является ответом. Так можно оценить максимальное значение функции и предположить, чему равно  $d$ .

Также можно определять значение аргумента и при определенном условии генерировать ошибку, например, Time Limit Exceeded (к примеру, while True) или Runtime Error (10/0). Так можно определить четность/нечетность аргументов, кратность любому значению или даже само значение.

Если выявить несколько пар значений аргументов и значений функций в них, можно решить систему уравнений и определить используемые коэффициенты.

### Пример программы-решения

```
import sys
\mathbf{1}x = int(input())\overline{3}a = 6\overline{A}5 b = 3c = 8d = 7print((a * x * x + b * x + c) \frac{9}{6} d)
```
# Задача 2.3.10. До красных стен (10 баллов)

Робот находится в центре некоторого лабиринта. Лабиринт состоит из помещений и дверей:

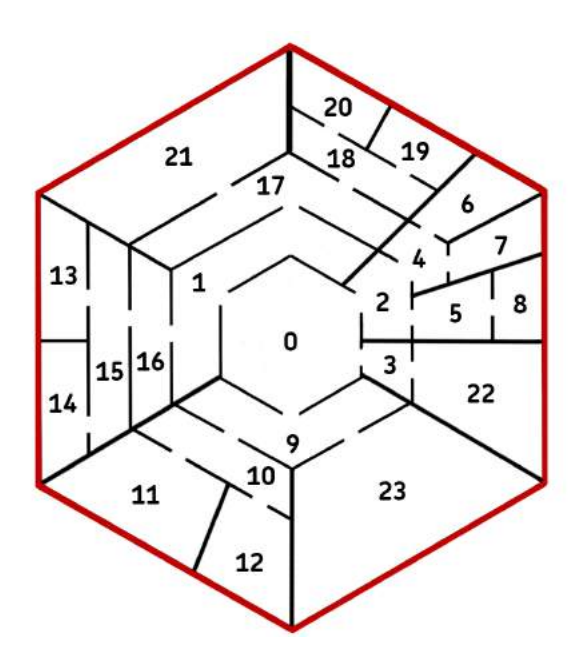

На схеме изображены помещения, ограниченные радиальными и шестиугольными стенами. По краям лабиринта стены покрашены в красный цвет. В шестиугольных стенах смонтированы двери между помещениями. Радиальные стены соединены с красной стеной. Дверей в красной стене нет.

Каждое помещение имеет свой уникальный номер. Номер центрального помещения, из которого стартует робот, всегда равен 0. Ни один номер не повторяется дважды. Между помещениями установлены двери. Каждая дверь связывает некоторую пару помещений. Между двумя помещениями может быть не более одной двери. Нет ни одного помещения, в которое нельзя прийти из центра и из которого нельзя выйти к красной стене, двигаясь по направлению из центра. В радиальных стенах двери отсутствуют.

Задача робота добраться до красной стены. Робот в данном лабиринте ведет себя следующим образом: каждый раз он случайно (равновероятно) выбирает дверь, ведущую в сторону от центра. В каких помещениях робот будет заканчивать работу чаще? Определите вероятности попадания робота в помещения с красной стеной.

### Формат входных данных

Для каждого помещения с красной стеной в отдельной строке выведите вероятность попадания робота в данное помещение в следующем формате:

- номера помещений запишите в порядке возрастания;
- после каждого номера поставьте двоеточие;
- затем через пробел укажите вероятность попадания в указанное помещение. Если вероятность является целым числом, укажите это число. Если вероятность — дробное число, то запишите его в виде простой дроби  $x/y$ , где  $H O \mathcal{L}(x, y) = 1$ .

### Система оценки

Баллы за задачу будут начислены, если все тесты будут пройдены успешно.

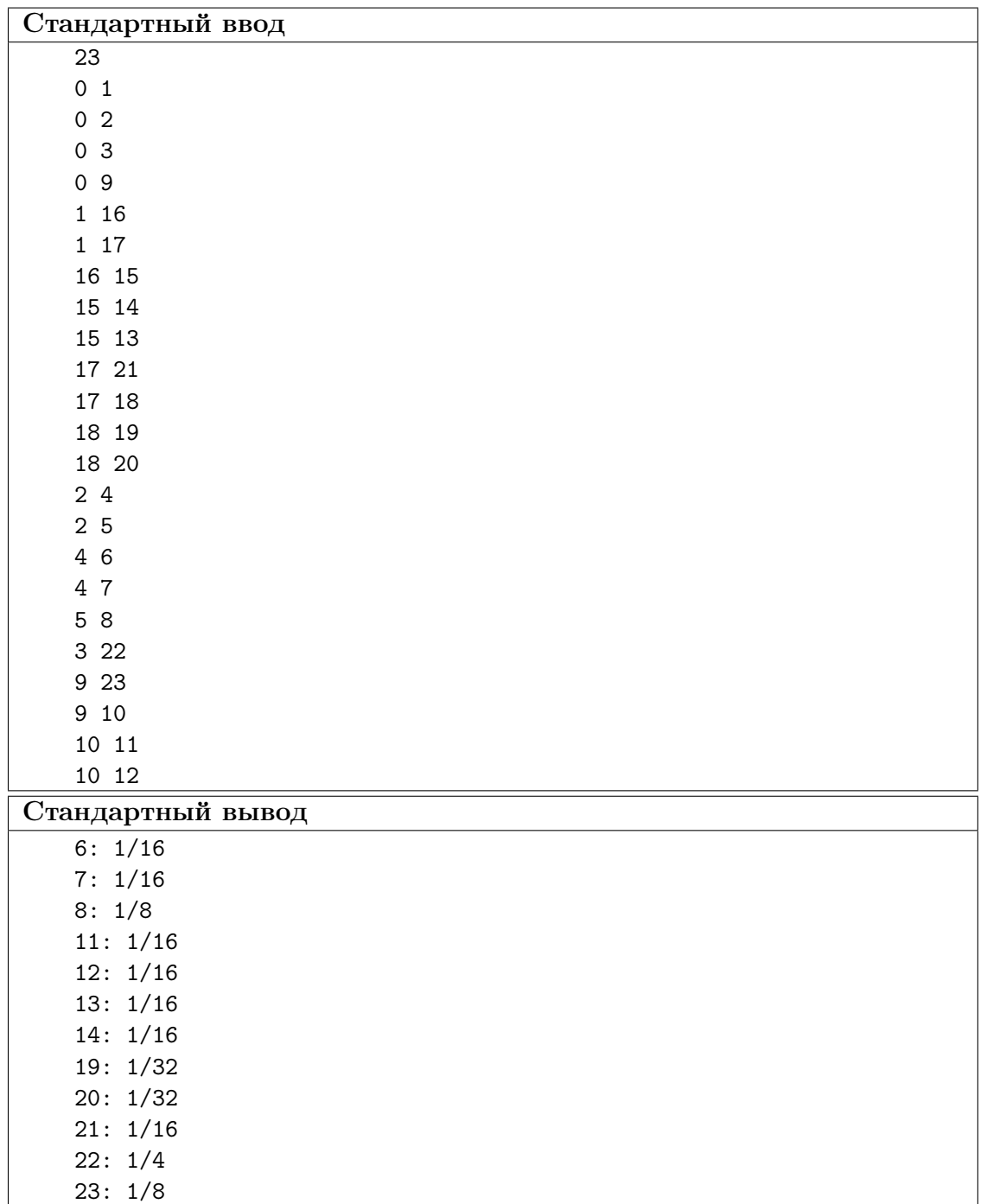

# Пример №1

# Решение

Из условия очевидно, что структура переходов между помещениями древовидная, вершина дерева помещение с номером 0, листья – помещения у красной стены. Вероятность перехода из родительской вершины в конкретную из дочерних равна  $1/n$ , где  $n -$  количество детей у родительской вершины. Собственно, вероятность попадания в лист равно произведению вероятности попадания в его родителя, умноженное на количество детей у его родителя.

Дроби (сами вероятности) умножать при этом абсолютно неправильно, можно перемножать знаменатели и поделить в самом конце. Ограничения выставлены таким образом, что длинная арифметика не требуется.

### Пример программы-решения

```
1 from collections import defaultdict
2 import sys
3 import random
4 import re
5 import string
6
7 def dfs(graph, root, p_inv=1, visited=None, leaves=None):
8 visited = set() if visited is None else visited
9 leaves = {} if leaves is None else leaves
10
11 visited.add(root)
12 children = graph[root]
13 if len(children) == 0:
14 leaves [root] = p_{inv}15 for child in children - visited:
16 dfs(graph, child, p_inv * len(children), visited, leaves)
17
18 return leaves
19
20
21 dataset = sys.stdin.read()
22 edges = [tuple(int(v) for v in edge.split()) for edge in dataset.splitlines() [1:]]23
24 graph = defaultdict(set)
25 for src, dst in edges:
26 graph[src].add(dst)
27
28 probs = dfs(graph, 0)
29 print('\n'.join('{}: {}'.format(v, '1' if probs[v] == 1 else '1/{}'.format(probs[v]))
30 for v in sorted(probs.keys())))
```